#### **Curs 10** 2021/2022Dispozitive și circuite de microunde pentru radiocomunicații

## Disciplina 2021/2022

#### 2C/1L, **DCMR (CDM)**

#### **Minim 7 prezente (curs+laborator)**

#### Curs - **conf. Radu Damian**

- Marti 8-10, Online/**Video**, Microsoft Teams
- $\blacksquare$  E  $50\%$  din nota
- **probleme** + (2p prez. curs) + (3 teste) + (bonus activitate)
	- **P** primul test C2: 12.10.2020 (t2 si t3 neanuntate)
	- 3pz (C) ≈ +0.5p (**2p** max)
- **toate materialele permise**

### Online

#### acces la **examene** necesita **parola** primita prin email

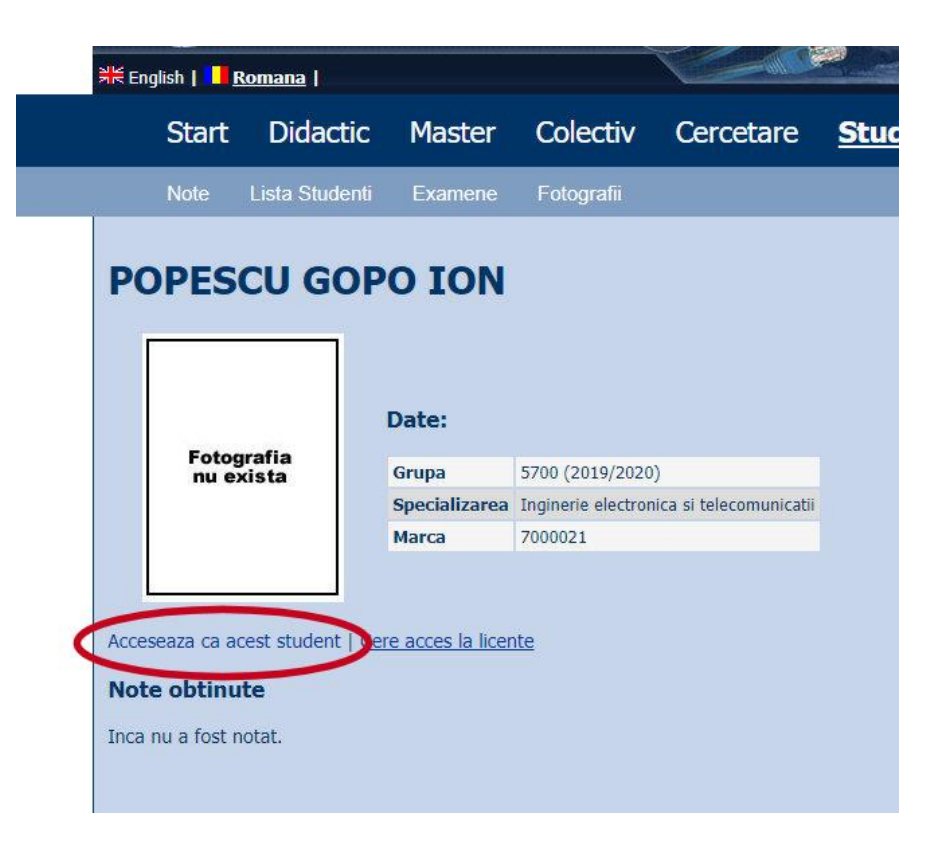

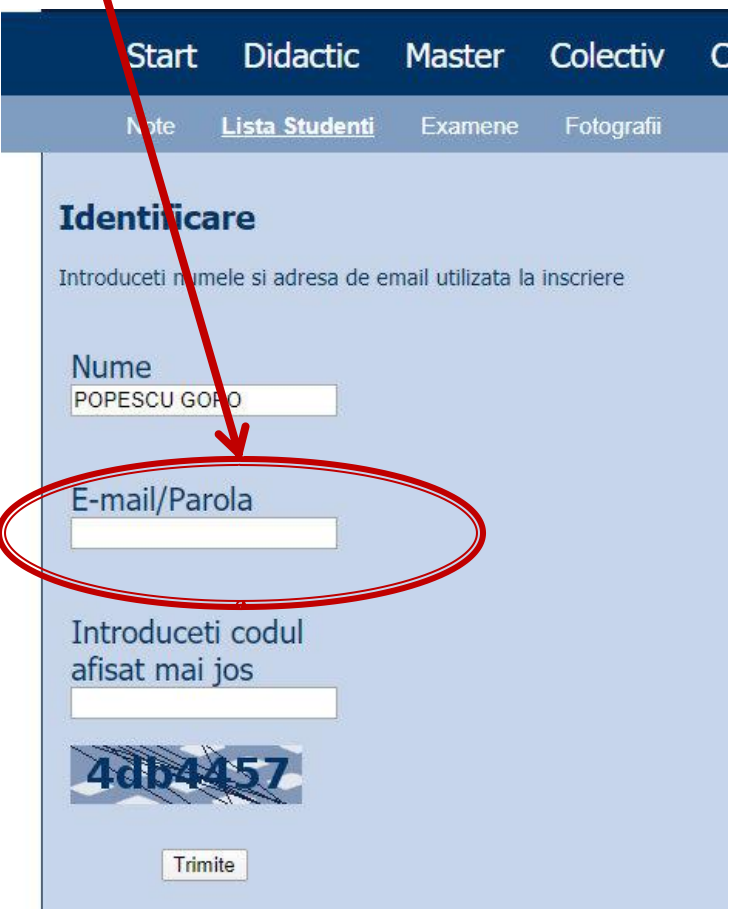

# rins

- **Linii de transmisie**
- **Adaptarea de impedanţa**
- **E** Cuploare directionale
- **Divizoare de putere**
- **Amplificatoare de microunde**
- **Filtre de microunde**
- **Oscilatoare de microunde**

# **Bibliografie**

- **http://rf-opto.etti.tuiasi.ro**
- **I** Irinel Casian-Botez: "Microunde vol. 1: Proiectarea de circuit", Ed. TEHNOPRES, 2008
- **David Pozar, Microwave Engineering, Wiley; 4th edition , 2011, ISBN : 978-1-118- 29813-8 (E), ISBN : 978-0-470-63155-3 (P)**

#### Examen: Reprezentare logaritmică

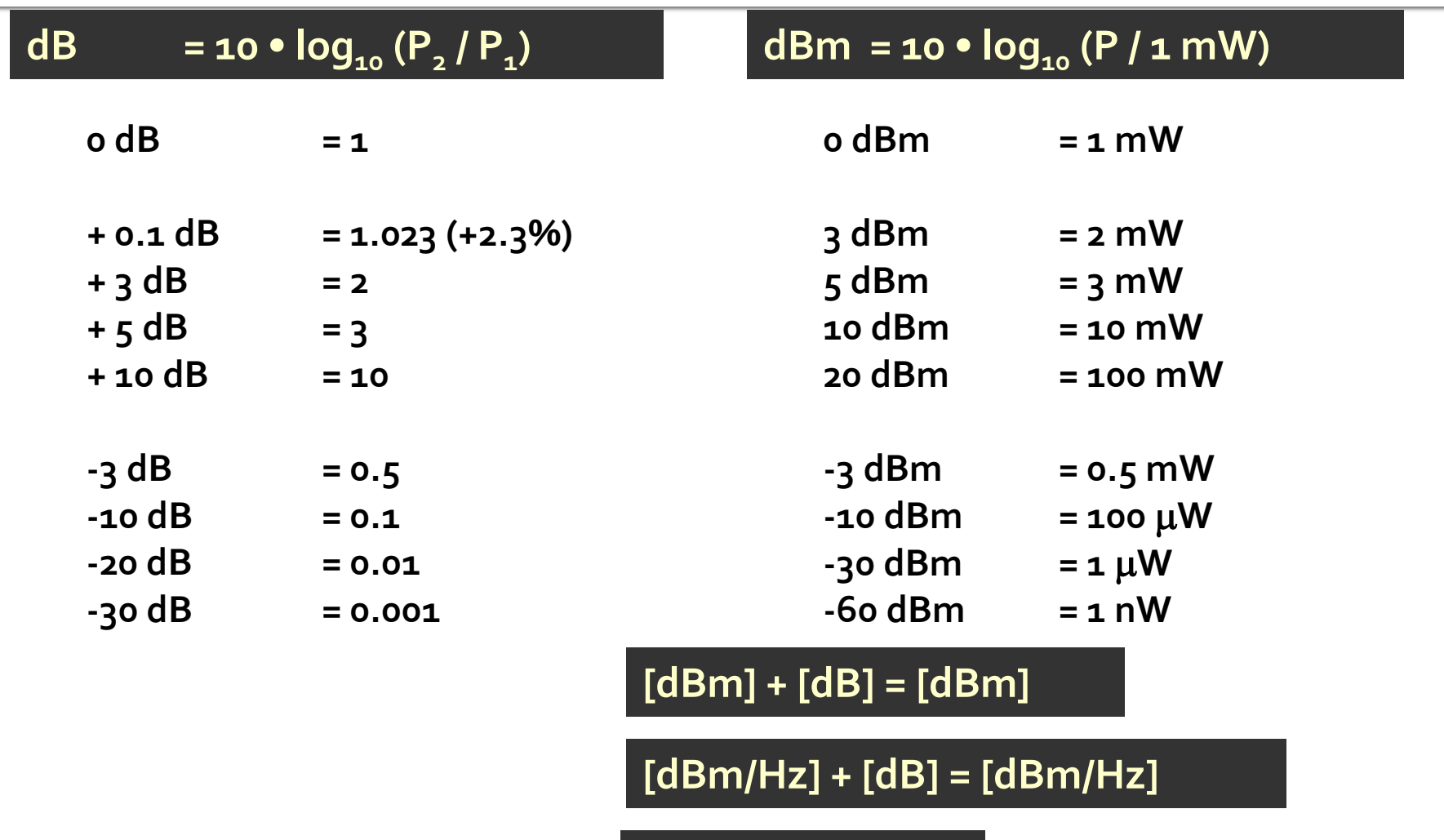

**[x] + [dB] = [x]** 

#### **Examen: numere complexe**

• Operatii cu numere complexe! **z** = a + j · b ;  $j^2$  = -1

# rins

#### **Linii de transmisie**

- **Adaptarea de impedanţa**
- **E** Cuploare directionale
- **Divizoare de putere**
- **Amplificatoare de microunde**
- **Filtre de microunde**
- **Oscilatoare de microunde ?**

## Linie fara pierderi

· impedanta la intrarea liniei de impedanta caracteristica  $Z_{n}$ , de lungime *l*, terminata cu impedanta  $Z_i$ 

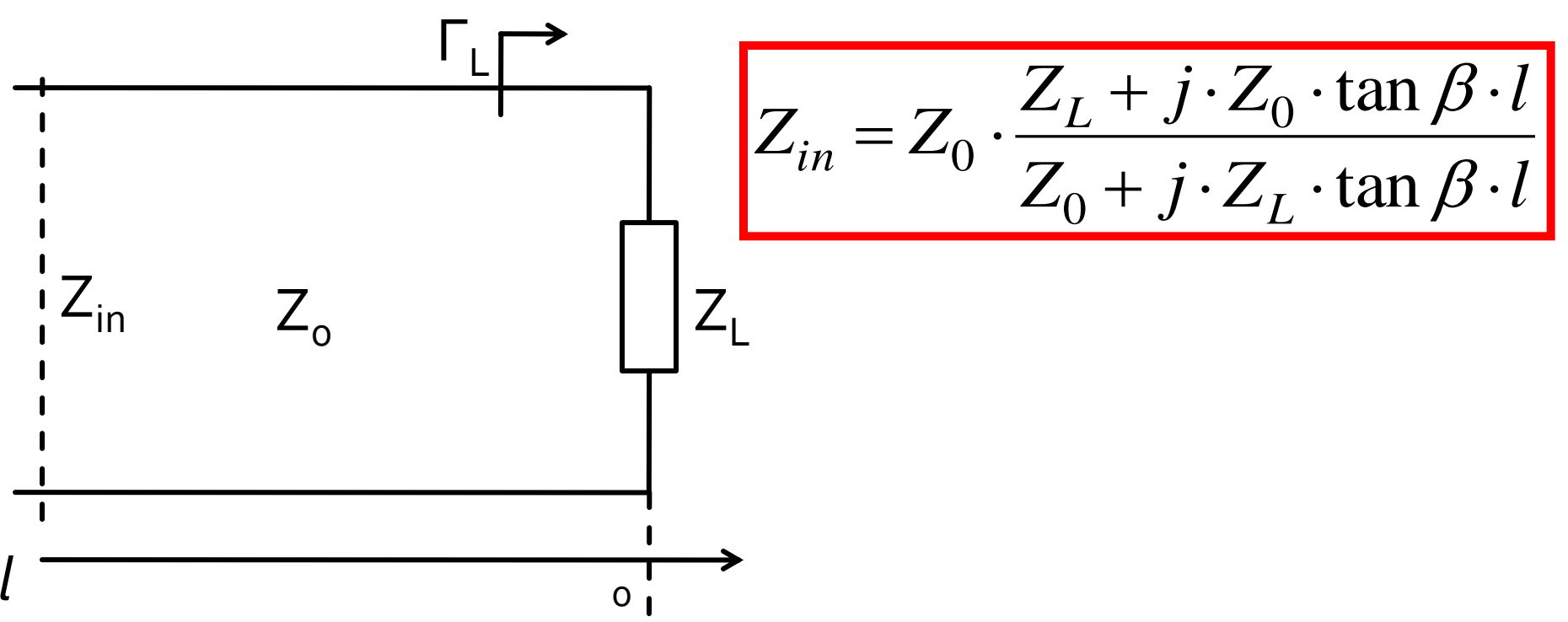

# rins

- **Linii de transmisie**
- **Adaptarea de impedanţa**
- **E** Cuploare directionale
- **Divizoare de putere**
- **Amplificatoare de microunde**
- **Filtre de microunde**
- **Oscilatoare de microunde ?**

## Adaptare dpdv al puterii

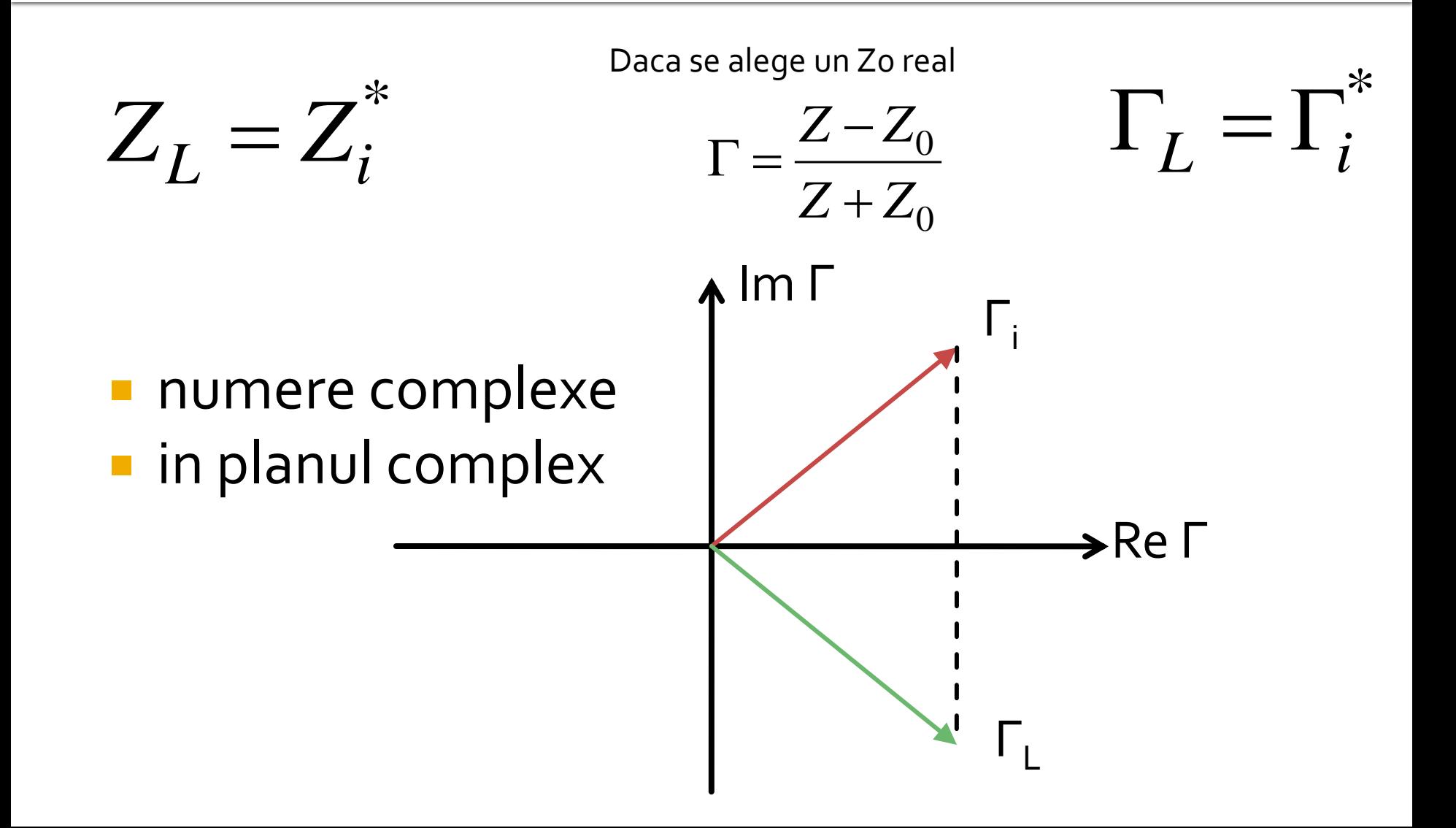

Adaptarea de impedanţa

# Diagrama Smith

# Diagrama Smith

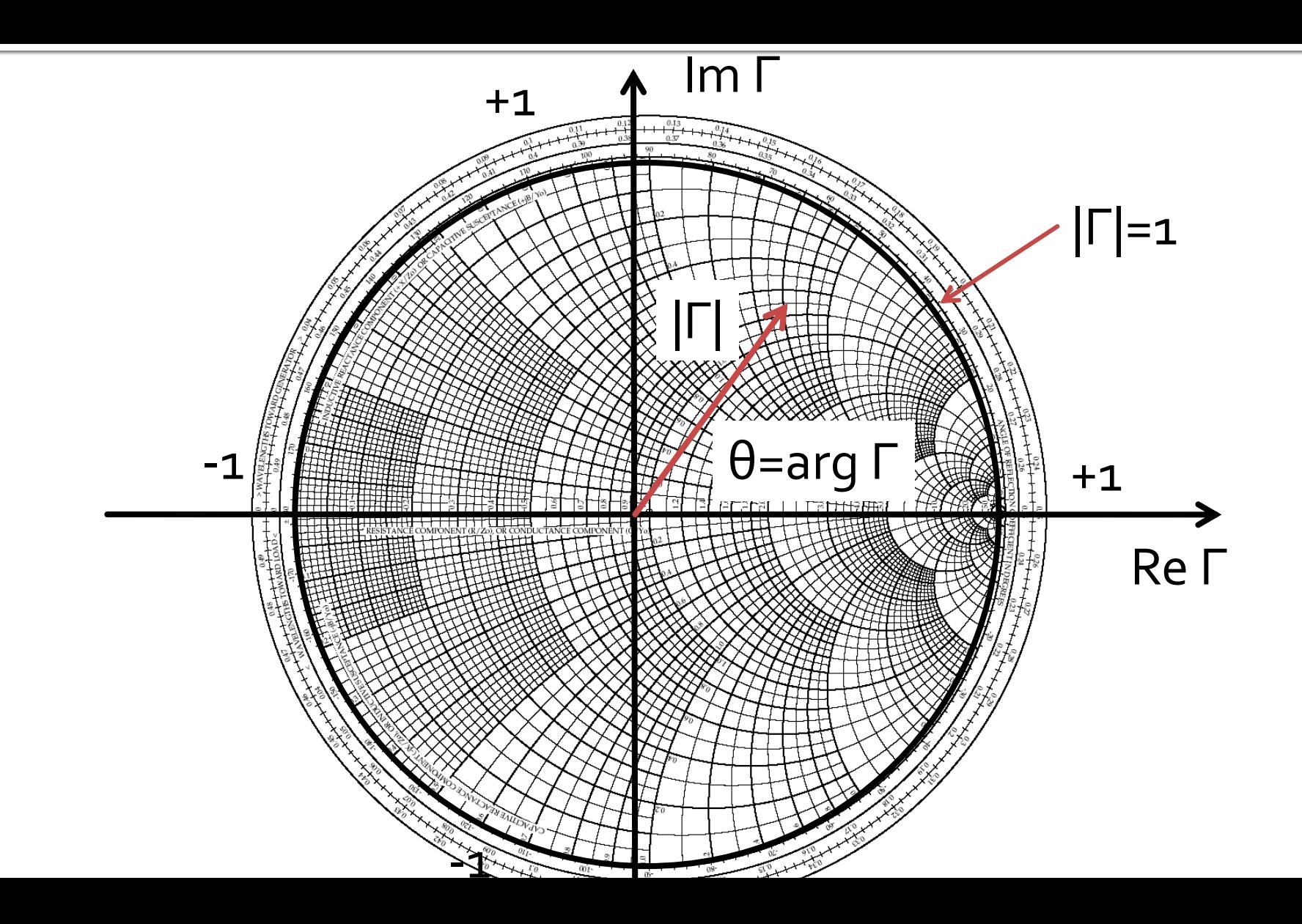

## Diagrama Smith

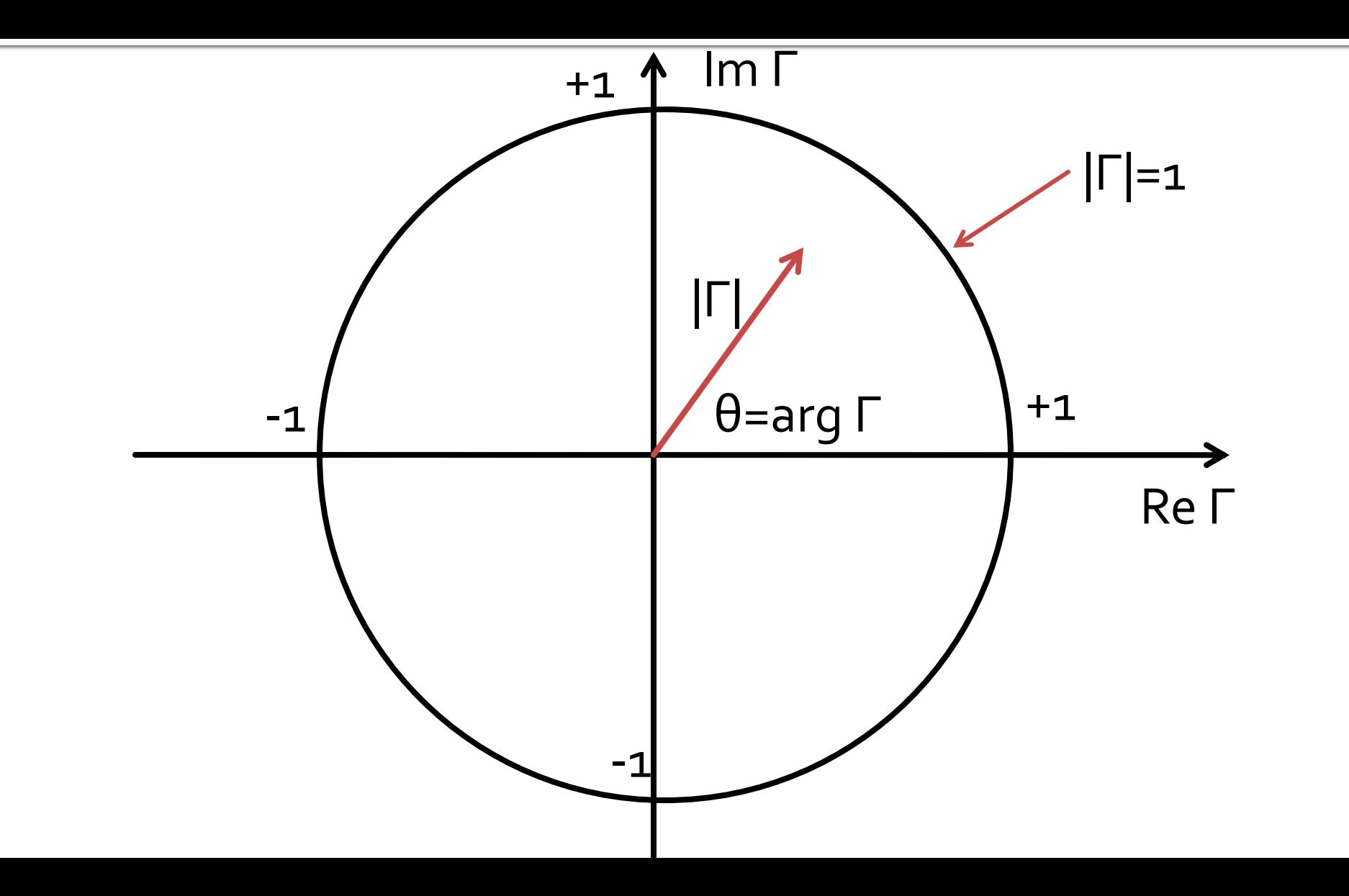

## Solutii analitice

Examen / Proiect

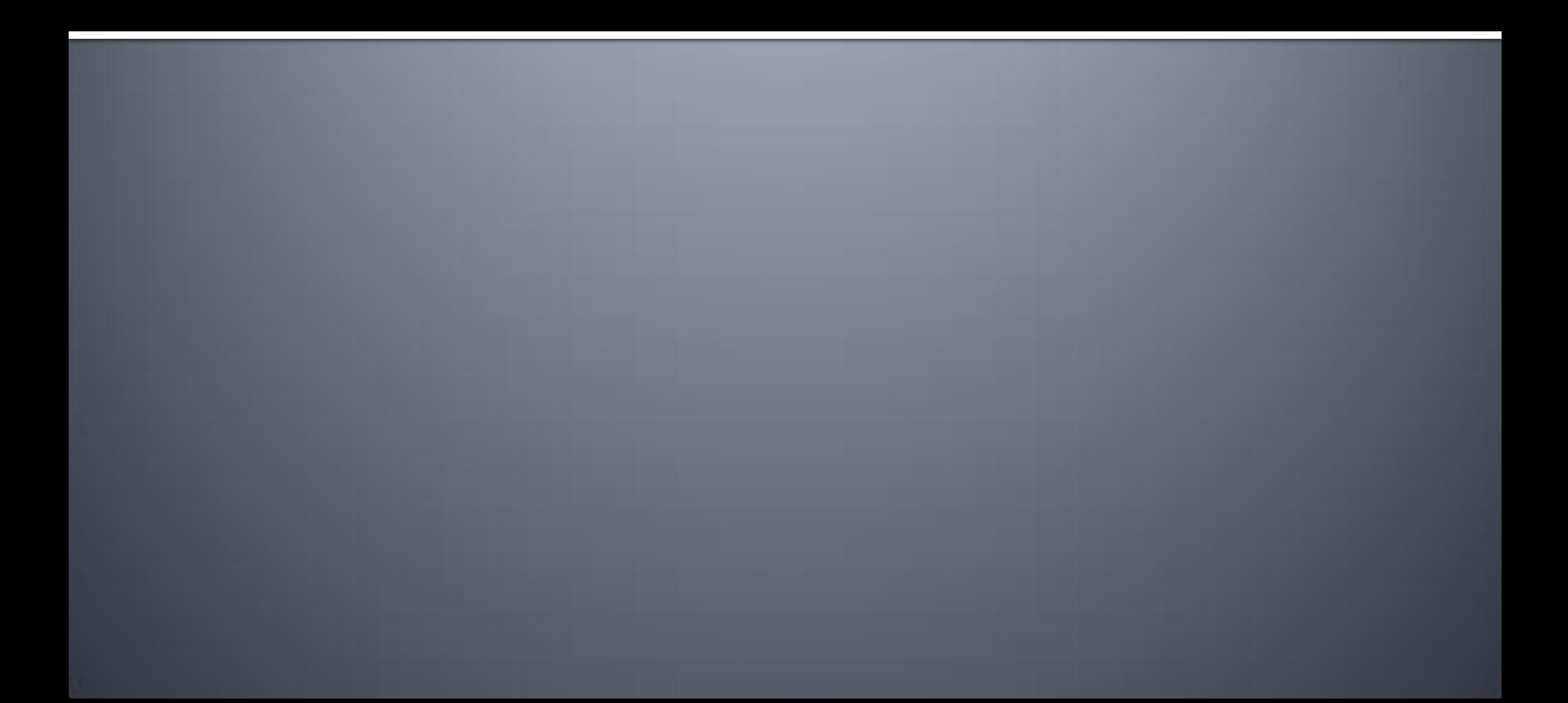

## **Caz 1, Shunt Stub**

#### ■ Shunt Stub (sectiune de linie in paralel)

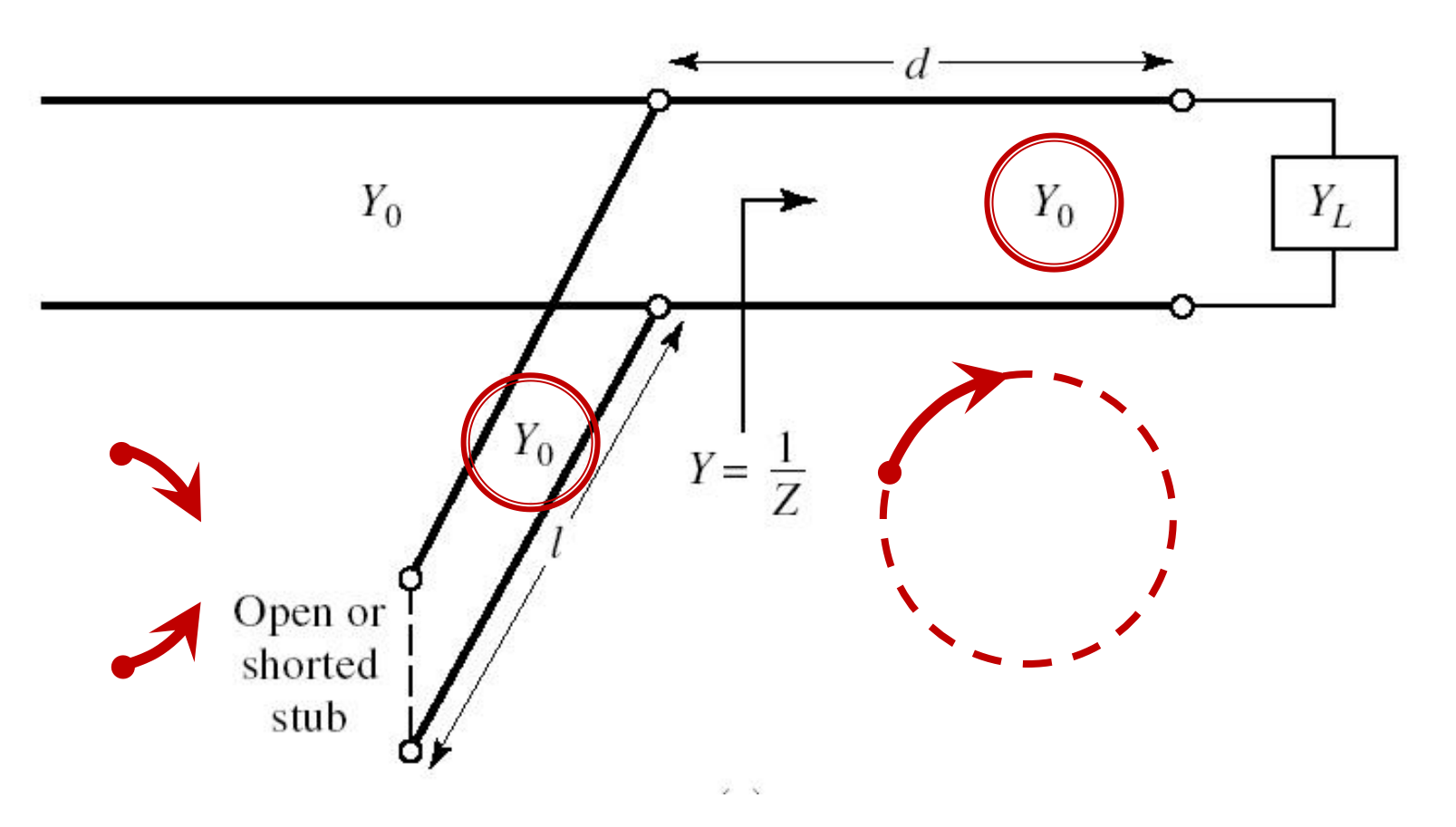

#### Adaptare, linie serie + susceptanta in paralel

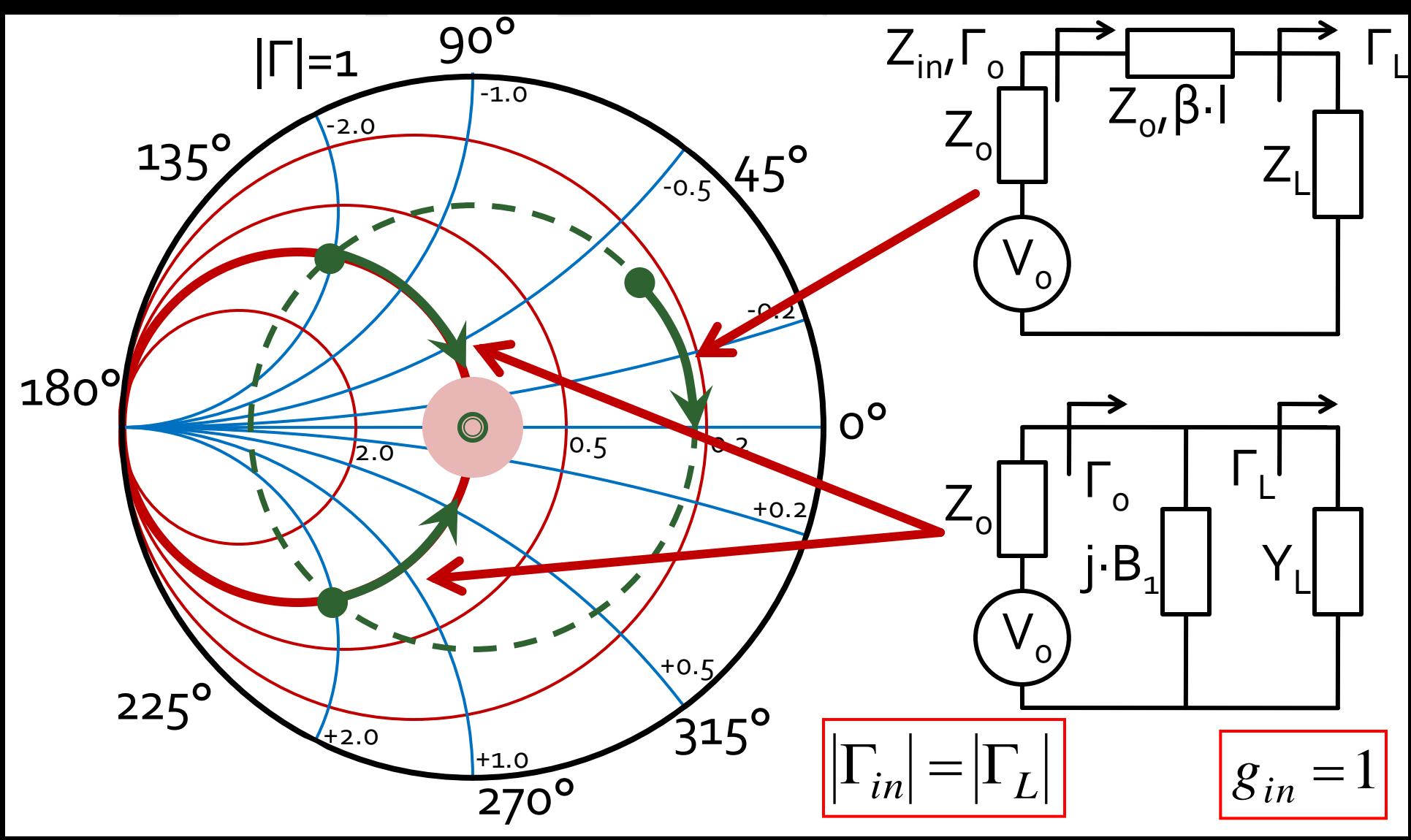

## **Calcul analitic (calcul efectiv)**

$$
\cos(\varphi + 2\theta) = -|\Gamma_{S}| \qquad \theta_{sp} = \beta \cdot l = \tan^{-1} \frac{\mp 2 \cdot |\Gamma_{S}|}{\sqrt{1 - |\Gamma_{S}|^2}}
$$

$$
\Gamma_{S} = 0.593 \angle 46.85^{\circ}
$$

 $\Gamma_{S} = 0.593; \quad \varphi = 46.85^{\circ} \quad \cos(\varphi + 2\theta) = -0.593 \Rightarrow (\varphi + 2\theta) = \pm 126.35^{\circ}$ 

- **Semnul** (+/-) solutiei alese la ecuatia **liniei serie** impune **semnul** solutiei utilizate la ecuatia **stub-ului paralel**
	- **solutia "cu +"**  $(46.85^{\circ} + 2\theta) = +126.35^{\circ}$   $\theta = +39.7^{\circ}$   $\text{Im } y_s = \frac{2 \mid \text{fs} \mid}{\sqrt{36.35}} = -1.472$ 1 2 Im 2  $=$   $-|\Gamma|$  $-2\cdot|\Gamma|$  $=$ *S S S y*  $\theta_{sp} = \tan^{-1}(\text{Im } y_s) = -55.8^{\circ}(+180^{\circ}) \rightarrow \theta_{sp} = 124.2^{\circ}$
	- **solutia "cu -"**  $(46.85^{\circ} + 2\theta) = -126.35^{\circ}$   $\theta = -86.6^{\circ} (+180^{\circ}) \rightarrow \theta = 93.4^{\circ}$ 1.472 1 2 Im 2  $= +$  $-|\Gamma|$  $+2\cdot$   $\Gamma$  $\equiv$ *S S*  $y_s = \frac{+2 \cdot |I_s|}{\sqrt{2}} = +1.472$   $\theta_{sp} = \tan^{-1}(\text{Im} y_s) = 55.8^\circ$  $\theta_{sp} = \tan^{-1}(\text{Im} y_s)$

### **Calcul analitic (calcul efectiv)**

$$
(\varphi + 2\theta) = \begin{cases} +126.35^{\circ} \\ -126.35^{\circ} \end{cases} \theta = \begin{cases} 39.7^{\circ} \\ 93.4^{\circ} \end{cases} \text{Im}[y_{s}(\theta)] = \begin{cases} -1.472 \\ +1.472 \end{cases} \theta_{sp} = \begin{cases} -55.8^{\circ} + 180^{\circ} = 124.2^{\circ} \\ +55.8^{\circ} \end{cases}
$$

 Se alege **una** din cele doua solutii posibile **Semnul** (+/-) solutiei alese la **prima** ecuatie impune **semnul** solutiei utilizate la a **doua** ecuatie

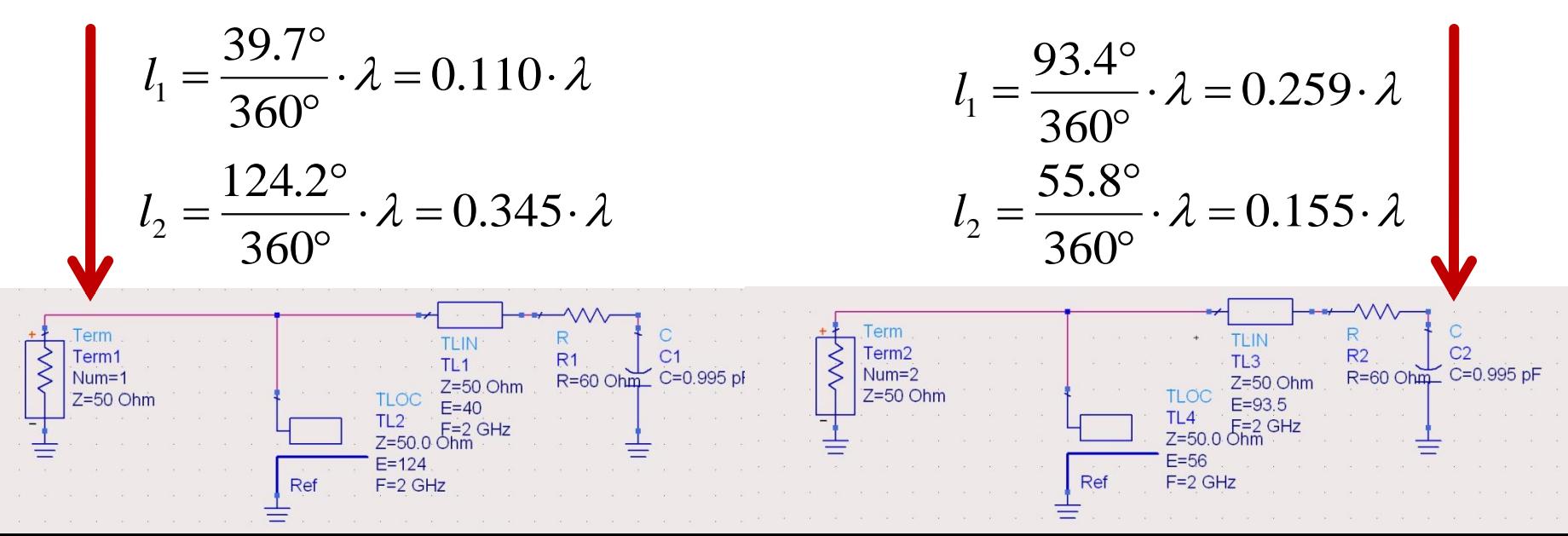

#### Diagrama Smith, adaptare, Z<sub>L</sub>≠Z<sub>o</sub>

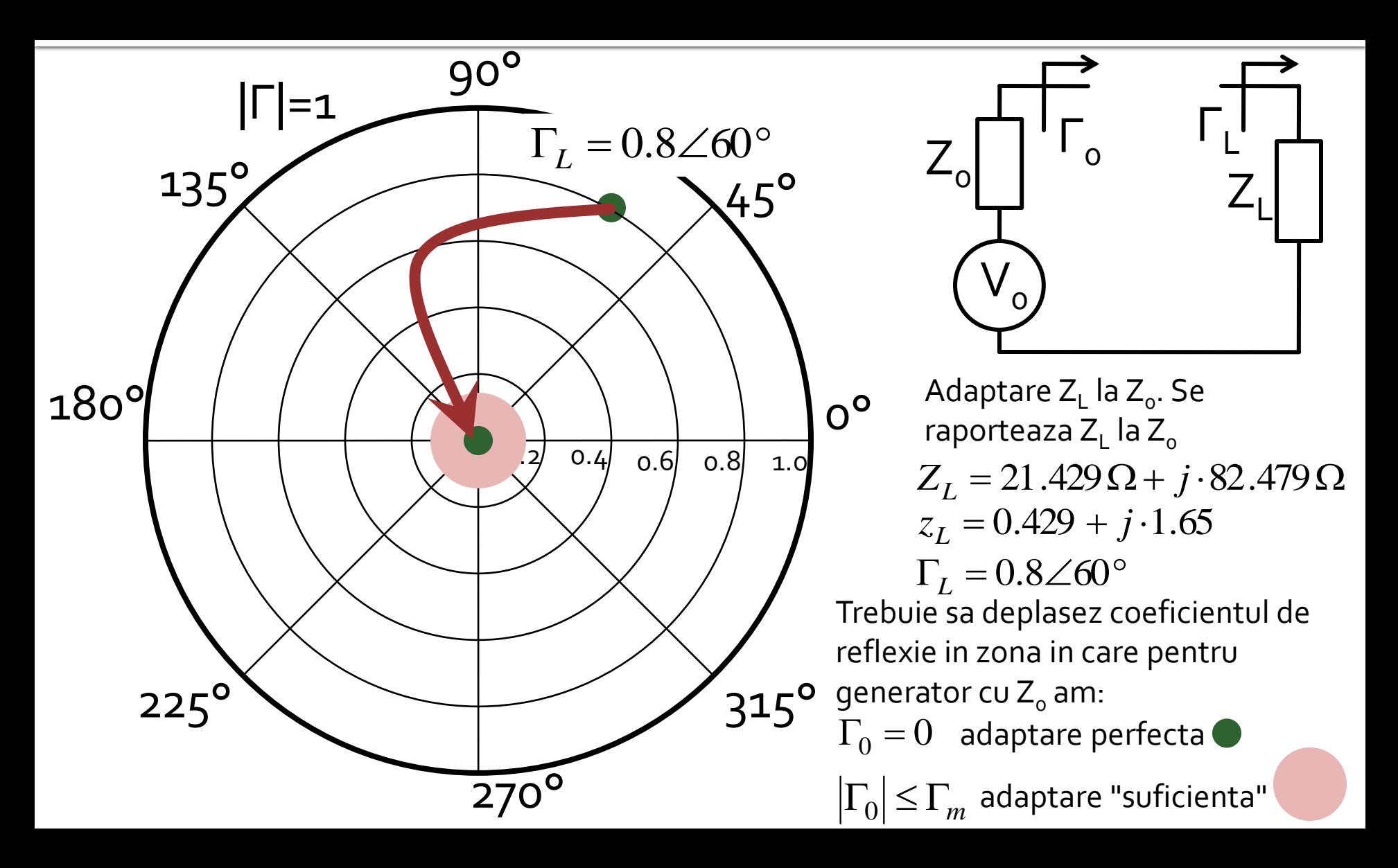

#### Diagrama Smith, adaptare, Z, /Z<sub>s</sub>=Z<sub>o</sub>

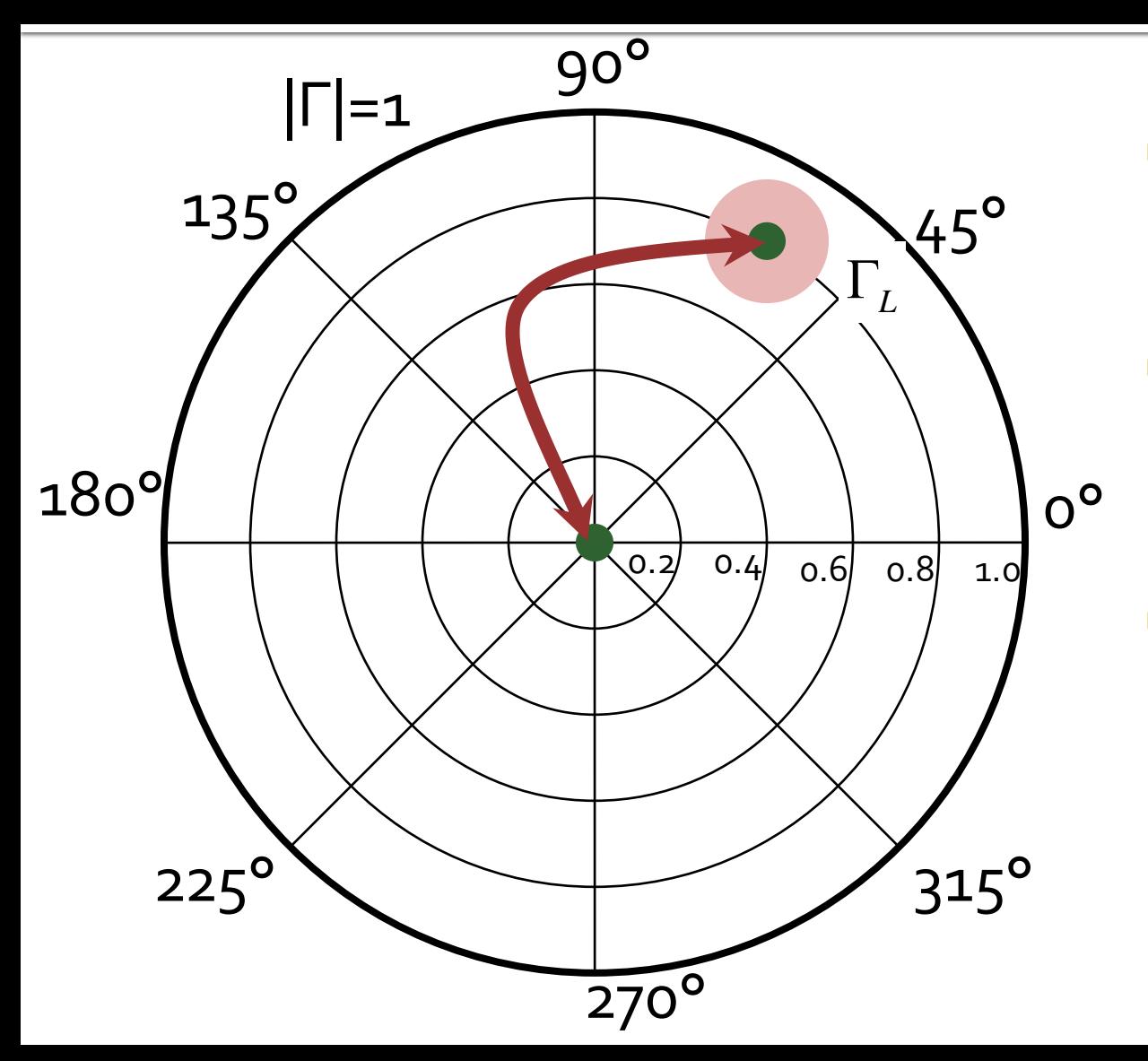

- Circuitele de adaptare care muta
	- $\blacksquare$  Γ<sub>L</sub> in Γ<sub>o</sub>
	- **■** Γ<sub>ο</sub> in Γ<sub>ι</sub>
- **E** sunt *identice* ca realizare. Difera doar prin **ordinea** in care se introduc elementele in circuitul de adaptare
- Ca urmare se pot folosi in proiectarea circuitelor de adaptare aceleasi:
	- **metode**
	- **relatii**

# Amplificatoare de microunde

## **Cuadripol Amplificator (diport)**

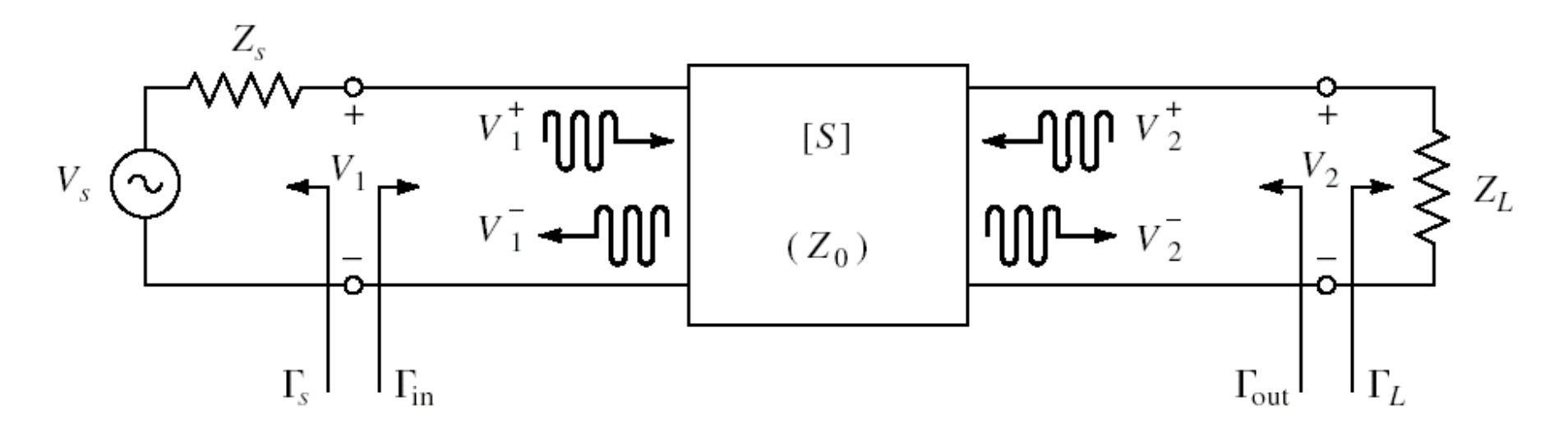

- Caracterizare cu parametri S
- Normalizati la Zo (implicit 50Ω)
- **Cataloage: parametri S pentru anumite** polarizari

## Diport amplificator

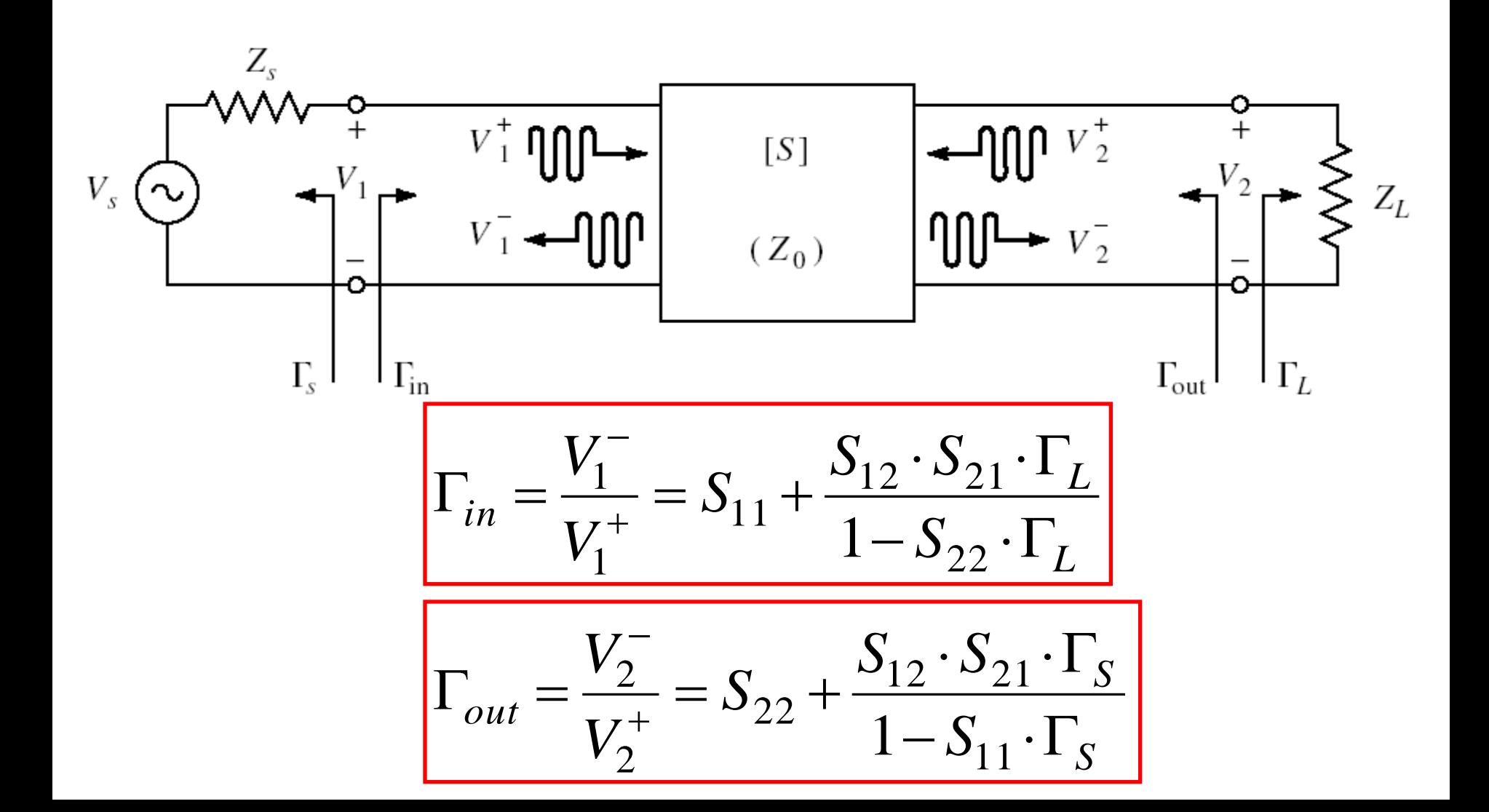

### **Puteri / Adaptare**

**Doua porturi in care adaptarea influenteaza** transferul de putere

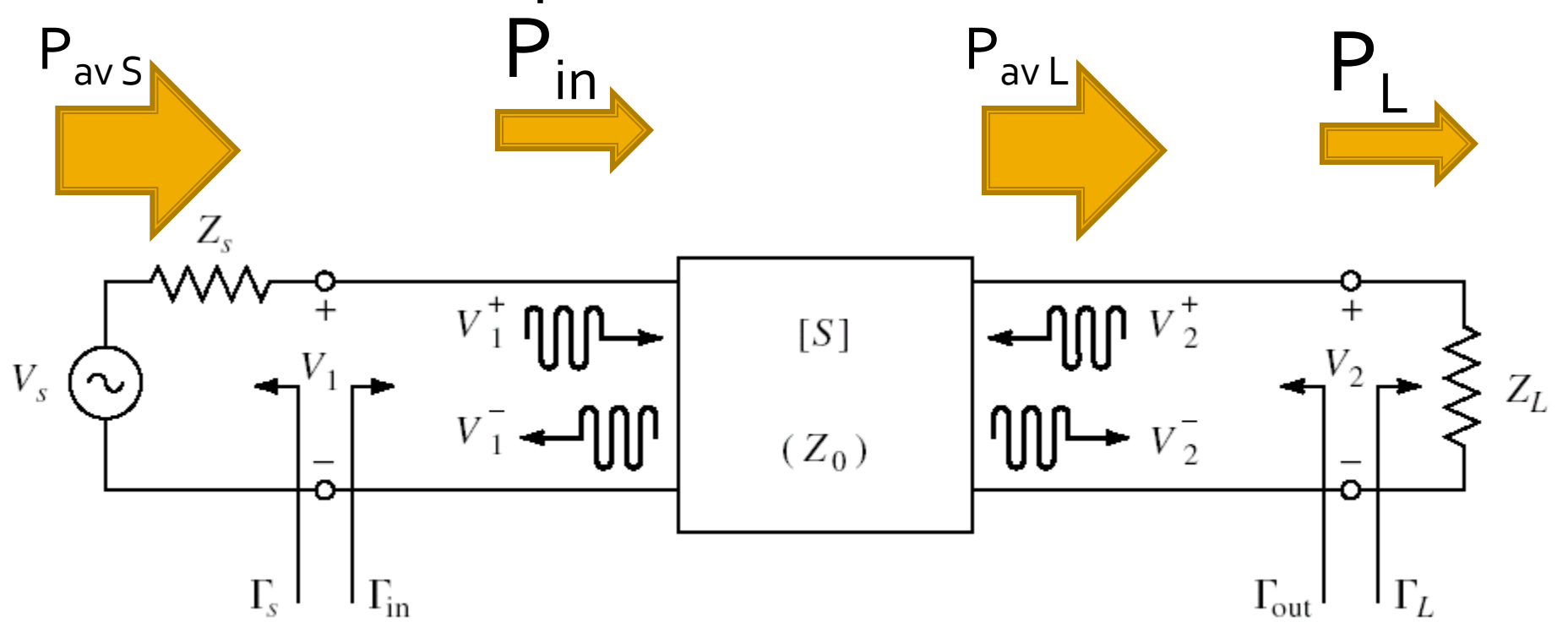

## **Adaptare la intrare**

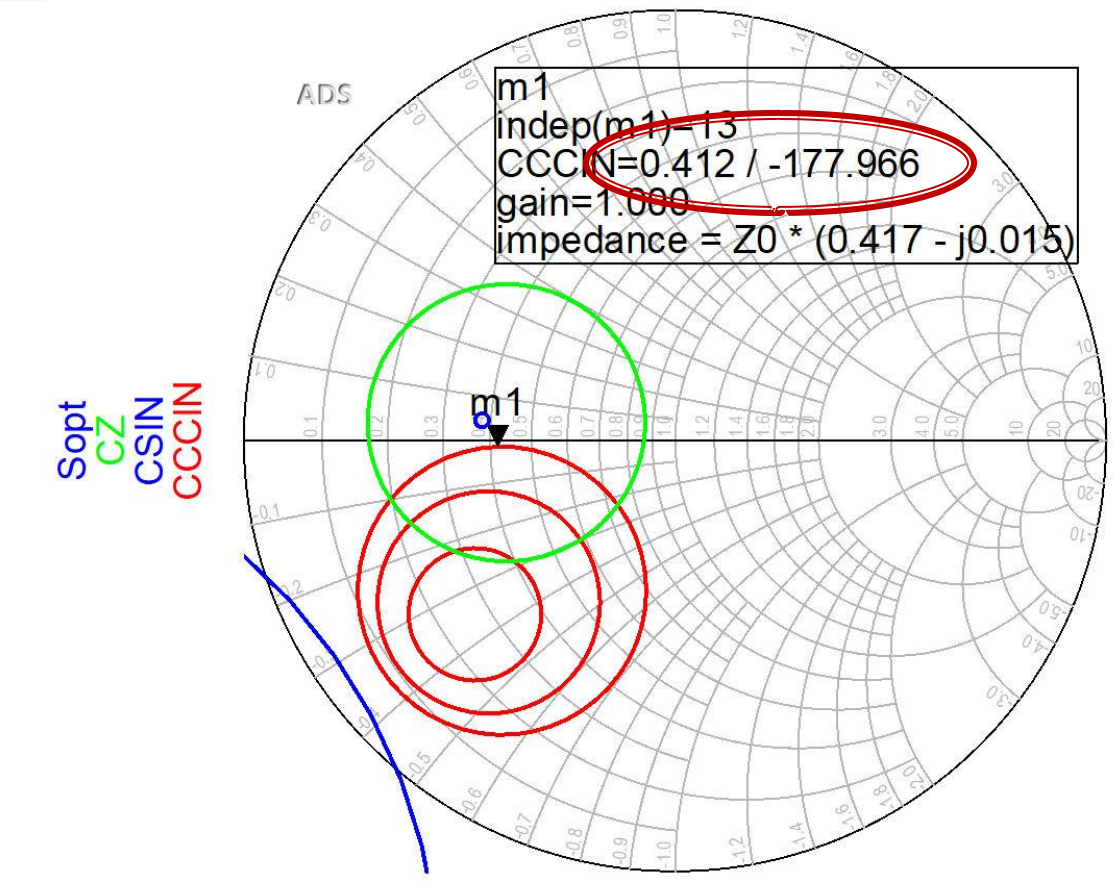

- Daca se sacrifica 1.2dB castig la intrare pentru conditii convenabile  $F, Q$  (Gs = 1 dB)
- Se prefera obtinerea unui zgomot mai mic

## **Adaptare la iesire**

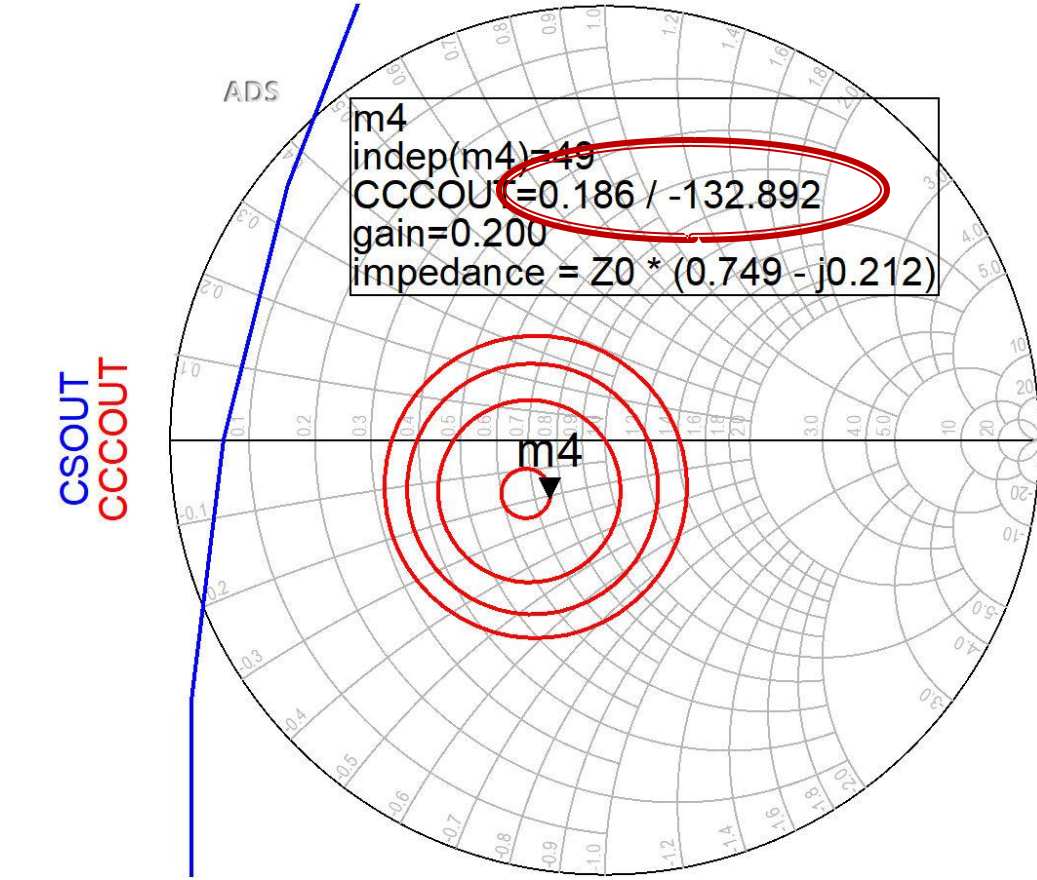

- $\blacksquare$  CCCOUT: -0.4dB, -0.2dB, odB, +0.2dB
- **Lipsa conditiilor privitoare la zgomot ofera posibilitatea** obtinerii unui castig mai mare (spre maxim)

Amplificatoare de banda larga

# Amplificatoare de microunde

# rins

- **Linii de transmisie**
- **Adaptarea de impedanţa**
- **E** Cuploare directionale
- **Divizoare de putere**
- **Amplificatoare de microunde**
- **Filtre de microunde**
- **Oscilatoare de microunde ?**

# Amplificatoare de banda larga

- Se pot obtine prin un numar de tehnici de proiectare
	- 1. Retele de adaptare care sa compenseze scaderea castigului cu frecventa
	- 2. Retele de adaptare rezistive
	- 3. Reactie negativa
	- 4. Amplificatoare echilibrate
	- 5. Amplificatoare distribuite
	- 6. Amplificatoare diferentiale

#### **Amplificatoare echilibrate**

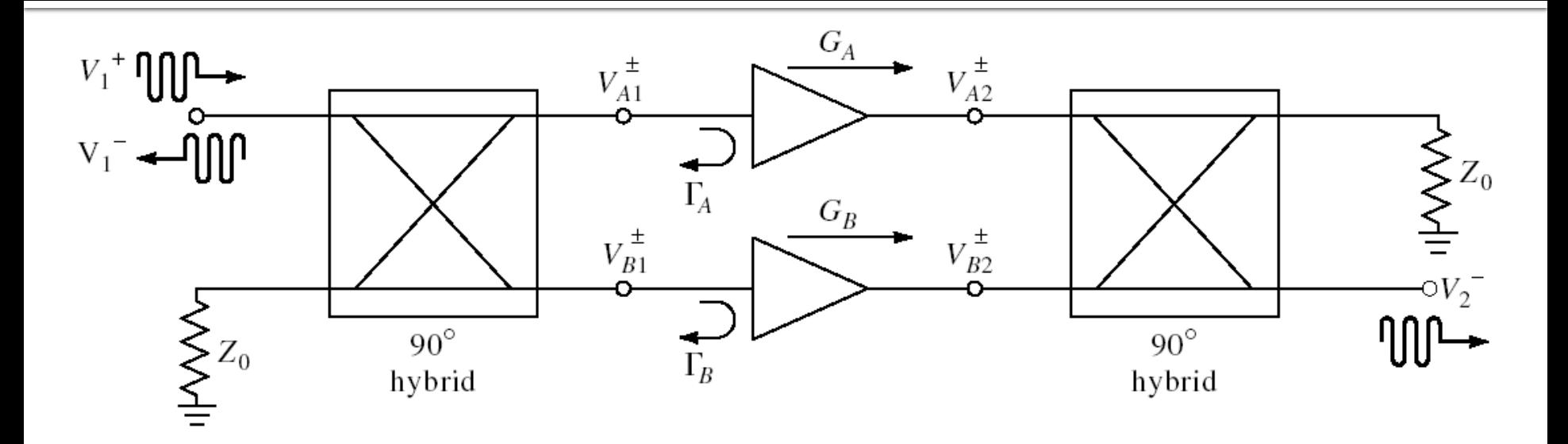

■ 2 Amplificatoare (identice) cu doua cuploare hibride 3 dB / 90° la intrare si iesire

$$
S_{21} = \frac{-j}{2} \cdot (G_A + G_B)
$$
  
\n
$$
S_{11} = \frac{1}{2} \cdot (\Gamma_A - \Gamma_B)
$$
  
\n
$$
S_{11} = \frac{1}{2} \cdot (\Gamma_A - \Gamma_B)
$$
  
\n
$$
S_{11}|_{A=B} = 0
$$
  
\n
$$
S_{11}|_{A=B} = 0
$$

#### Amplificatoare echilibrate

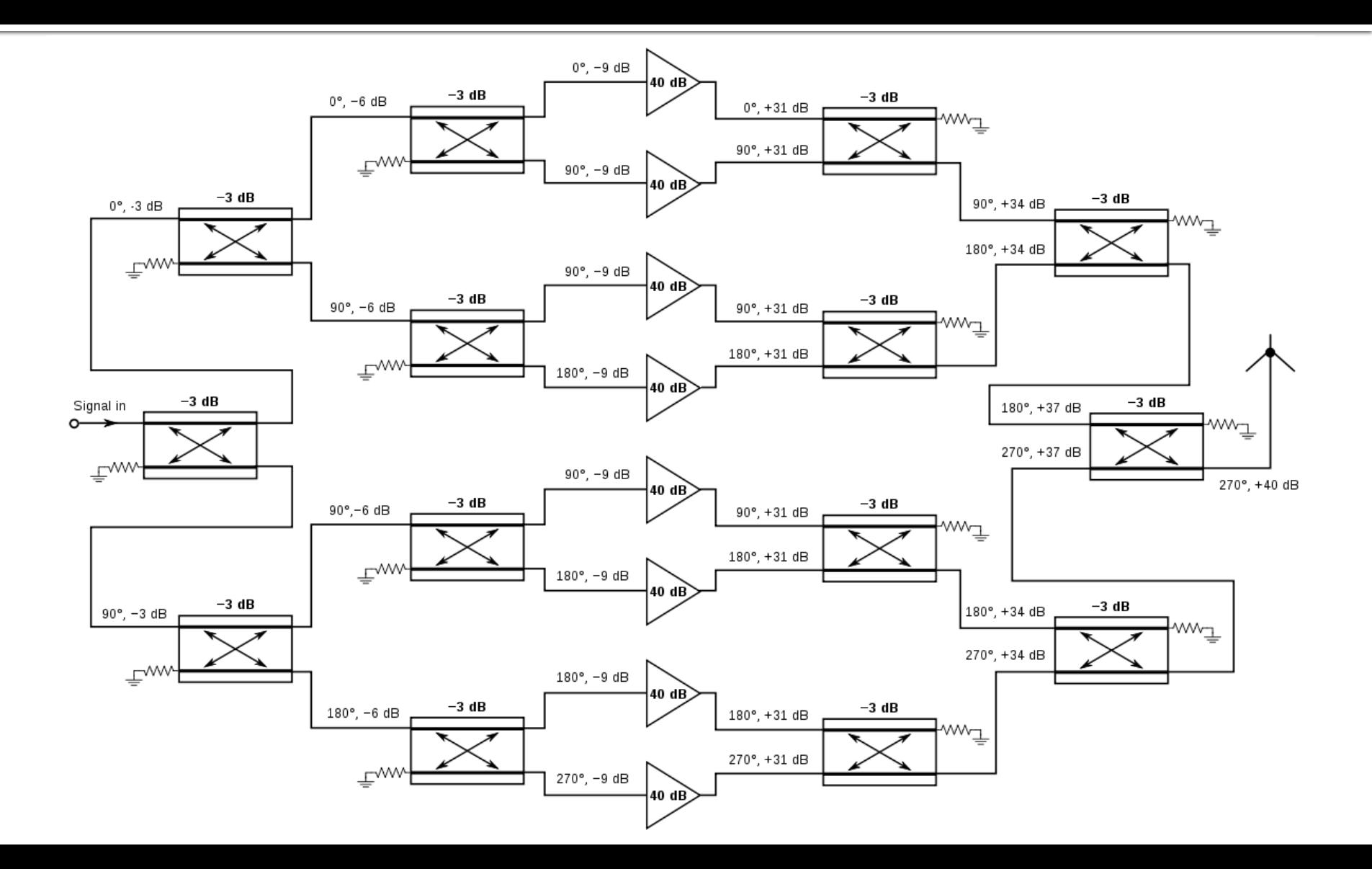

#### Amplificatoare distribuite

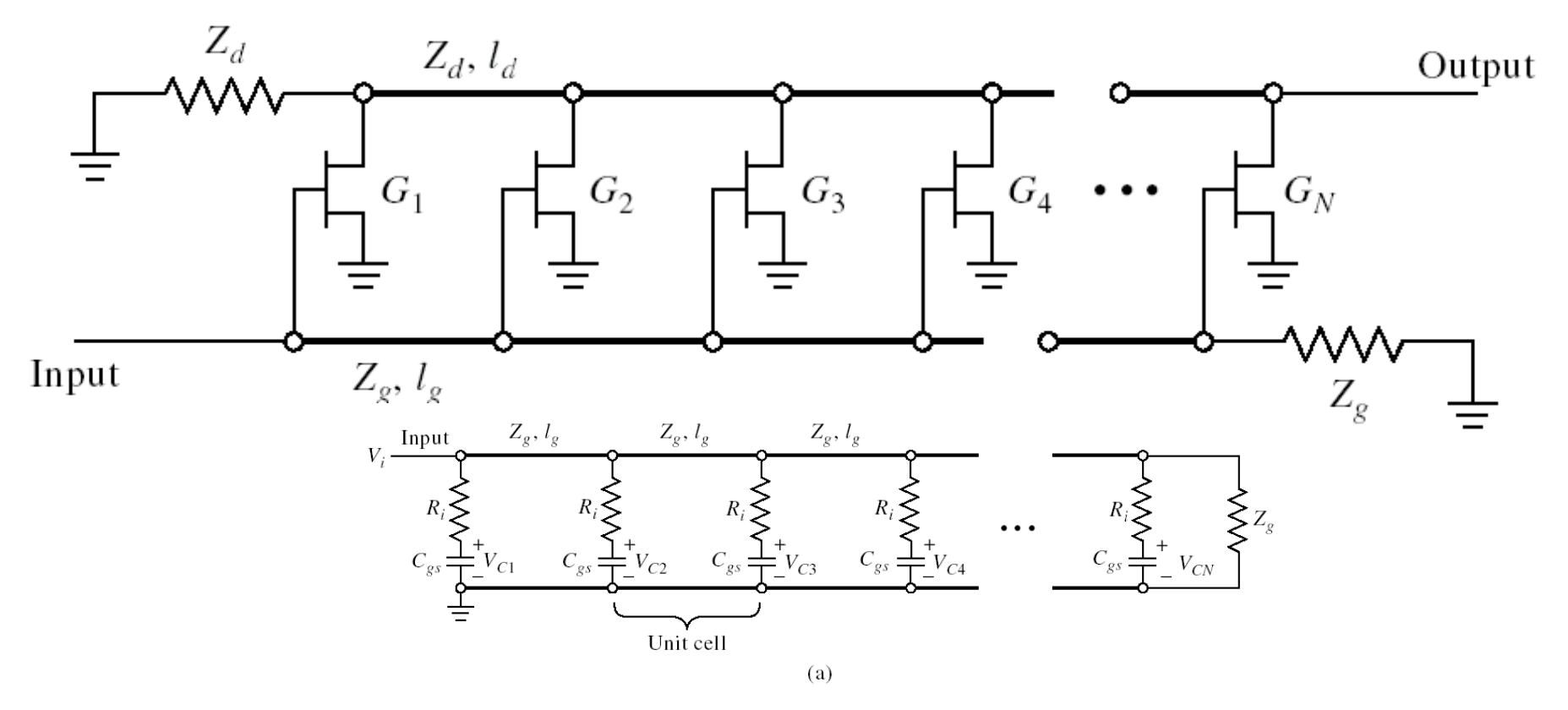

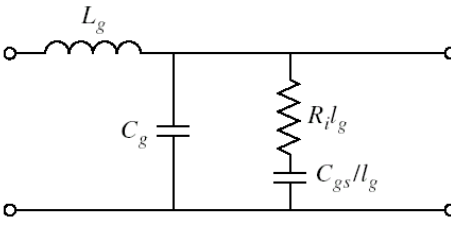

## **Amplificatoare distribuite**

#### Conditia de sincronizare

 intarzierea pe liniile de intrare (grila) egala cu cea de pe liniile de iesire (drena)

 $\gamma_g = \alpha_g + j \cdot \beta_g$   $\gamma_d = \alpha_d + j \cdot \beta_d$   $\beta_g \cdot l_g = \beta_d \cdot l_d$ 

■ Castiqul de putere

$$
G = \frac{g_m^2 \cdot Z_d \cdot Z_g}{4} \cdot \frac{\left(e^{-N \cdot \alpha_g \cdot l_g} - e^{-N \cdot \alpha_d \cdot l_d}\right)^2}{\left(e^{-\alpha_g \cdot l_g} - e^{-\alpha_d \cdot l_d}\right)^2}
$$

■ Castigul de putere fara pierderi

$$
G = \frac{g_m^2 \cdot Z_d \cdot Z_g \cdot N^2}{4}
$$

#### Amplificatoare distribuite

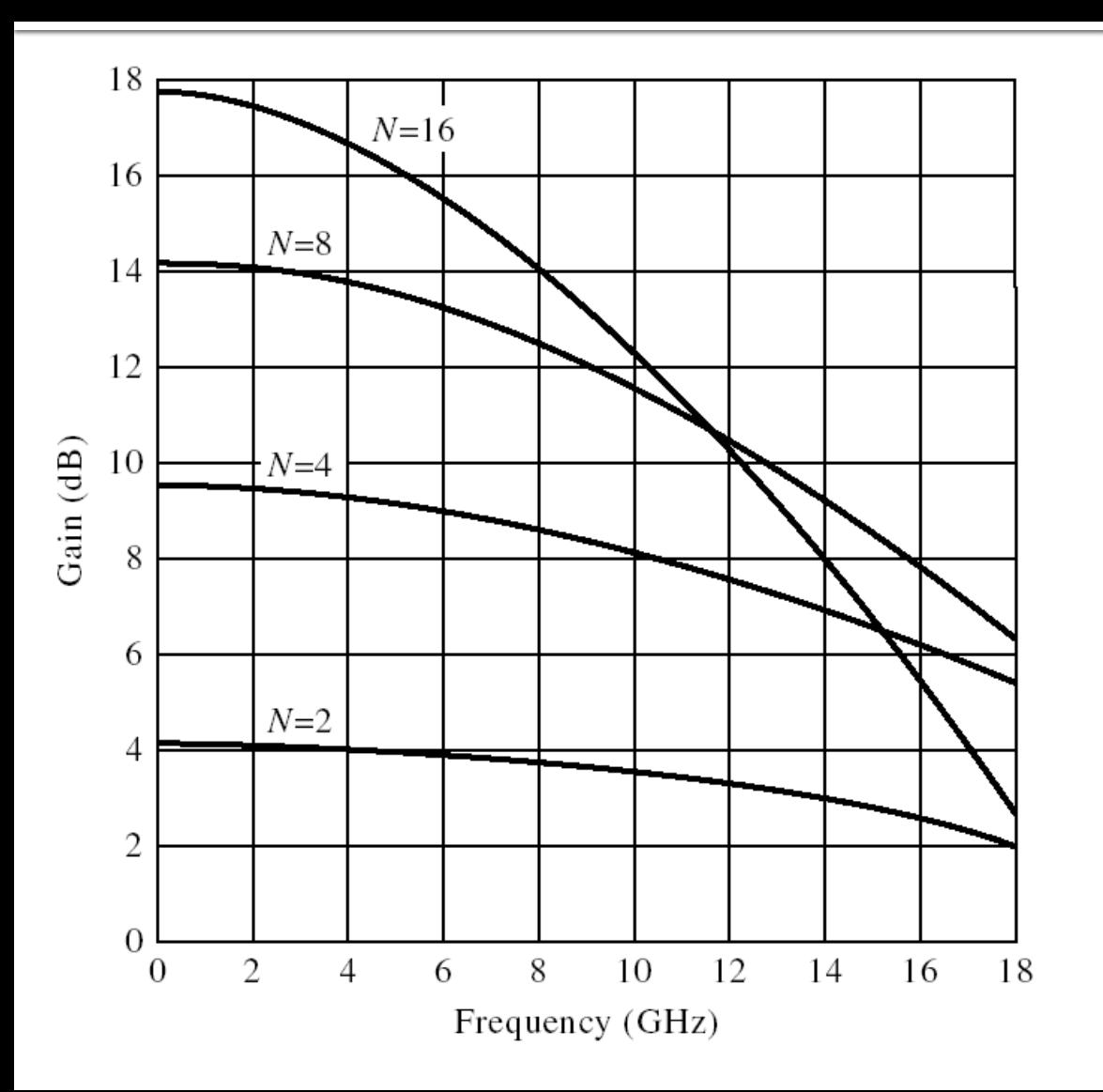

$$
N_{opt} = \frac{\ln(\alpha_g \cdot l_g) - \ln(\alpha_d \cdot l_d)}{\alpha_g \cdot l_g - \alpha_d \cdot l_d}
$$

## **Amplificatoare diferentiale**

- Capacitatile de intrare in cele doua tranzistoare in conexiune diferentiala apar conectate in serie
- Se dubleaza astfel frecventa unitara

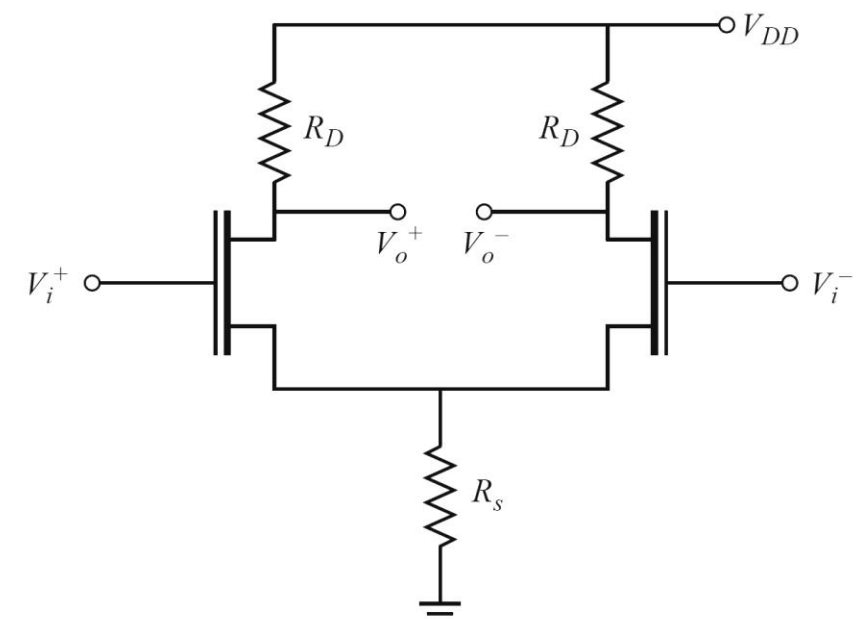
#### **Amplificatoare diferentiale**

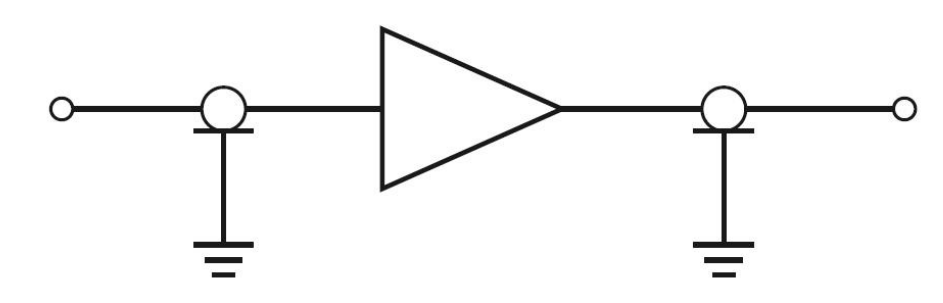

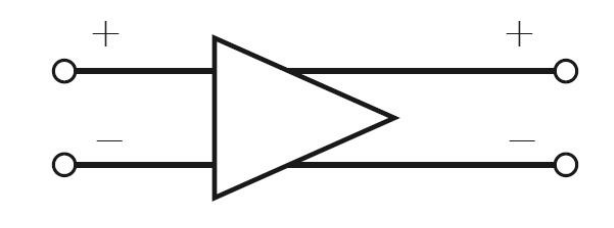

- Se utilizeaza structuri de circuit care sa faca conversia de la dispozitivele unipolare la cele diferentiale
	- cuploare hibride 3dB / 180°
	- "balun" (balanced unbalanced)

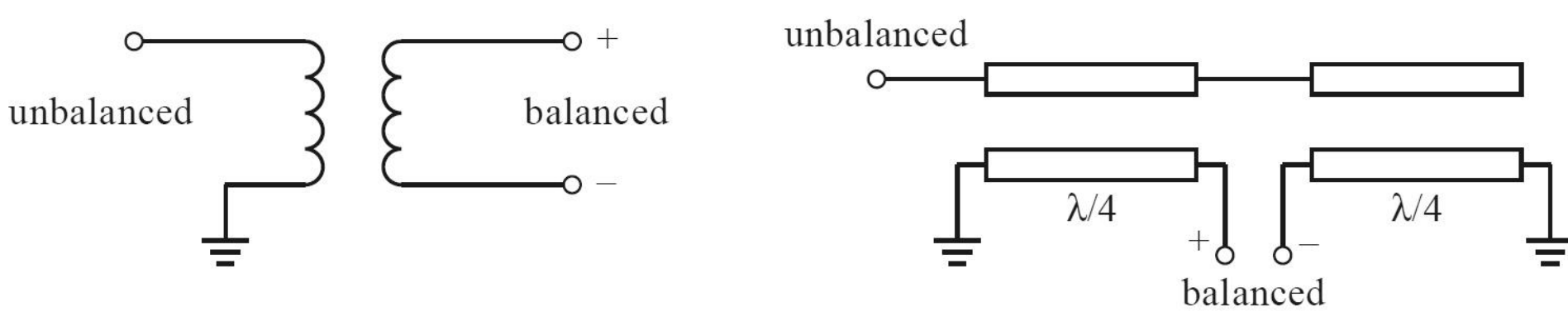

# Amplificatoare de banda larga

- Se pot obtine prin un numar de tehnici de proiectare
	- **1. Retele de adaptare care sa compenseze scaderea castigului cu frecventa**
	- 2. Retele de adaptare rezistive
	- 3. Reactie negativa
	- 4. Amplificatoare echilibrate
	- 5. Amplificatoare distribuite
	- 6. Amplificatoare diferentiale

### Amplificatoare de banda larga

- **1. Retele de adaptare care sa compenseze scaderea castigului cu frecventa**
- Metoda utilizata este de a repeta proiectarea la mai multe (macar 2) frecvente si impunerea unui castig egal la acestea

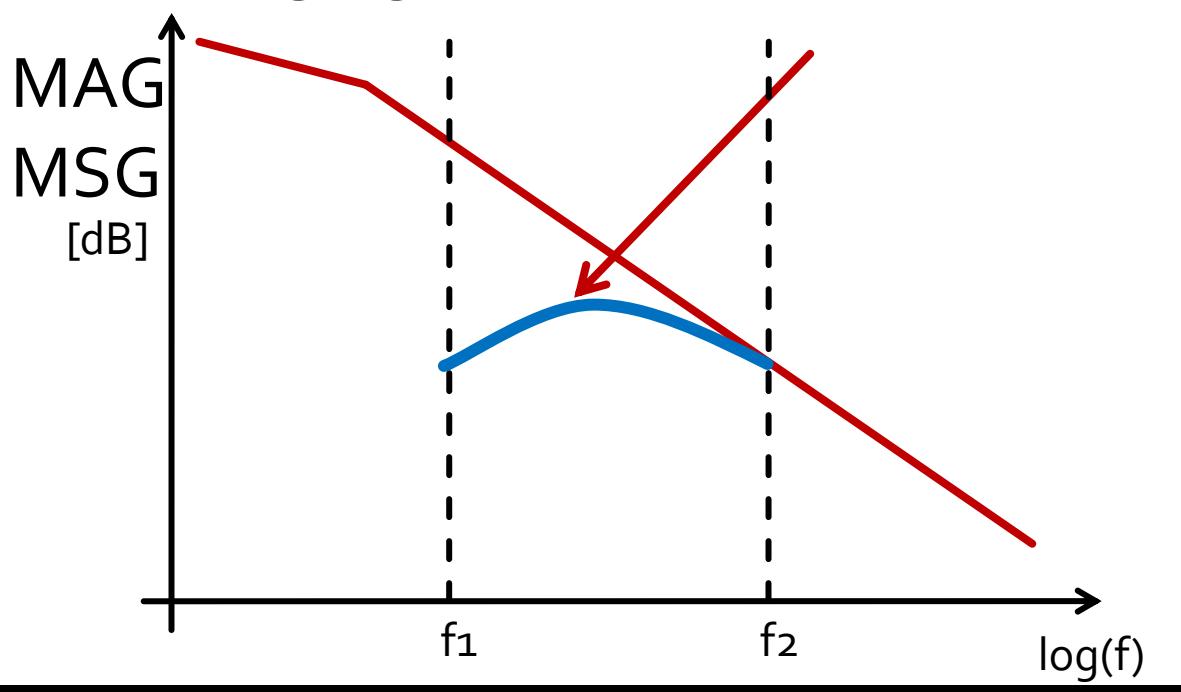

## Amplificatoare de microunde

- **Adaptarea inter-etaje se poate proiecta in** doua moduri:
	- $\blacksquare$  adaptarea fiecarui etaj spre un  $\blacksquare$  = 0 intermediar

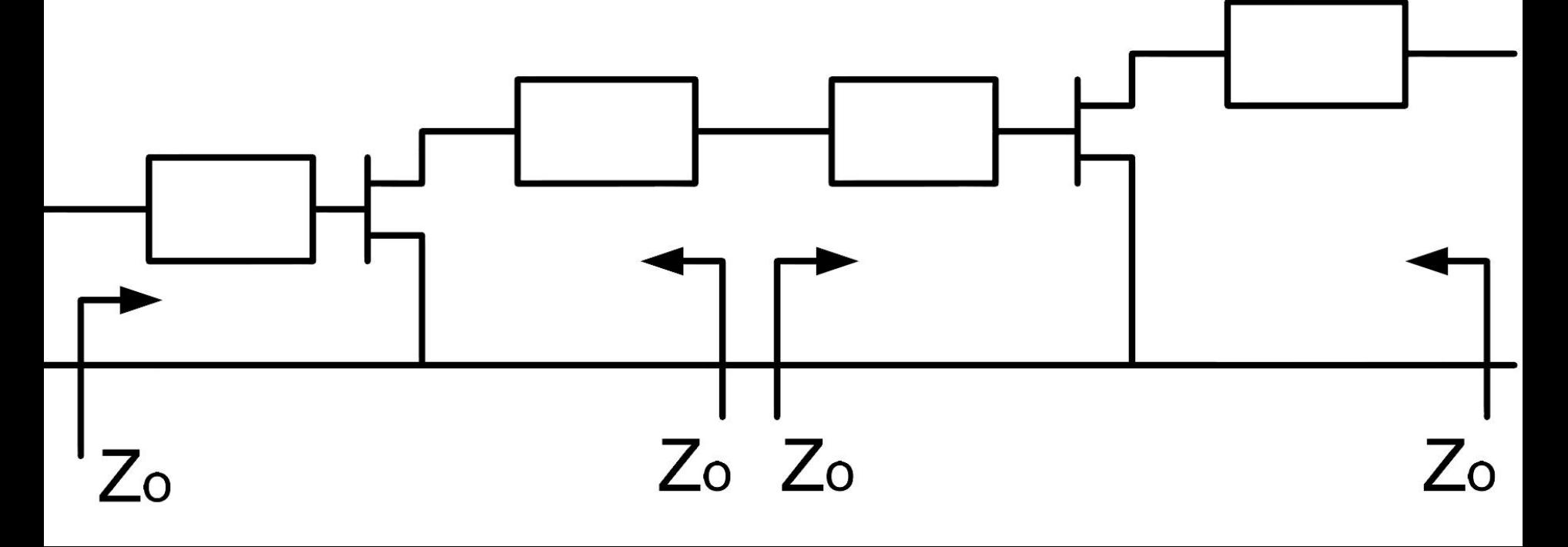

- **Adaptarea inter-etaje se poate proiecta in** doua moduri:
	- adaptarea unui etaj spre Γ necesar pentru celalalt

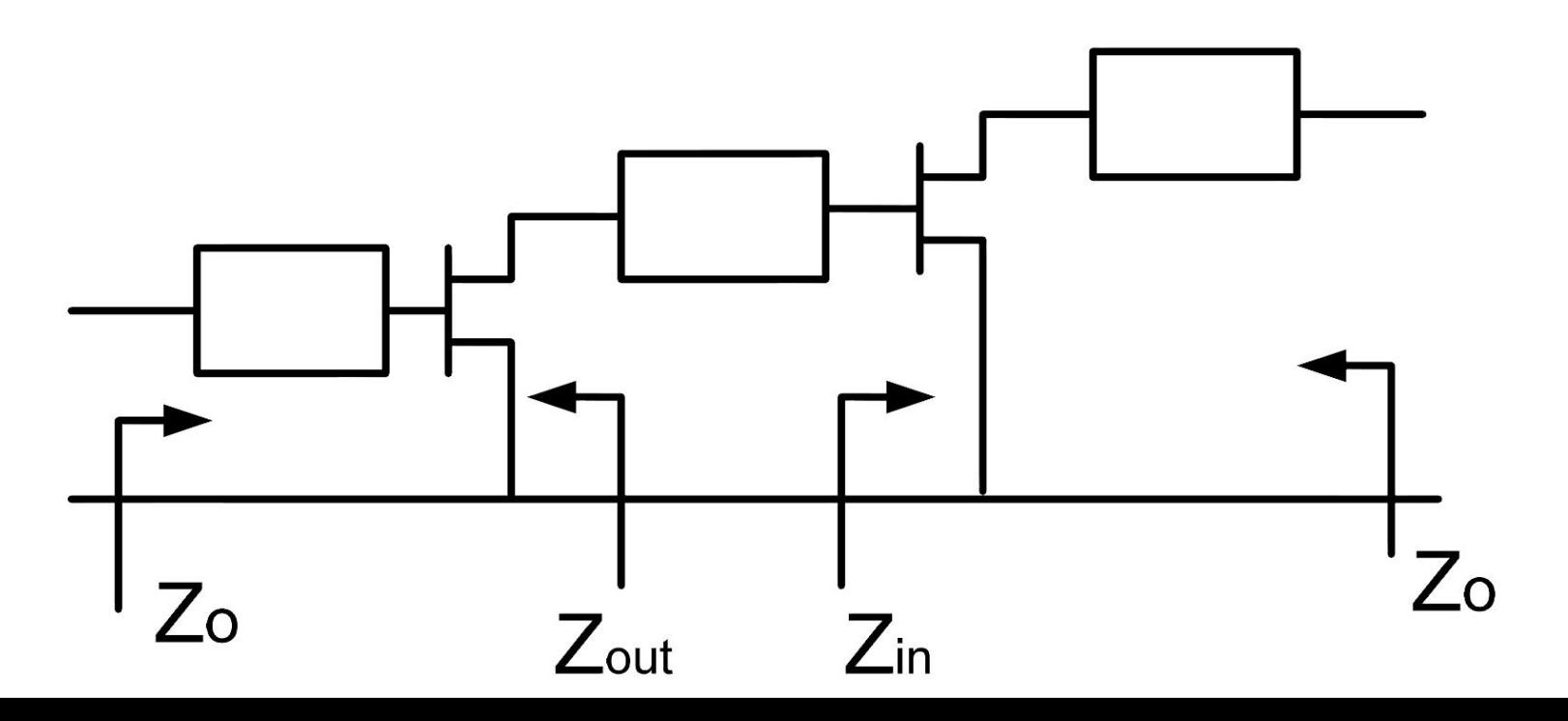

#### **Exemplu LNA cascada**

- Similar cu tema de la mini-proiect
- **Amplificator LNA cu ATF-34143 avand** caracteristicile:
	- $\blacksquare$  G = 20dB
	- $\blacksquare$  F = 1dB
	- $\bullet$  (a)f = 5GHz

#### **Exemplu**

- ATF-34143 **at Vds=3V Id=20mA**.
- @5GHz
	- $S11 = 0.64 \angle 139^\circ$
	- $S_{12} = 0.119 \angle -21^{\circ}$
	- S21 = 3.165  $\angle$ 16°
	- $S_{22} = 0.22 \angle 146^{\circ}$
	- Fmin = 0.54 (**tipic [dB] !**)
	- $\blacksquare$   $\Gamma_{\rm opt} = 0.45 \angle 174^{\circ}$

 $r_n = 0.03$ 

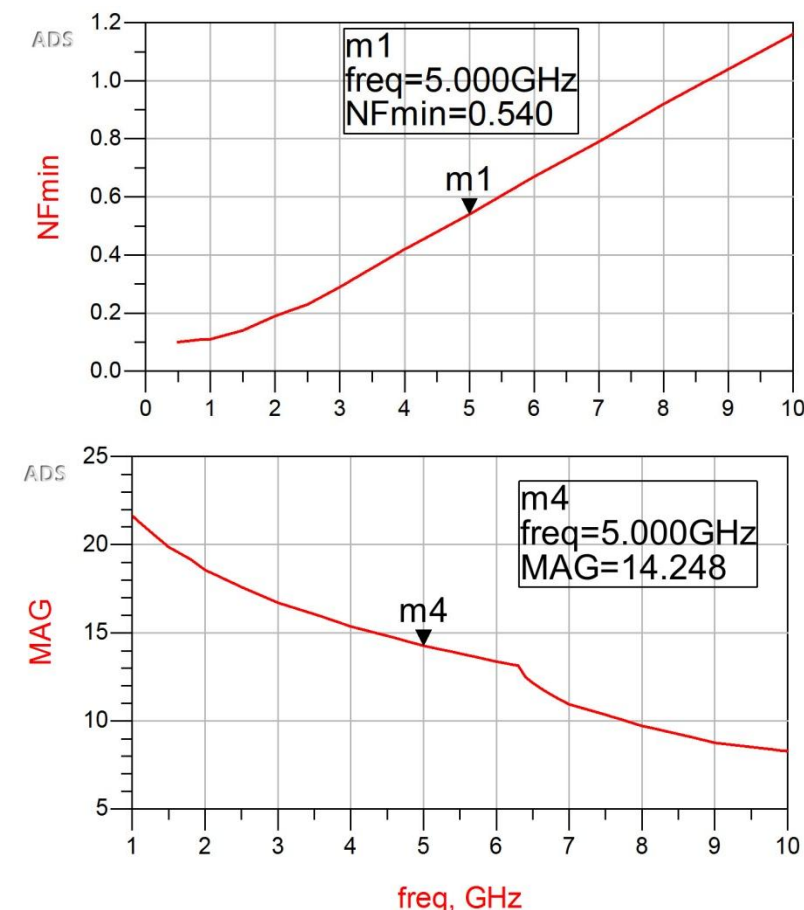

# Exemplu, LNA @ 5 GHz

- ATF-34143 **at Vds=3V Id=20mA**.
- @5GHz
	- $S_{11} = 0.64 \angle 139^{\circ}$
	- $S_{12} = 0.119 \angle -21^{\circ}$
	- $S_{21} = 3.165 \angle 16^{\circ}$
	- $S_{22} = 0.22 \angle 146^{\circ}$
	- Fmin = 0.54 (**tipic [dB] !**)
	- $\Gamma_{\text{opt}} = 0.45 \angle 174^{\circ}$
	- $r_n = 0.03$

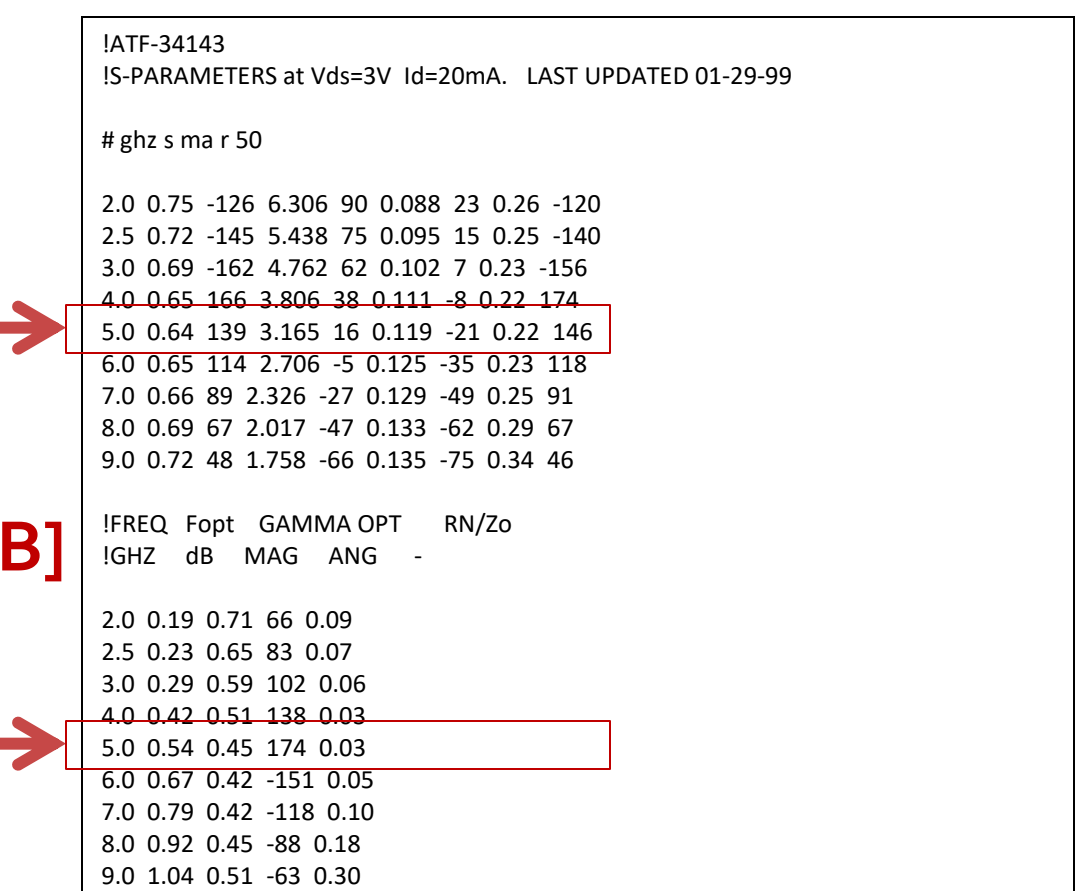

10.0 1.16 0.61 -43 0.46

- Daca e necesar un castig mai mare decat cel care poate fi oferit de un singur tranzistor
	- necesar 20dB
	- $MAG @5GHz = 14.248 dB < 20dB$
- Se utilizeaza formula lui Friis pentru a imparti necesarul de:
	- castiq
	- zgomot
- pe cele doua etaje individuale

$$
F_{cas} = F_1 + \frac{F_2 - 1}{G_1} + \frac{F_3 - 1}{G_1 \cdot G_2} + \frac{F_4 - 1}{G_1 \cdot G_2 \cdot G_3} + \cdots
$$

**Formula lui Friis, efecte:** 

- e esential ca primul etaj de amplificare sa fie **nezgomotos**, chiar cu sacrificarea in parte a castigului
- urmatoarele etaje pot fi optimizate pentru **castig**
- Formula lui Friis trebuie utilizata in **coordonate liniare**
- **Avago/Broadcom AppCAD**
	- **AppCAD Free Design Assistant Tool for Microsoft** Windows  $\rightarrow$  Google

$$
G_{cas} = G_1 \cdot G_2
$$

$$
F_{cas} = F_1 + \frac{1}{G_1} (F_2 - 1)
$$
  
Friis

#### **Formula lui Friis**

- primul etaj factor de zgomot mai mic, probabil insotit de un castig mai mic
- al doilea etaj castig mare, probabil insotit de un factor de zgomot mai mare
- **Este esential sa se pastreze o rezerva** 
	- $G = G_{tema} + \Delta G$
	- $\blacksquare$  F = F<sub>tema</sub> ΔF
- **Tema se interpreteaza** 
	- G >  $G_{t{emaj}}$  mai bine, fara a fi nevoie sa se sacrifice alti parametri pentru castiguri mult mai mari
- F <  $F_{temp}$ , mai bine, cu cat mai mic cu atat mai bine, e util sa se incerce obtinerea unui **zgomot cat mai mic**, **cu indeplinirea**  $G_{cas} = G_1 \cdot G_2$ <br>
ormula lui Friis<br>
primul etaj factor de zgomot mai mic, probabil inso<br>
castig mai mic<br>
al doilea etaj castig mare, probabil insotit de un fac<br>
zgomot mai mare<br>
te esential sa se pastreze o rezerva<br>  $G = G_{tem$

#### **Formula lui Friis**

- primul etaj factor de zgomot mai mic, probabil insotit de un castig mai mic
- al doilea etaj castig mare, probabil insotit de un factor de zgomot mai mare
- **Impartire pe cele doua etaje (Estimat)** 
	- $\blacksquare$  intrare: F1 = 0.7 dB, G1 = 9 dB
	- $\blacksquare$  iesire: F2 = 1.2 dB, G2 = 13 dB
- Transformare **in coordonate liniare !**

$$
F_1 = 10 \frac{F_1[dB]}{10} = 10^{0.07} = 1.175
$$
\n
$$
G_1 = 10 \frac{G_1[dB]}{10} = 10^{0.9} = 7.943
$$
\n
$$
F_2 = 10 \frac{F_2[dB]}{10} = 10^{0.12} = 1.318
$$
\n
$$
G_2 = 10 \frac{G_2[dB]}{10} = 10^{1.3} = 19.953
$$
\n
$$
F_{cas} = F_1 + \frac{1}{G_1}(F_2 - 1) = 1.215
$$
\n
$$
G_{cas} = G_1 \cdot G_2 = 158.49
$$
\n
$$
F_{cas} = 10 \cdot \log(1.215) = 0.846 dB
$$
\n
$$
G_{cas} = 10 \cdot \log(158.49) = 22 dB
$$

#### **Avago/Broadcom AppCAD**

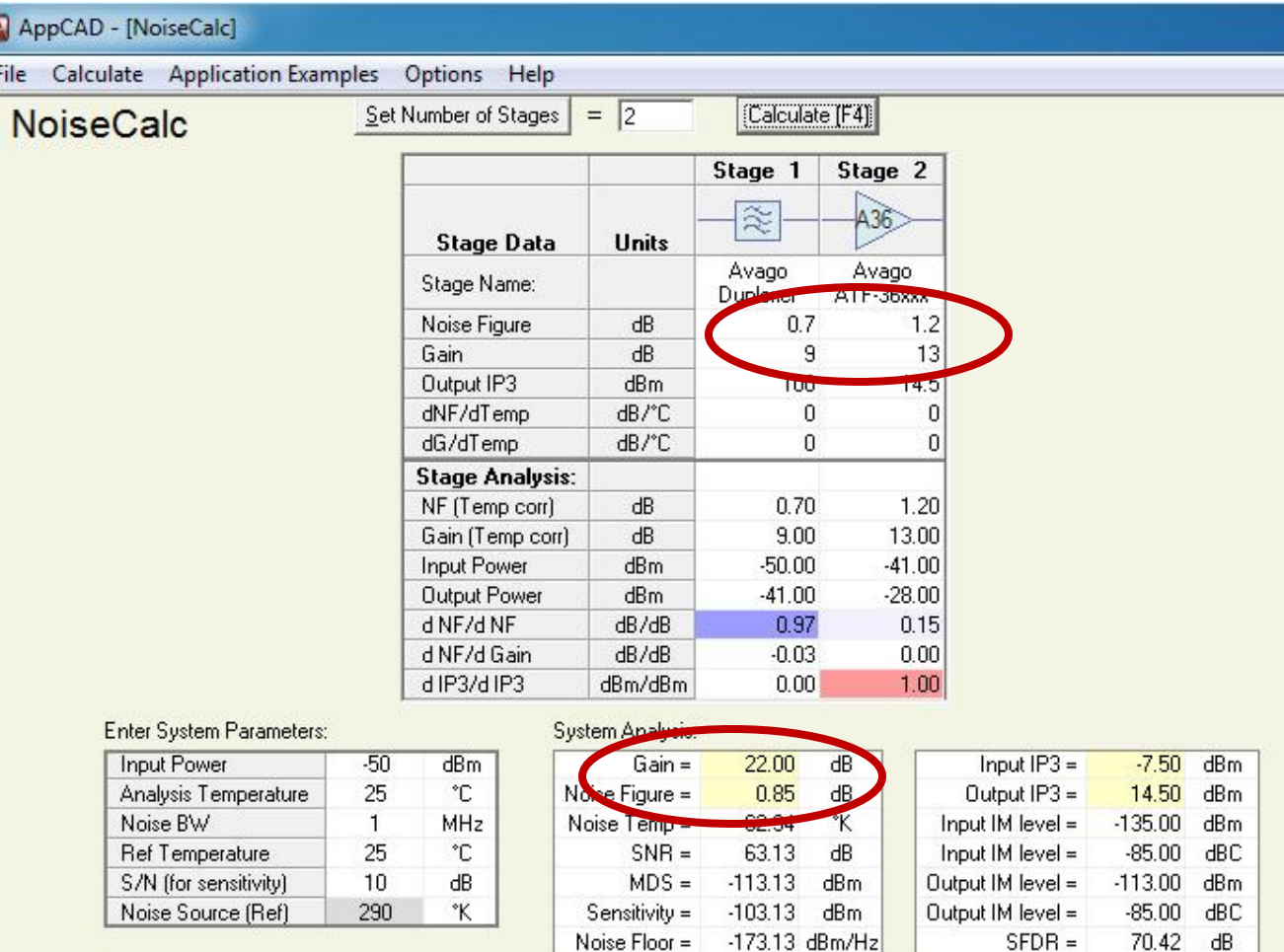

#### Proiectare etaje cascadate

- **Impartire pe cele doua etaje (Estimat)** 
	- $\blacksquare$  intrare:  $F_1 = o.7$  dB,  $G_1 = g$  dB
	- $\blacksquare$  iesire: F2 = 1.2 dB, G2 = 13 dB
	- $\blacksquare$  total:  $F = 0.85$  dB,  $G = 22$  dB
- **Indeplineste conditiile din tema (cu rezerva** corespunzatoare)
- Se poate refolosi o parte din calculul amplificatorului cu un singur etaj (C8)
	- adaptarea la intrare anterioara este potrivita la intrarea amplificatorului multietaj – zgomot f. mic, castig onorabil
	- **adaptare la iesire este conceputa pentru castig maxim**
	- $\blacksquare$  intrarea si iesirea erau proiectate pentru 50Ω la intrare si iesire (similar cu situatia curenta)

### **Adaptare la intrare**

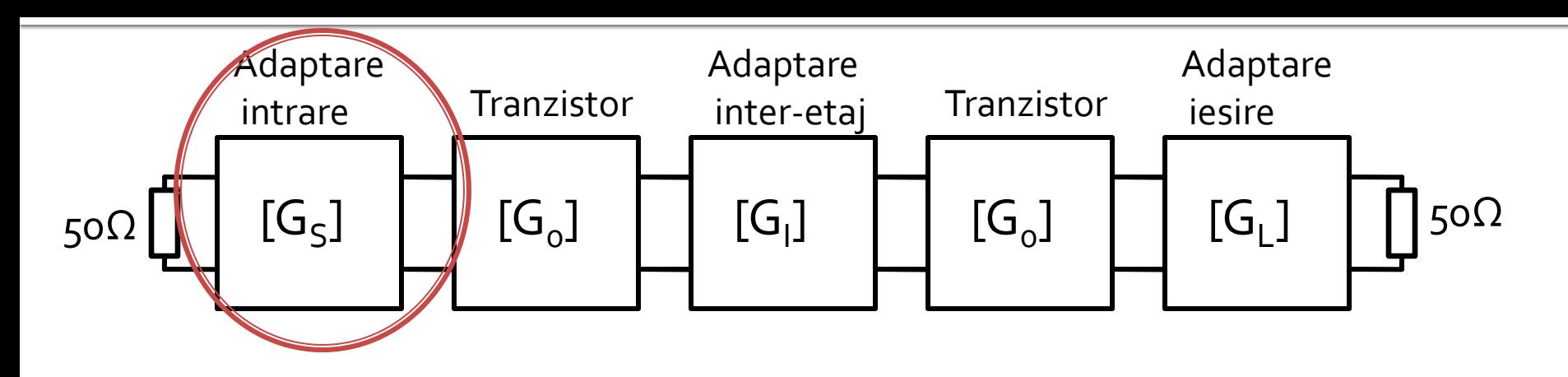

- Se acorda importanta in special comportarii la **zgomot** (mic/minim)
- Se mai tine cont de
	- Castig (sacrificat, dar nu foarte mult)
	- Banda dorita (prin factorul de calitate Q)
	- **Stabilitate**

#### **Adaptare la intrare**

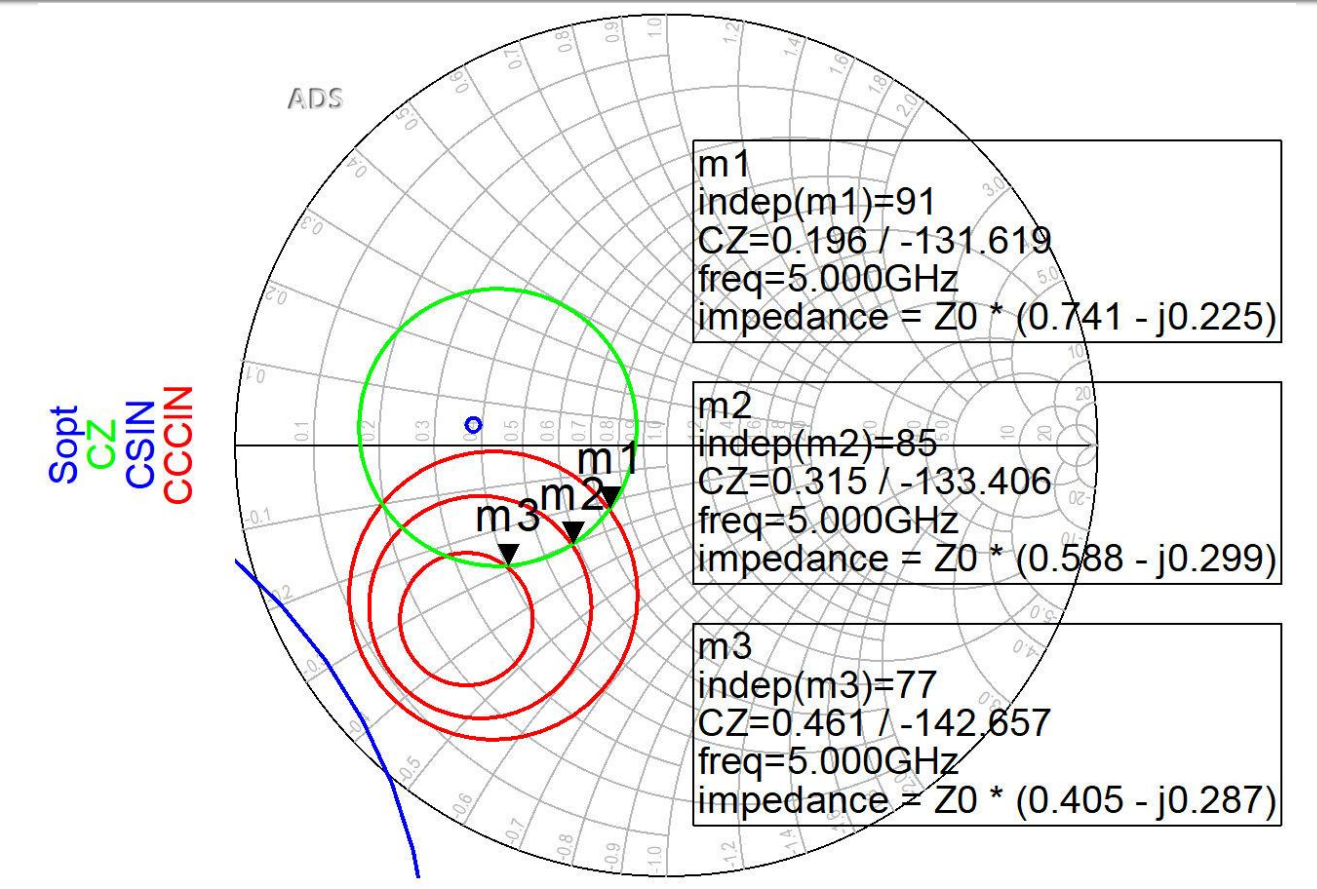

- **Pentru reteaua de adaptare la intrare** 
	- CZ: 0.75dB
	- CCCIN: 1dB, 1.5dB, 2 dB
- Aleg (Q mic  $\rightarrow$  banda larga) pozitia m1

#### Adaptare la intrarea etajului 1 (S1)

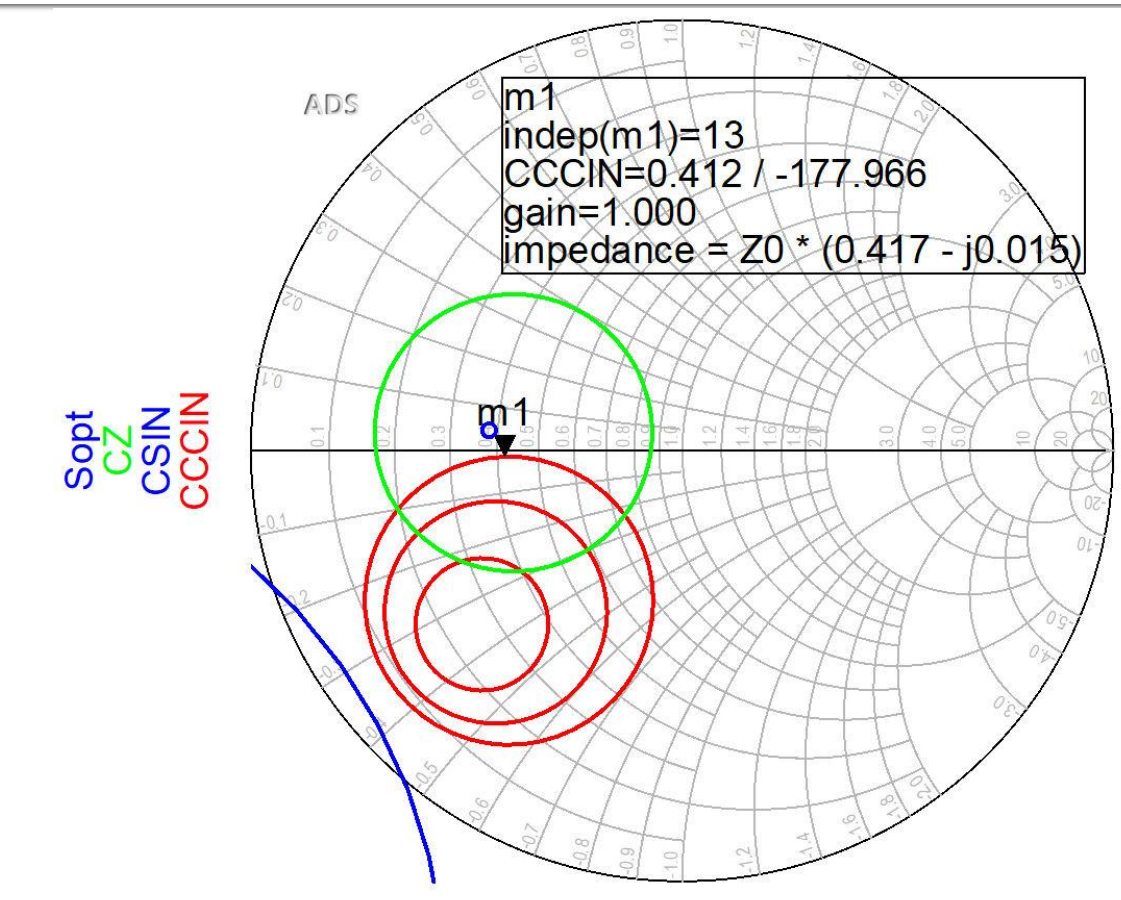

- Daca se sacrifica 1.2dB castig la intrare pentru conditii convenabile  $F, Q$  (Gs = 1 dB)
- Se prefera obtinerea unui **zgomot mai mic**

#### Adaptare la intrarea etajului 1 (S1)

■ **G<sub>S1</sub>**: Pozitia ma de pe grafic, **1**dB  
\n
$$
\Gamma_{s} = 0.412 \angle -178^{\circ}
$$
\n
$$
|\Gamma_{s}| = 0.412; \ \varphi = -178^{\circ}
$$
\n
$$
\cos(\varphi + 2\theta) = -|\Gamma_{s}|
$$
\n
$$
\text{Im}[y_{s}(\theta)] = \frac{\mp 2 \cdot |\Gamma_{s}|}{\sqrt{1-|\Gamma_{s}|^{2}}}
$$
\n
$$
\cos(\varphi + 2\theta) = -0.412 \Rightarrow (\varphi + 2\theta) = \pm 114.33^{\circ}
$$
\n
$$
\theta_{sp} = \tan^{-1}(\text{Im}[y_{s}(\theta)]) = \tan^{-1}(\frac{\mp 2 \cdot |\Gamma_{s}|}{\sqrt{1-|\Gamma_{s}|^{2}}})
$$
\n
$$
\text{Var}( \varphi + 2\theta ) = \begin{cases} +114.33^{\circ} \\ -114.33^{\circ} \end{cases} \quad \theta = \begin{cases} 146.2^{\circ} \\ 31.8^{\circ} \end{cases} \quad \text{Im}[y_{s}(\theta)] = \begin{cases} -0.904 \\ +0.904 \end{cases} \quad \theta_{sp} = \begin{cases} 137.9^{\circ} \\ 42.1^{\circ} \end{cases}
$$

### **Adaptare la iesire**

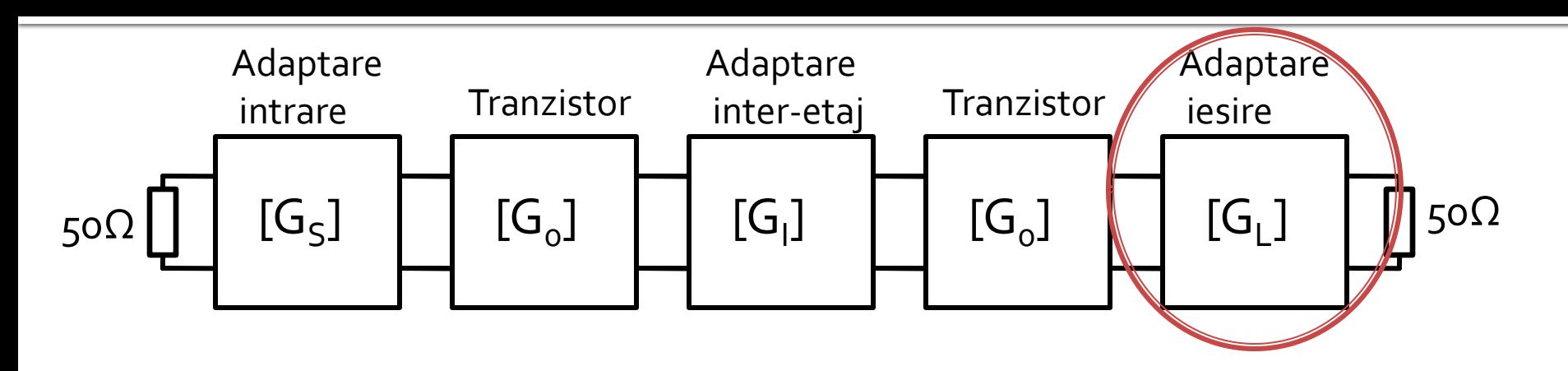

- Se acorda importanta in special **castigului** (mare/maxim)
- Se mai tine cont de
	- Banda dorita (prin factorul de calitate Q)
	- **Stabilitate**
	- Zgomotul **nu** intervine, nu este afectat

### Adaptare la iesirea etajului 2 (L2)

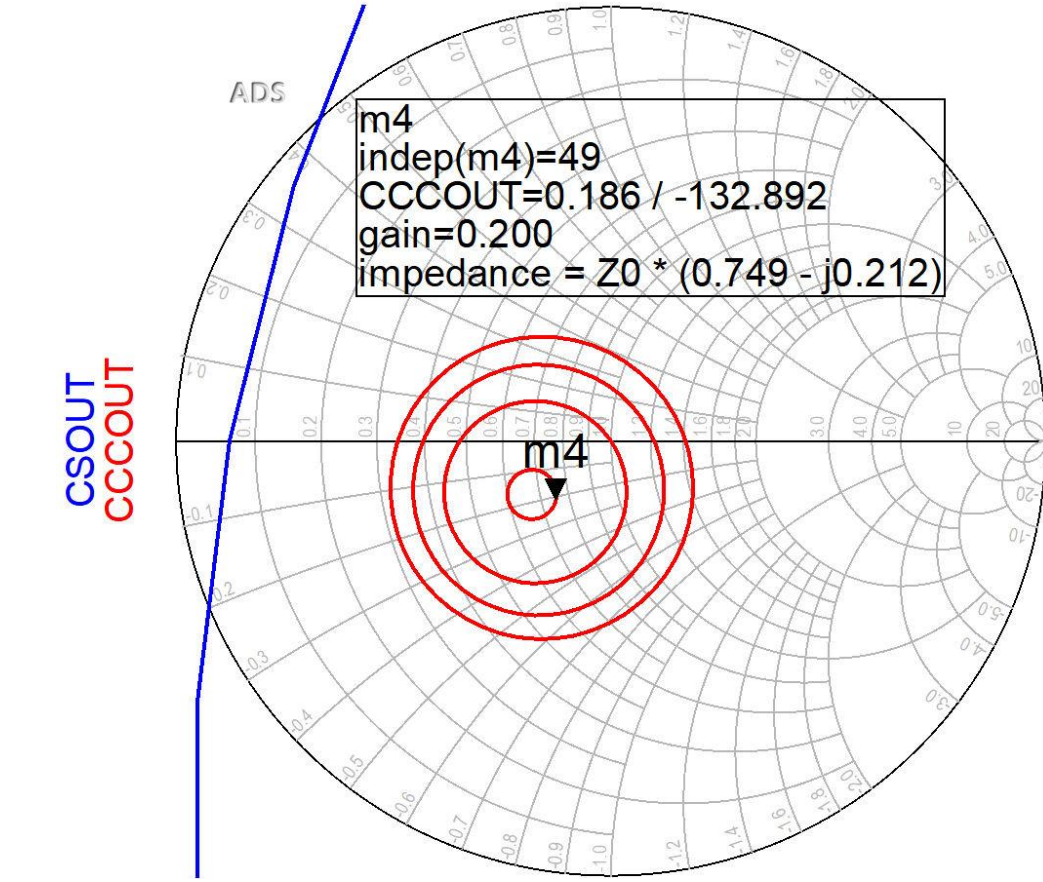

- CCCOUT:  $-0.4$ dB,  $-0.2$ dB,  $odB$ ,  $+0.2$ dB
- **Lipsa conditiilor privitoare la zgomot ofera posibilitatea** obtinerii unui castig mai mare (spre maxim)

### Adaptare la iesirea etajului 2 (L2)

■ **G<sub>L2</sub>**: Pozitia m4 de pe grafic, **o.2dB**  
\n
$$
\Gamma_L = 0.186 \angle -132.9^\circ \qquad |\Gamma_L| = 0.186; \quad \varphi = -132.9^\circ
$$
\n
$$
\cos(\varphi + 2\theta) = -|\Gamma_L| \qquad \text{Im}[y_L(\theta)] = \frac{-2 \cdot |\Gamma_L|}{\sqrt{1 - |\Gamma_L|^2}} = -0.379
$$
\n
$$
\cos(\varphi + 2\theta) = -0.186 \Rightarrow (\varphi + 2\theta) = \pm 100.72^\circ
$$
\n
$$
\theta_{sp} = \tan^{-1}(\text{Im}[y_L(\theta)]) = \tan^{-1}(\frac{\mp 2 \cdot |\Gamma_L|}{\sqrt{1 - |\Gamma_L|^2}})
$$

 $(\varphi + 2\theta) =\begin{cases} +100.72^{\circ} \\ -100.72^{\circ} \end{cases} \theta = \begin{cases} 116.8^{\circ} \\ 16.1^{\circ} \end{cases} \text{Im}[y_L(\theta)] = \begin{cases} -0.379 \\ +0.379 \end{cases} \theta_{sp} = \begin{cases} 159.3^{\circ} \\ 20.7^{\circ} \end{cases}$ 

## Adaptare inter etaj

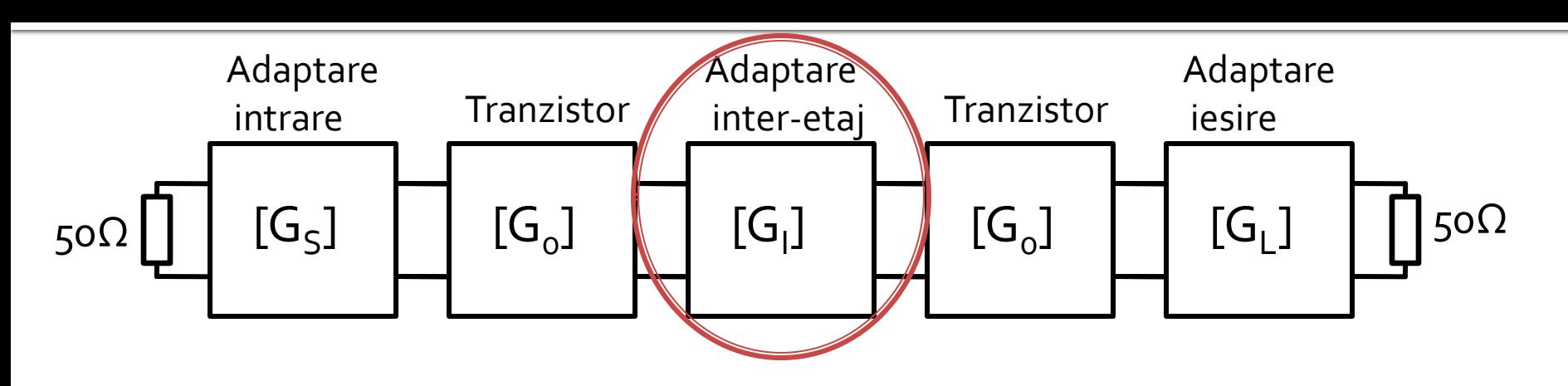

- Se acorda importanta **castigului** (mare) dar si zgomotului
- Se mai tine cont de
	- Banda dorita (prin factorul de calitate Q)
	- **Stabilitate**
	- Prin afectarea factorului de zgomot al celui de-al doilea etaj (acceptat mai mare cu Friis), zgomotul trebuie considerat dar cu conditii mai putin restrictive

#### Proiectare etaje cascadate

#### ■ Castig

- $= G_{S1} [dB] + G_0 [dB] + G_I [dB] + G_0 [dB] + G_{L2}$
- $G_T[dB] = 1 dB + 10 dB + G_I[dB] + 10 dB + 0.2 dB$

#### $G_T[dB] = 21.2 dB + G_I[dB]$

**Prin proiectarea inter-etaje trebuie obtinut un** castig de minim 0.8dB prin adaptare mai buna a primului etaj la iesire si a celui de-al  $G_r[dB] = G_{s_1}[dB] + G_o[dB] + G_l[dB] + G_o[dB] + G_{l_2}[dB]$ <br>  $G_r[dB] = 1 dB + 10 dB + G_l[dB] + 10 dB + 0.2 dB$ <br>  $G_r[dB] = 21.2 dB + G_l[dB]$ <br>
Prin proiectarea inter-etaje trebuid<br>
castig de minim o.8dB prin adapta<br>
buna a primului etaj la iesire si a ce<br>
doilea

#### Adaptare inter-etaje 1/2

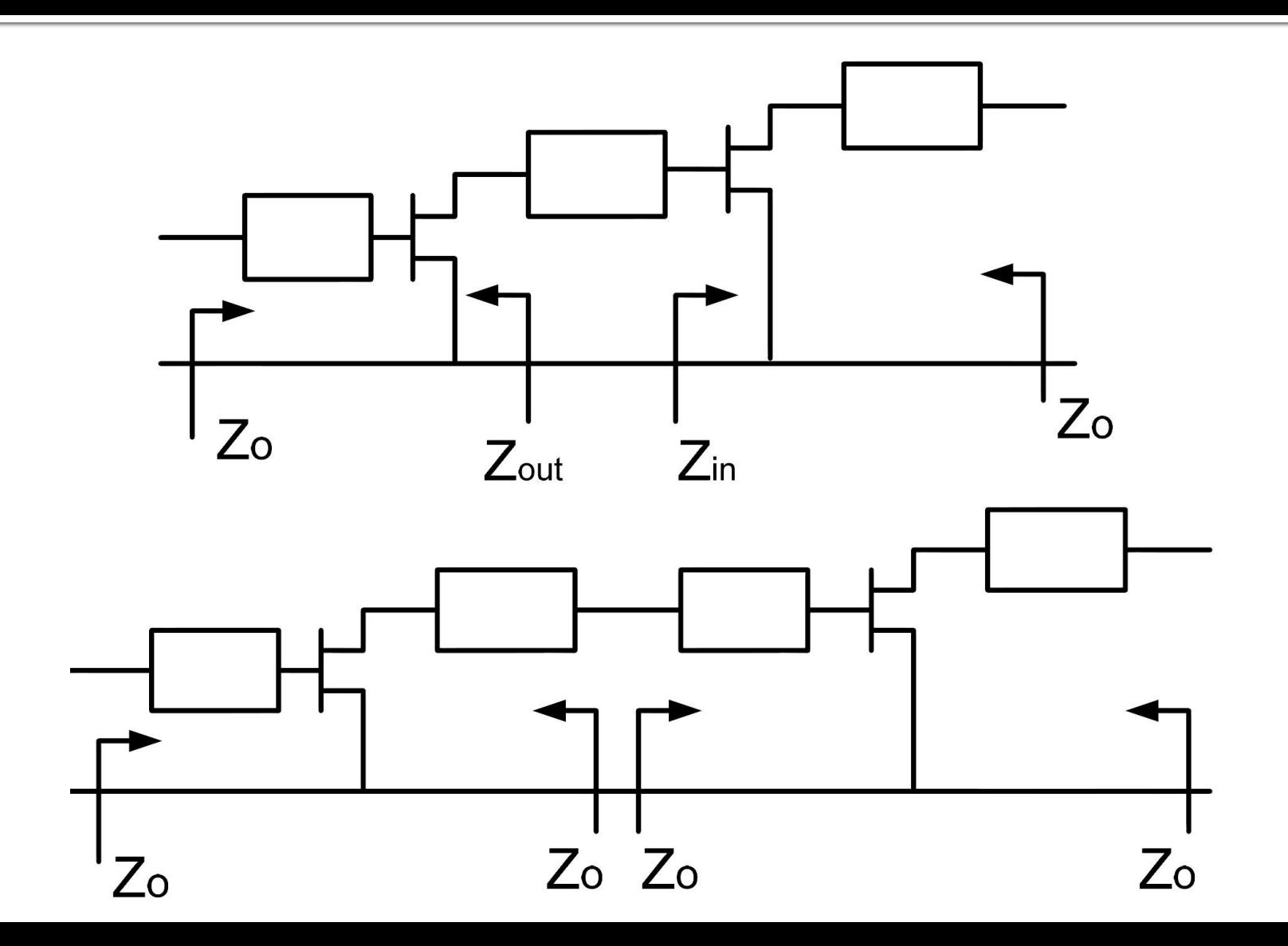

#### Adaptare inter-etaje 1

**O** singura linie de transmisie pastreaza modulul coeficientului de reflexie

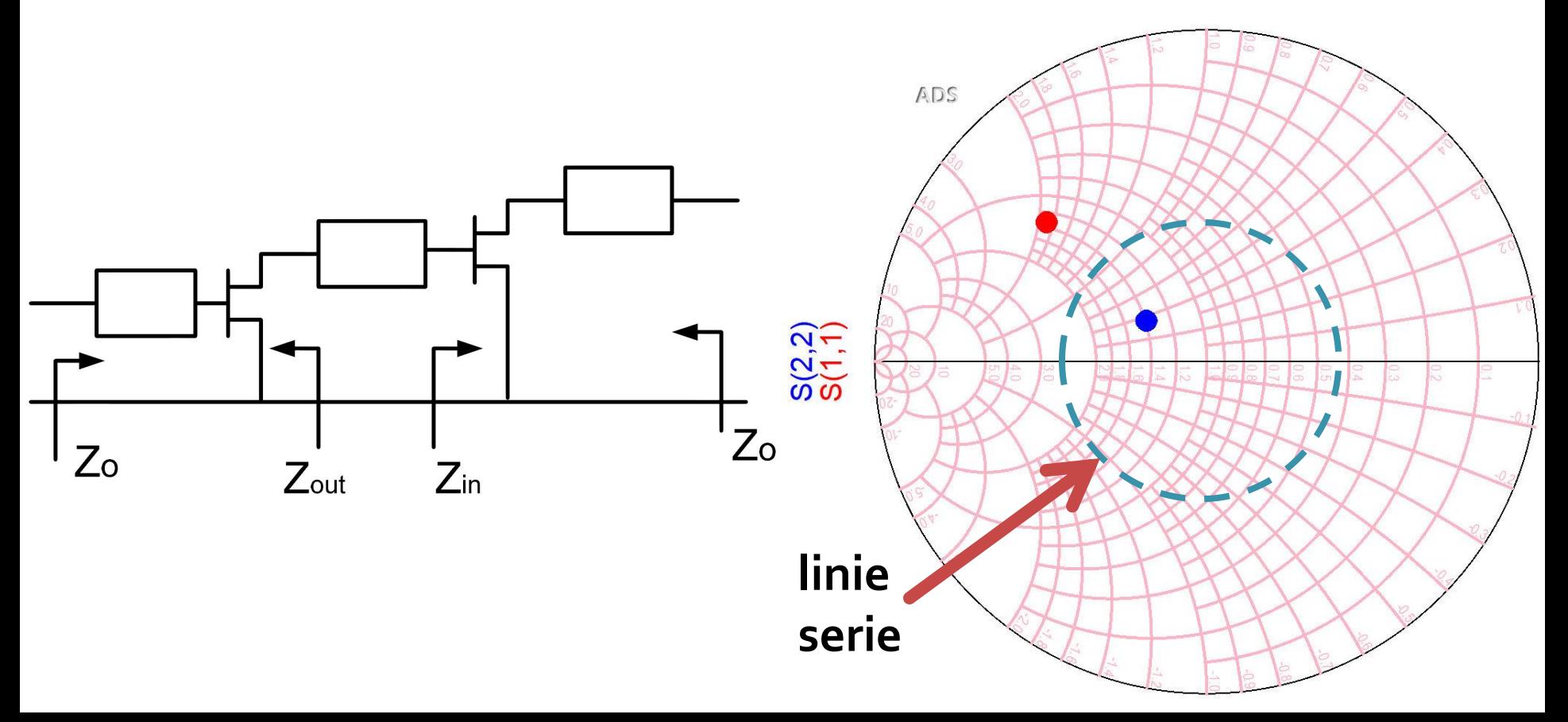

### Adaptare inter-etaje 1

- Se poate face in doua moduri:
	- plecand de la iesirea primului etaj (coeficient de reflexie S22\* ) spre cercurile (desenate pentru etajul al doilea) de:
		- stabilitate
		- castig
		- zgomot
	- plecand de la intrarea celui de-al doilea etaj (coeficient de reflexie S11\* ) spre cercurile (desenate pentru primul etaj) de:
		- **·** stabilitate
		- castig
- **Prima varianta are avantajul de a controla** zgomotul introdus de al doilea etaj

#### **Adaptare inter etal**

#### • Punct de pornire – complex conjugat

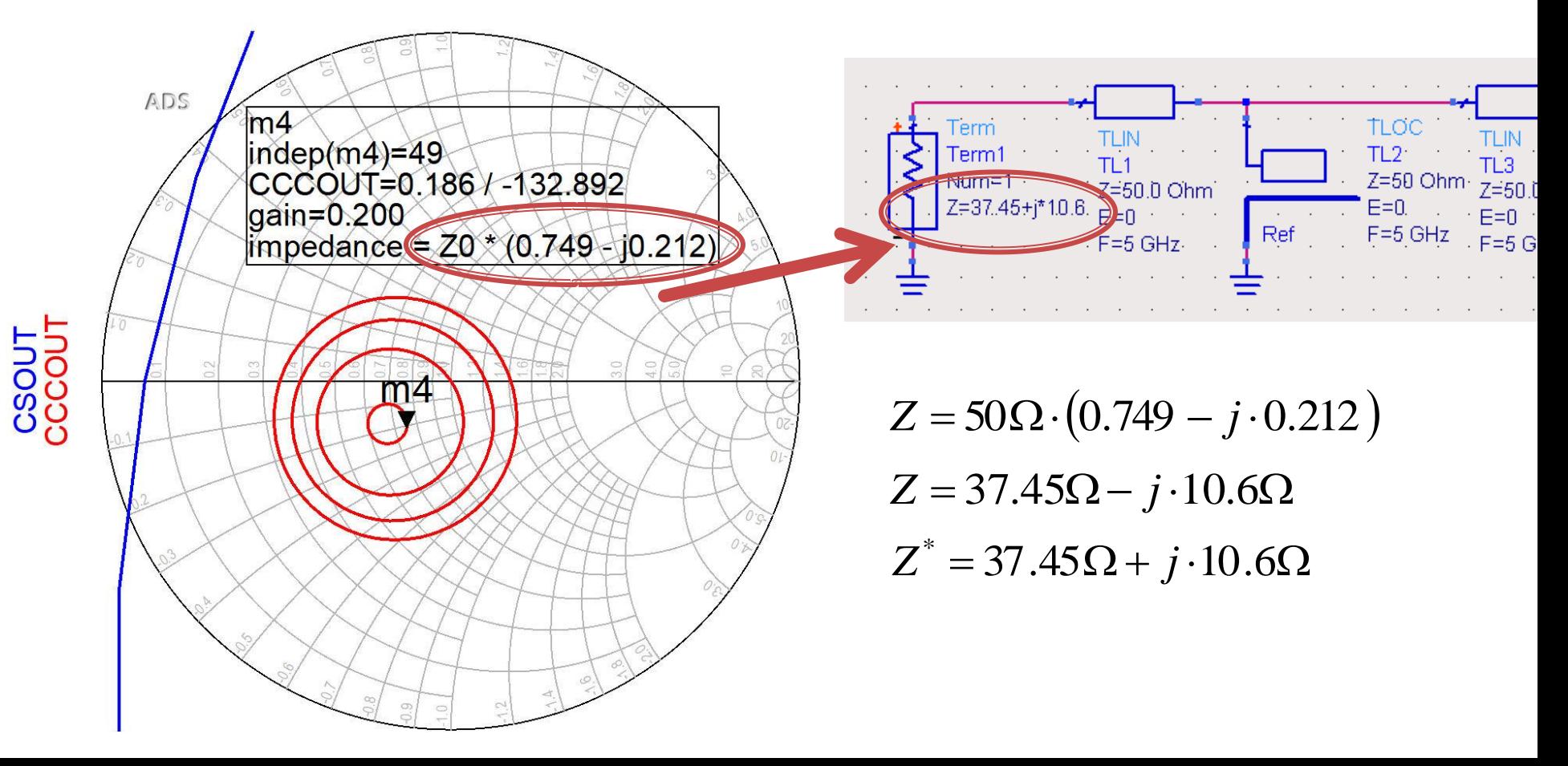

# Adaptare inter-etaje 1

- O **singura** linie de transmisie permite atingerea unui punct care nu poate fi optimizat
	- G<sub>L1</sub> = 0.2dB
	- G<sub>S2</sub> = 1 dB
	- $\blacksquare$  F<sub>2</sub> = 0.7 dB
- **Elimina posibilitatea** de reglaj pentru controlul in banda larga a amplificarii

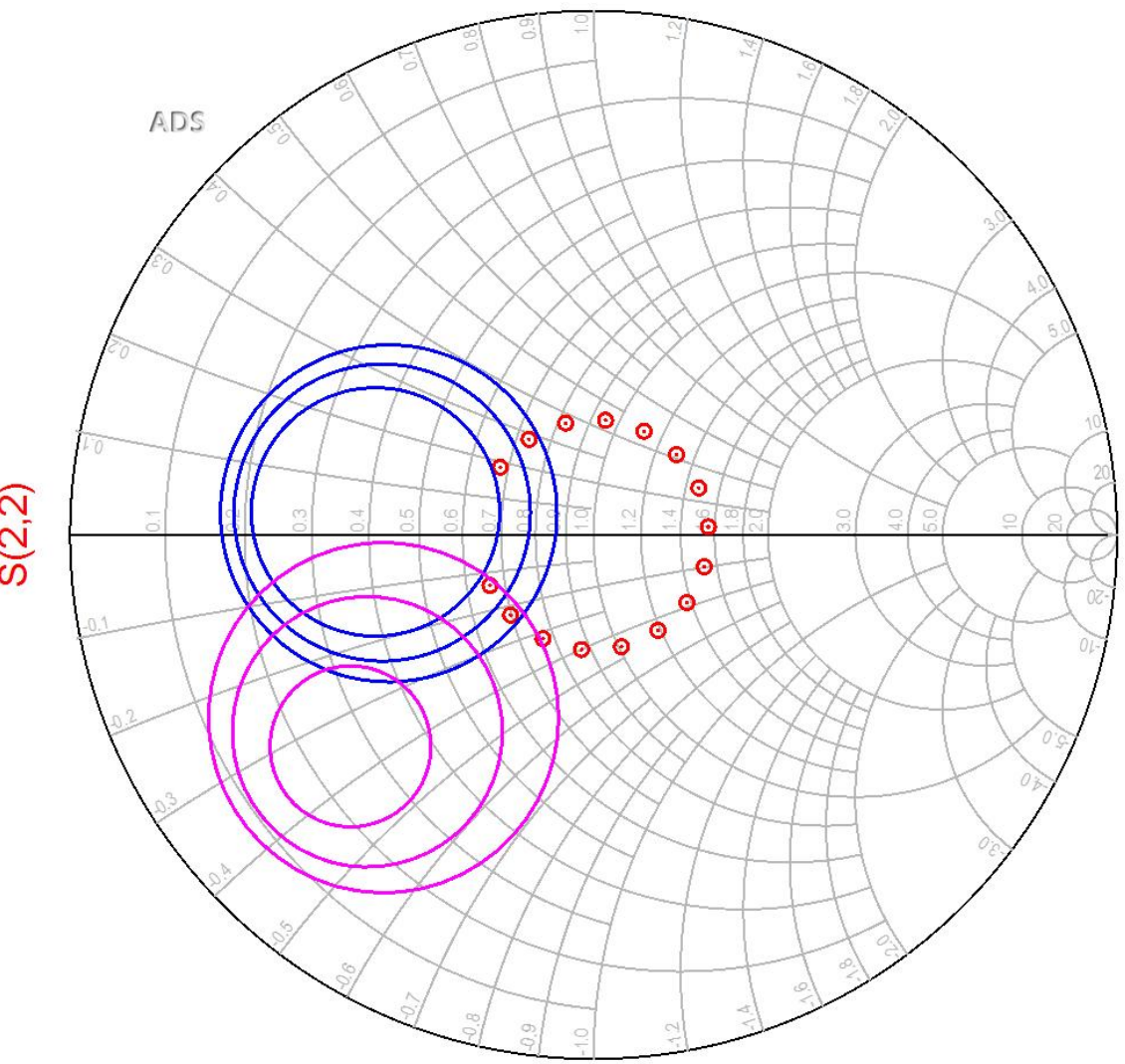

#### **ADS**

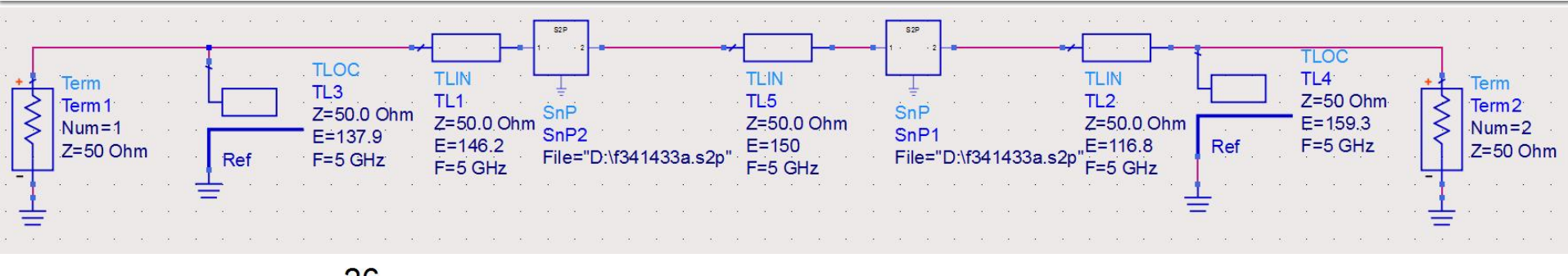

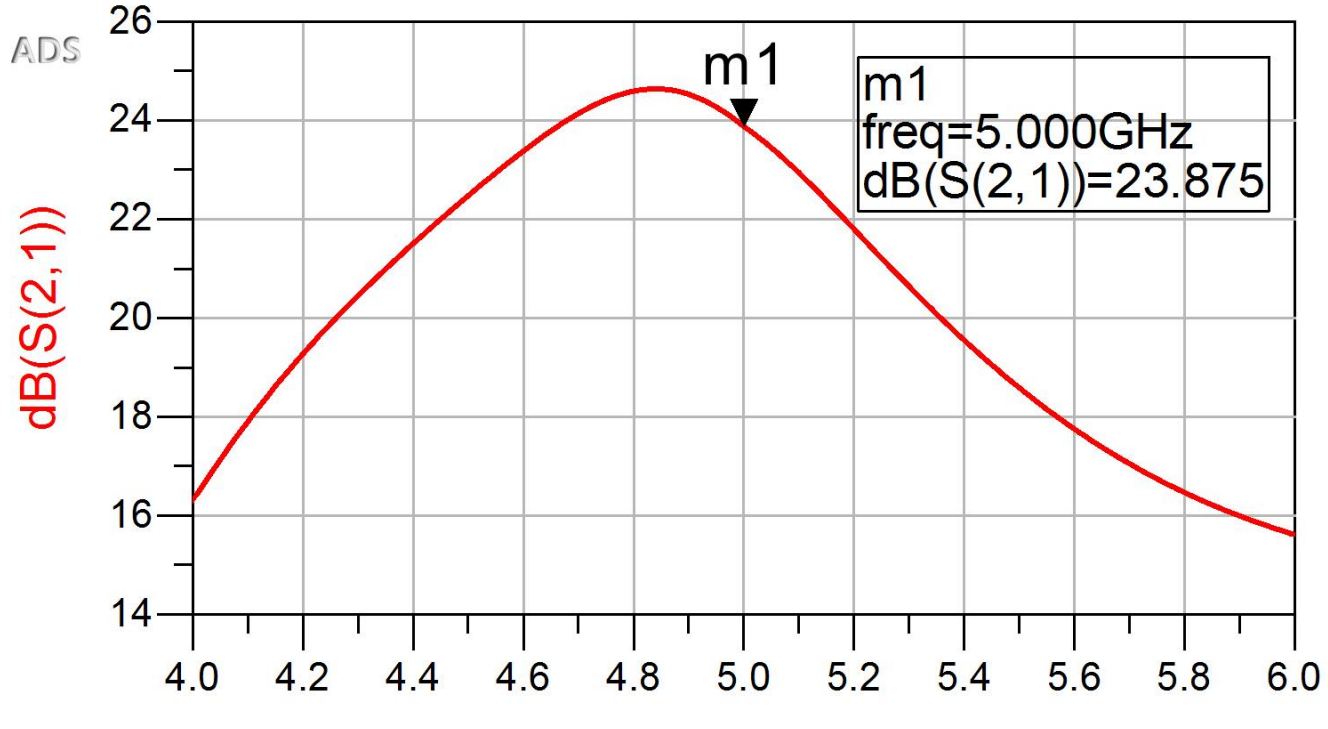

freq, GHz

#### **ADS**

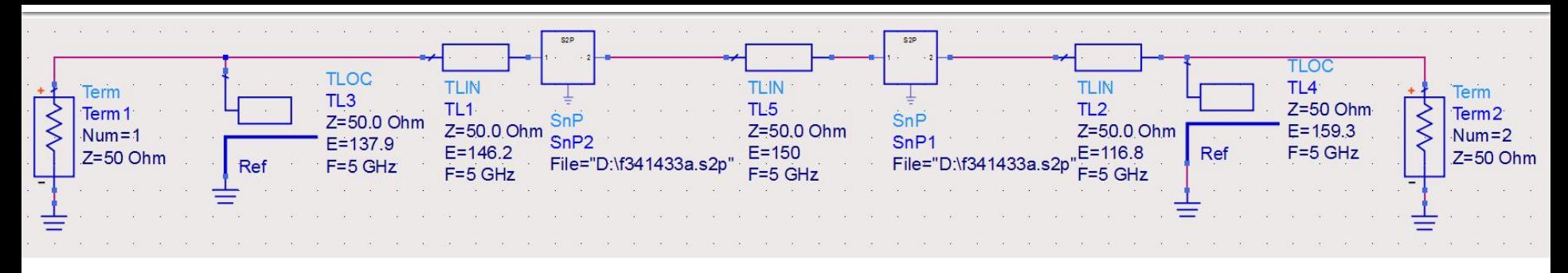

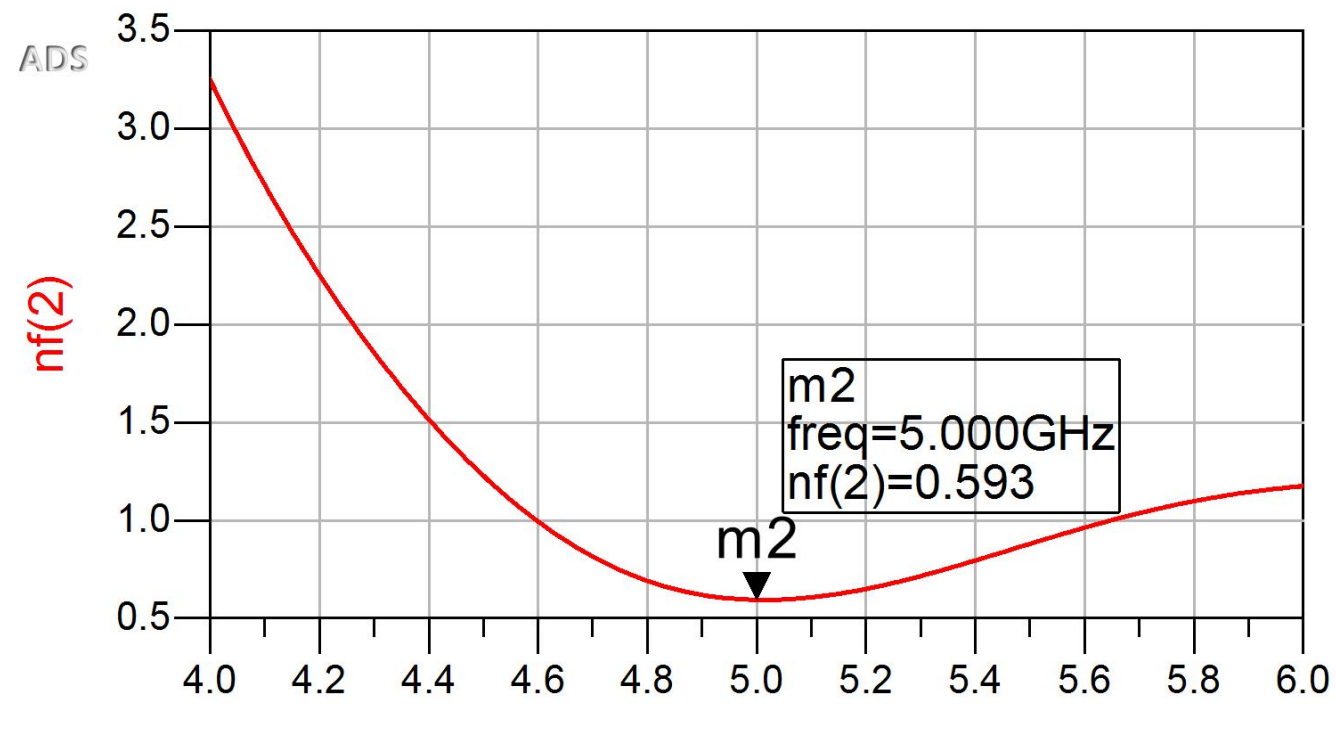

freq, GHz

#### Adaptare inter-etaje 2

 Utilizarea mai multor linii de transmisie pentru adaptarea la un punct intermediar cu coeficient de reflexie Γ=0 permite controlul in detaliu al punctului final

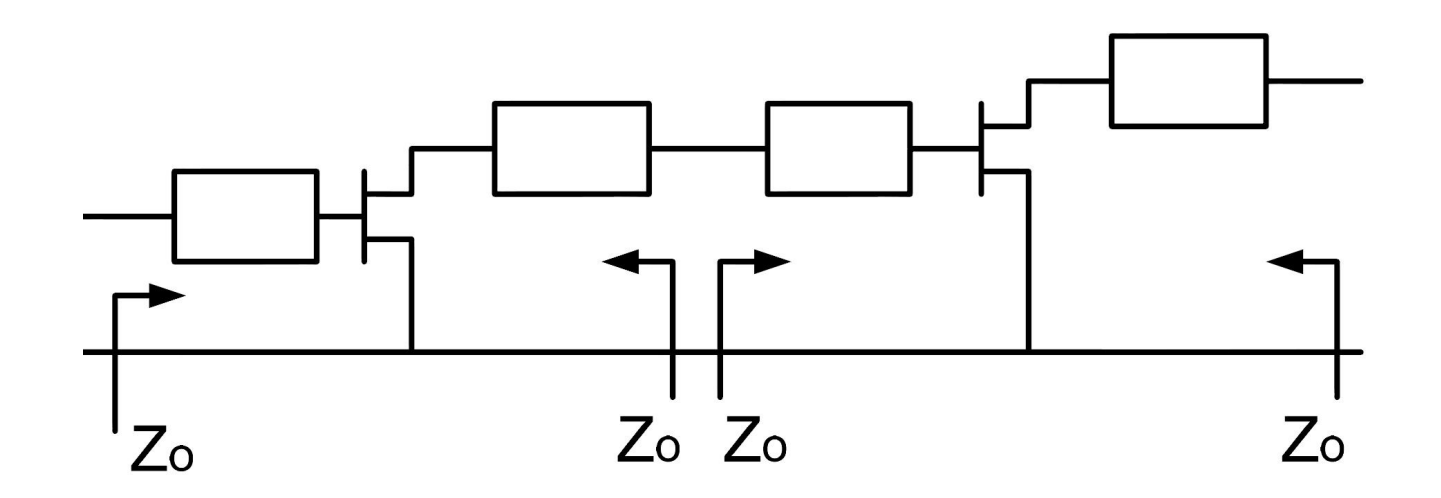

#### Proiectare etaje cascadate

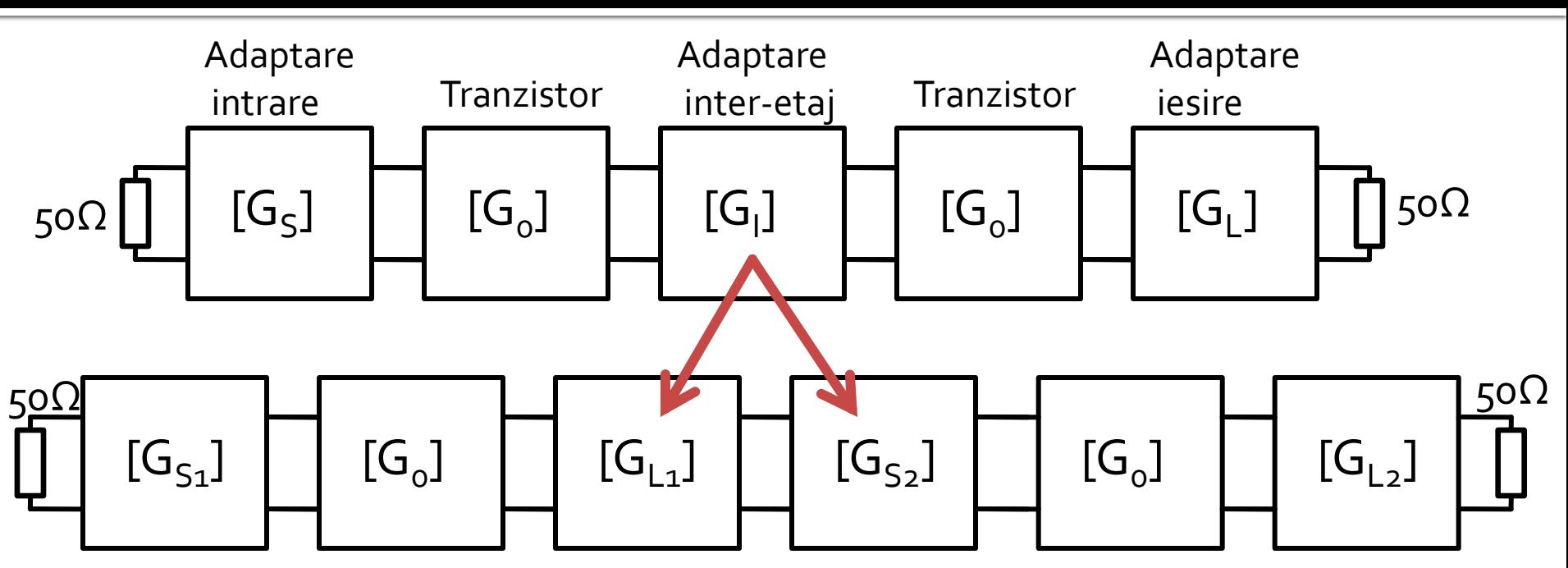

- **Calcul castig** 
	- Adaptarea inter-etaje poate aduce un supliment de castig la ambele etaje de amplificare
	- Proiectarea pentru etajele de intrare si iesire e recomandabil sa se faca pe schema mai simpla cu un singur tranzistor

#### Proiectare etaje cascadate

#### ■ Castiq

- $= G_{S1} [dB] + G_0 [dB] + G_{L1} [dB] + G_{S2} [dB] + G_0 [dB] + G_{L2}$  $G_T$   $\lfloor dB \rfloor = 1$   $dB + 10$   $dB + G_{L1}$   $\lfloor dB \rfloor + G_{S2}$   $\lfloor dB \rfloor + 10$   $dB + 0.2$   $dB$  $G_T[dB] = 21.2 dB + G_{L1}[dB] + G_{S2}[dB]$
- **Prin proiectarea inter-etaje trebuie obtinut un** castig de minim 0.8dB prin adaptare mai buna a primului etaj la iesire si a celui de-al  $G_r[dB] = G_{s_1}[dB] + G_0[dB] + G_{L1}[dB] + G_{s_2}[dB] + G_0[dB] + G_{L2}[dB]$ <br>  $G_r[dB] = 1 dB + 10 dB + G_{L1}[dB] + G_{s_2}[dB] + 10 dB + 0.2 dB$ <br>  $G_r[dB] = 21.2 dB + G_{L1}[dB] + G_{s_2}[dB]$ <br> **Prin proiectarea inter-etaje trebuie obtinicastig de minim o.8dB prin adaptare mai<br>**

#### Adaptare inter-etaje 2

 Utilizarea mai multor linii de transmisie pentru adaptarea la un punct intermediar cu coeficient de reflexie Γ=0 permite controlul in detaliu al punctului final

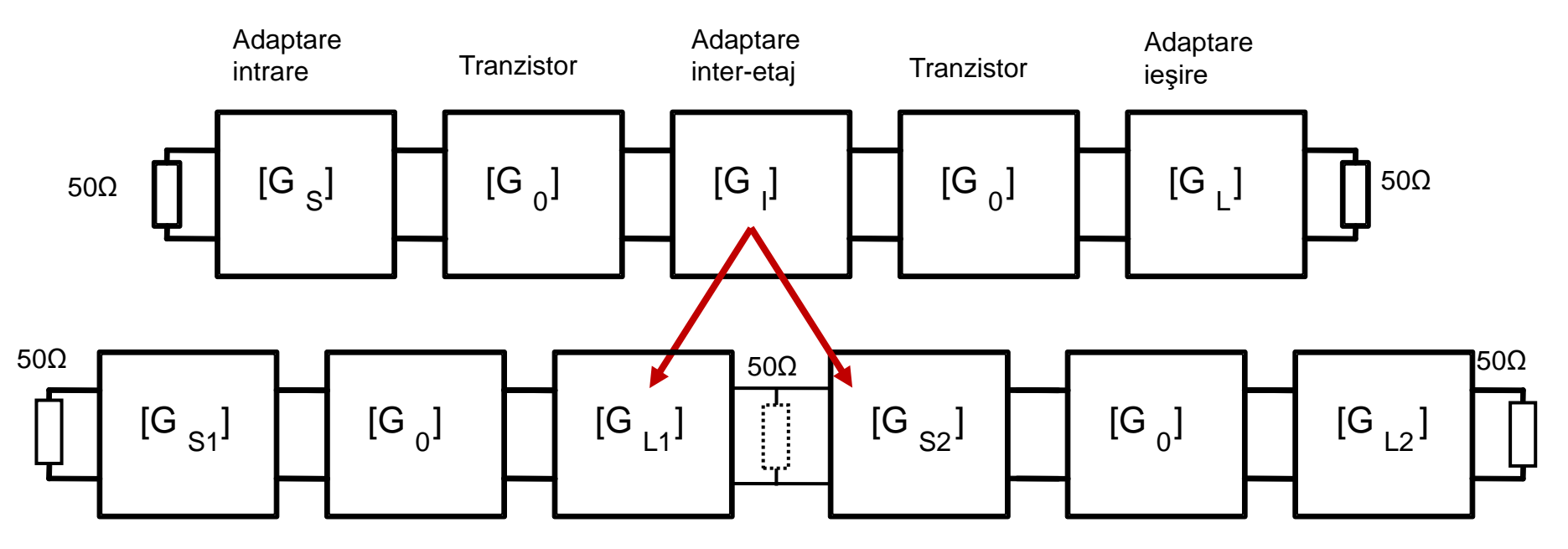

### Adaptare inter-etaje 2

 Unul din etaje **creaza** prin reteaua sa de adaptare un coeficient de reflexie Γ=0 la care apoi se adapteaza celalalt etaj

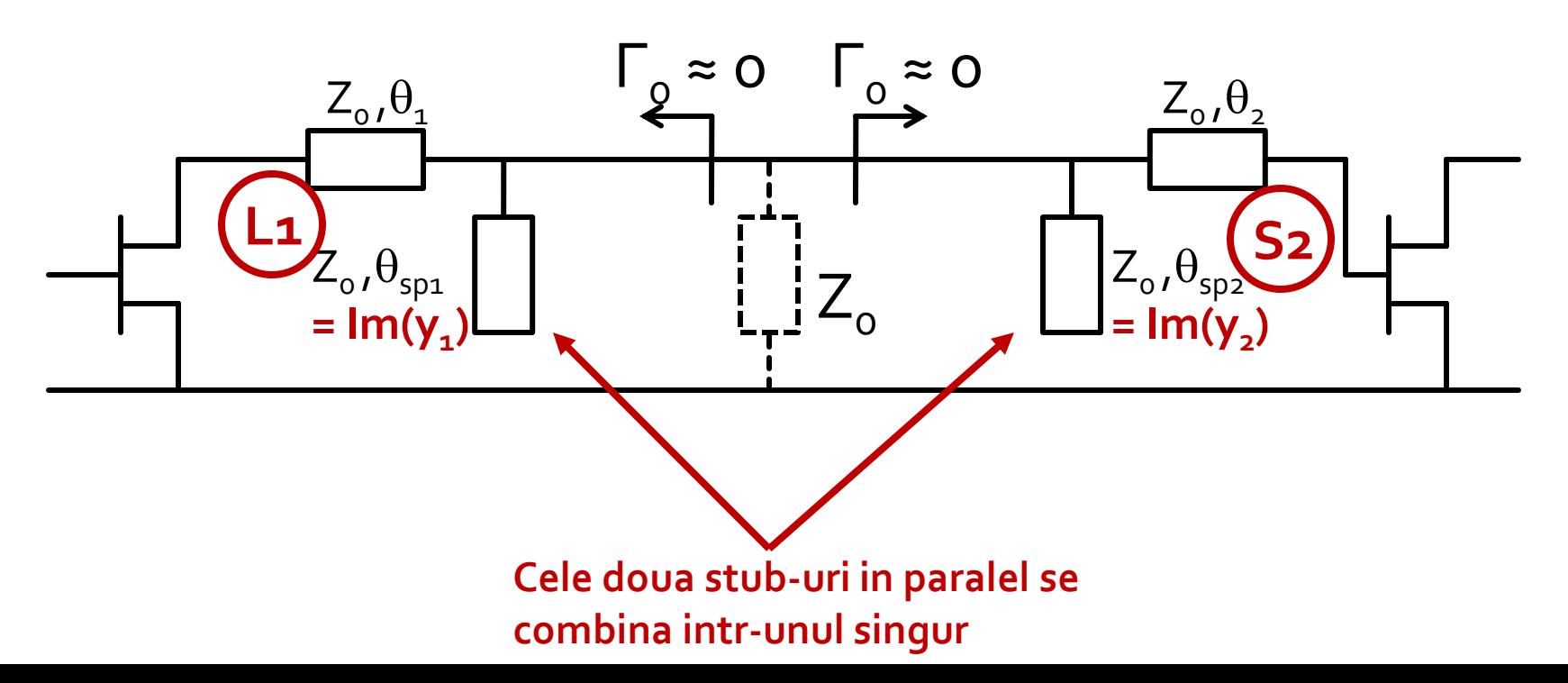
# Adaptare inter-etaje 2

■ Cele doua stub-uri in paralel se combina intrunul singur

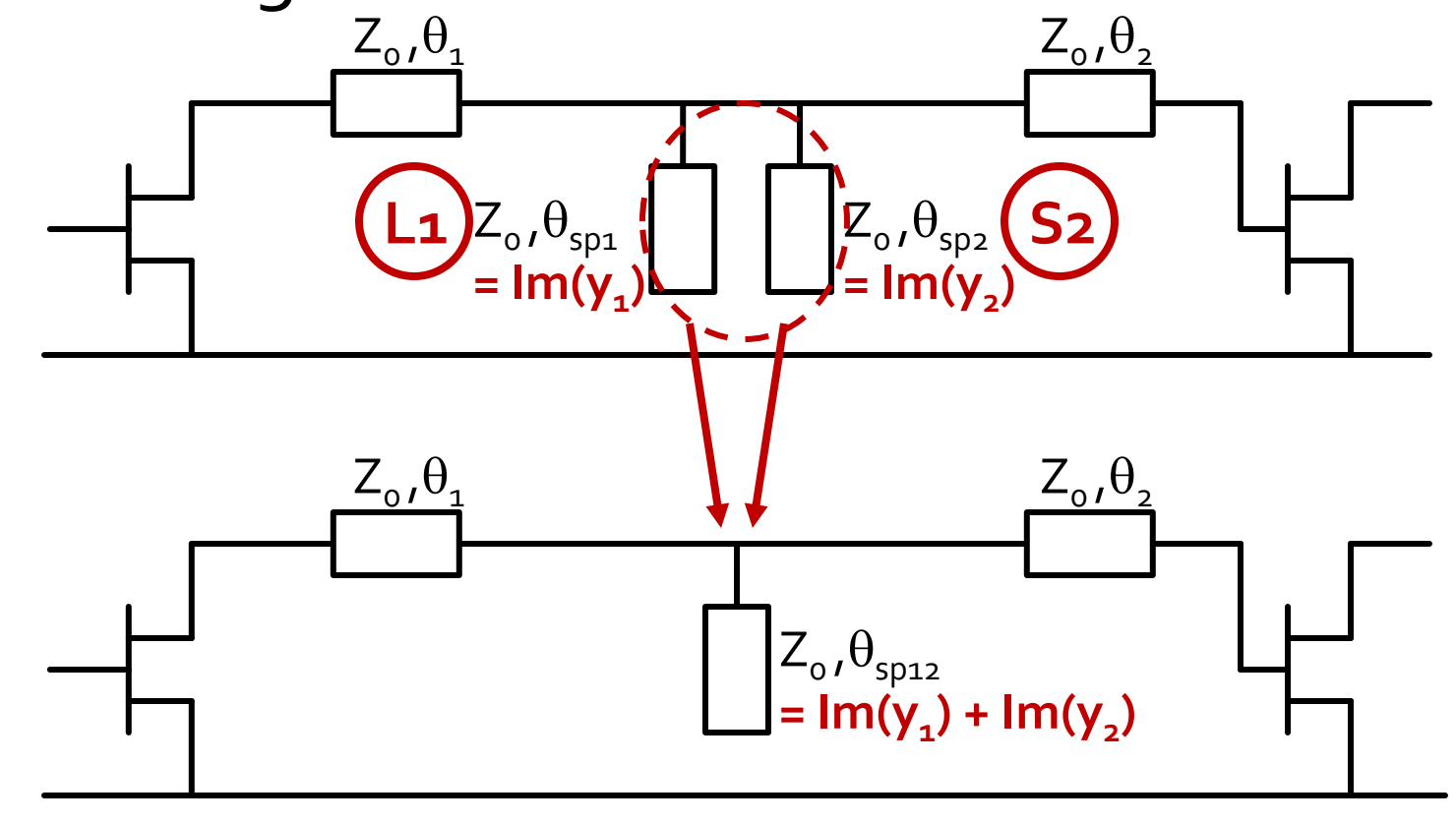

# **Diagrama Smith**

**stub** 

**paralel**

linie serie  $\rightarrow$  pe cercul cu centrul in originea DS stub paralel  $\rightarrow$  pe cercul g=1

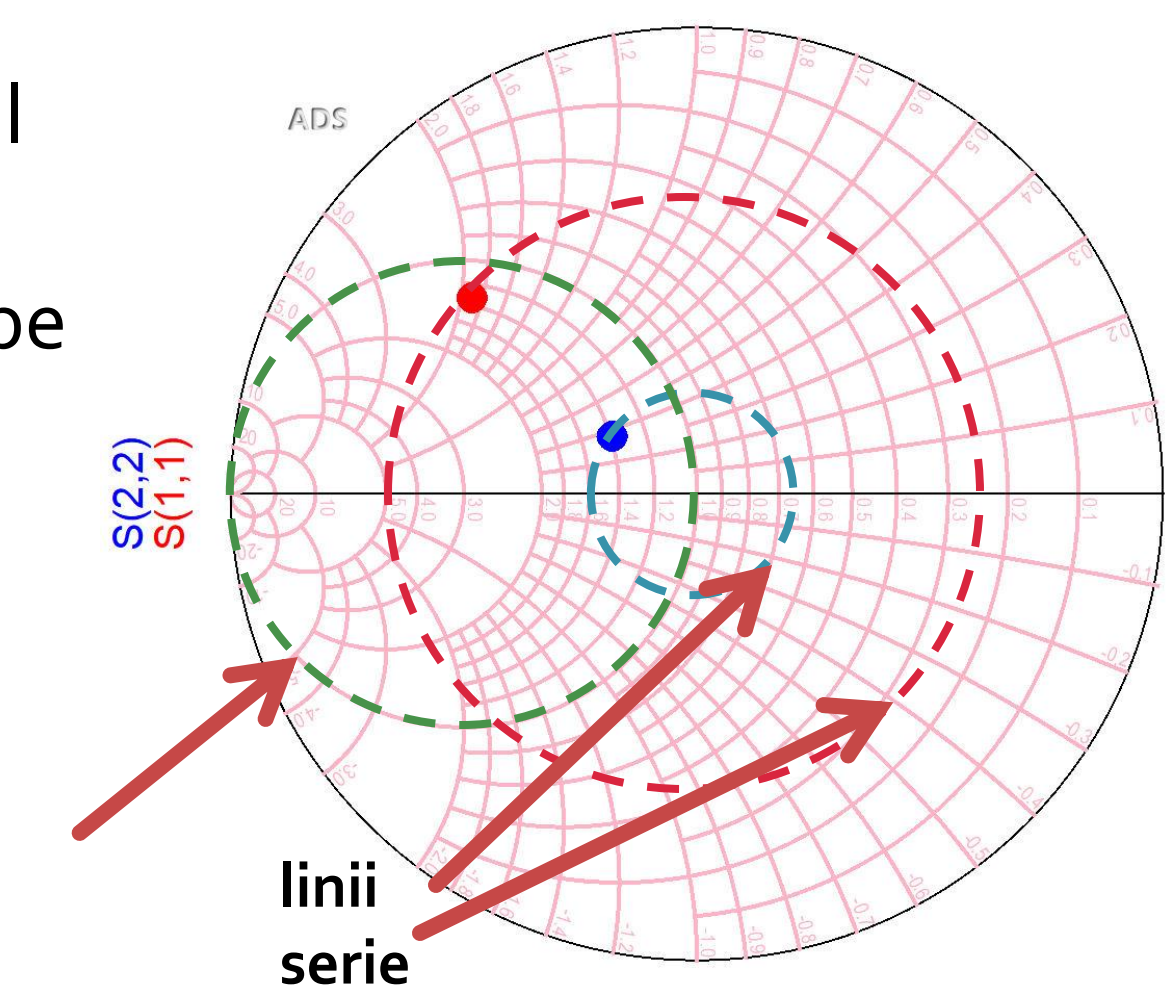

# Adaptare inter-etaje 2

- **Pentru fiecare etaj** utilizam o linie serie si un stub paralel
	- Linia serie muta coeficientul de reflexie pe cercul<br>unitate q=1 unitate g=1
	- Stub-ul paralel muta punctul in centrul diagramei (adaptare  $la Z_0$
- Cele doua stub-uri in paralel se combina intr-unul singur

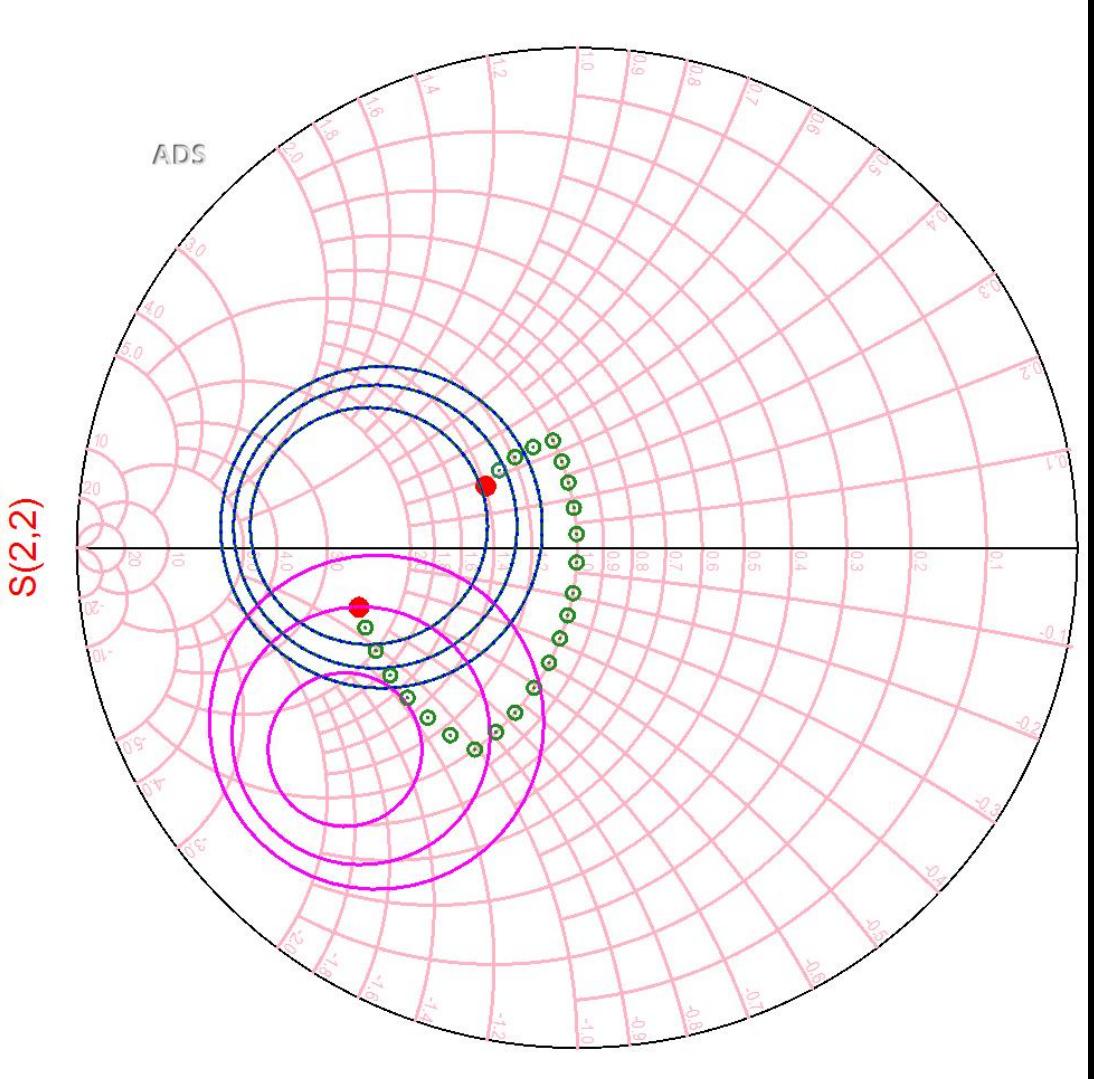

# Adaptare la iesirea etajului 1 (L1)

- G<sub>L<sub>1</sub></sub> (putem folosi tot punctul de la iesirea L2) nu e obligatoriu sa se calculeze  $\theta_{\rm{sp}}$  deoarece  $\vert \Gamma_L \vert = 0.186; \quad \varphi = -132.9^{\circ}$  $\cos(\varphi + 2\theta) = -0.186 \implies (\varphi + 2\theta) = \pm 100.72^{\circ}$  $\Gamma_L = 0.186 \angle -132.9^\circ$  $cos(\varphi + 2\theta) = -|\Gamma_L|$  $\cos(\varphi + 2\theta) = -\Gamma_L$   $\text{Im}[y_L(\theta)] = \frac{2|\Gamma_L|}{\sqrt{2}} = -0.379$ 1 2 Im 2  $=$   $-|\Gamma|$  $-2\cdot|\Gamma|$  $=$ *L L*  $y_L(\theta)$
- **nu** va fi necesar

$$
(\varphi + 2\theta) = \begin{cases} +100.72^{\circ} \\ -100.72^{\circ} \end{cases} \theta = \begin{pmatrix} 116.8^{\circ} \\ 16.1^{\circ} \end{pmatrix} \text{Im}[y_L(\theta)] = \begin{pmatrix} -0.379 \\ +0.379 \end{pmatrix} \quad \sum
$$

# Adaptare la iesirea etajului 1 (L1)

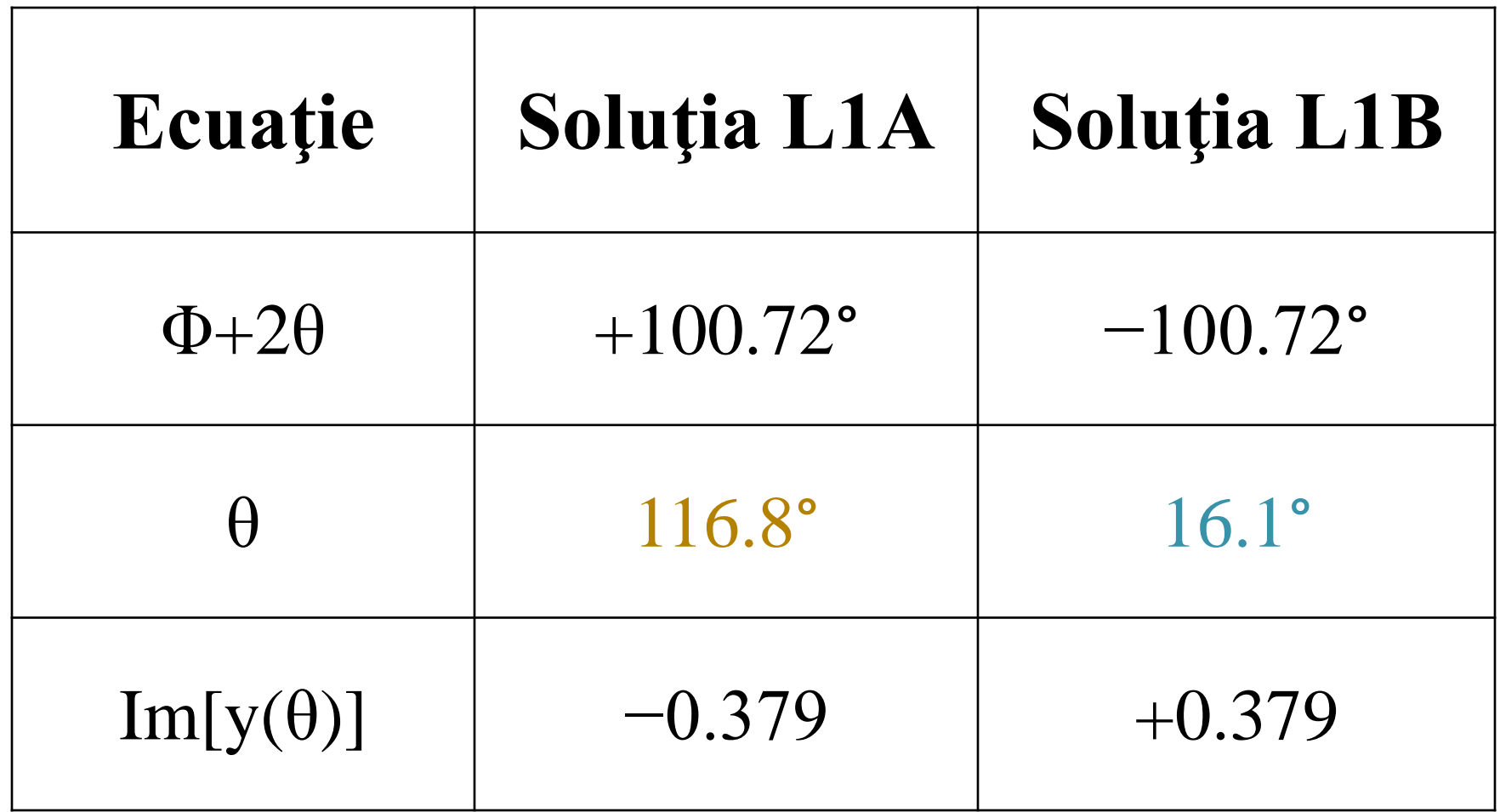

## Verificare etaj 1

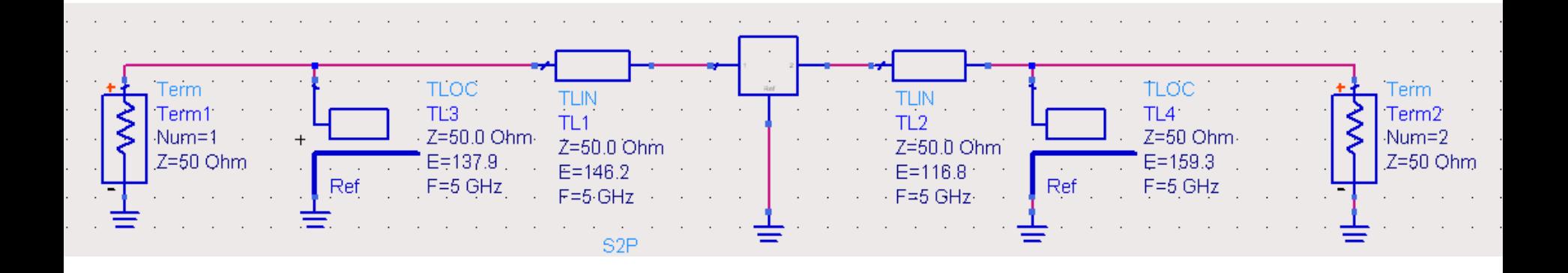

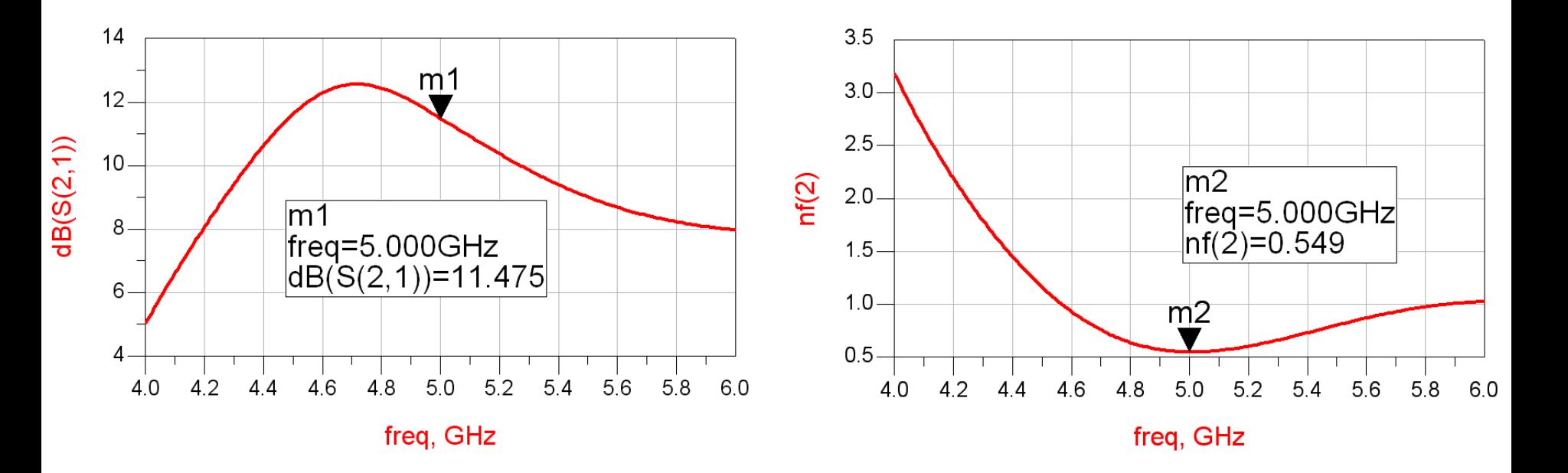

### Adaptare la intrarea etajului 2 (S2)

#### **G**<sub>S</sub> (plecare din  $\Gamma_{\rm S}$  ales spre origine – m<sub>3</sub> – castig 2dB)

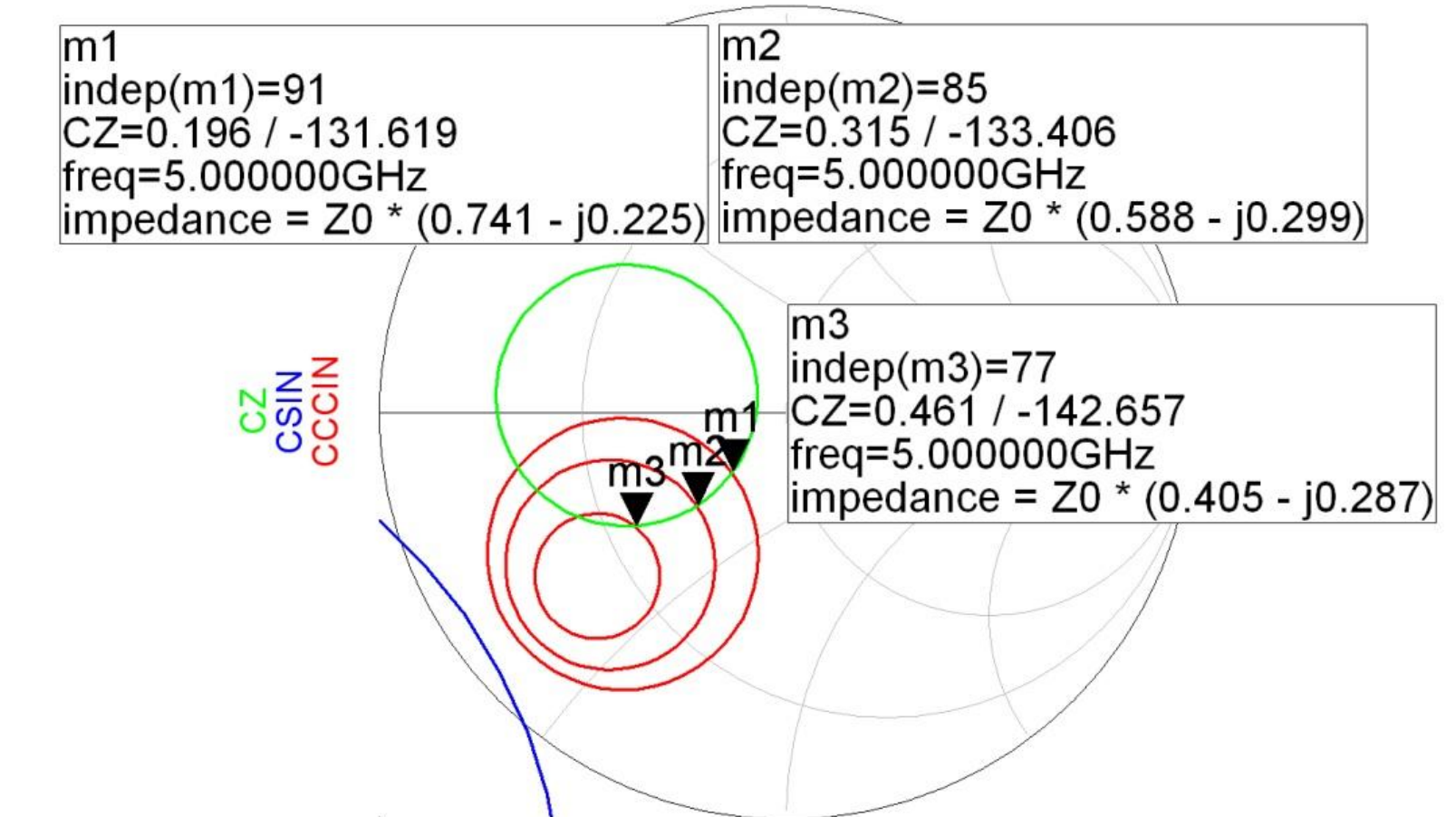

### Adaptare la intrarea etajului 2 (S2)

- G<sub>S2</sub> (plecare din m<sub>3</sub> spre origine)  $\Gamma_{S2} = 0.461 \angle -142.66^{\circ}$  $S_{S2} = 0.461 \angle -142.66^{\circ}$   $|\Gamma_{S2}| = 0.461; \phi = -142.66^{\circ}$  $\cos(\varphi + 2\theta) = -0.461 \implies (\varphi + 2\theta) = \pm 117.45^{\circ}$  $cos(\varphi + 2\theta) = -|\Gamma_{S2}|$   $Im[y_{S2}(\theta)]$ 2 2 2 2 1 2 Im *S S S y*  $-|\Gamma|$  $\cdot |\Gamma|$  $=$  $\overline{+}$  $\theta$
- nu e obligatoriu sa se calculeze  $\theta_{\rm sp}$  deoarece **nu** va fi necesar

$$
(\varphi + 2\theta) = \begin{cases} +117.45^{\circ} \\ -117.45^{\circ} \end{cases} \theta = \begin{cases} 130.1^{\circ} \\ 12.6^{\circ} \end{cases} \text{Im}[y_{52}(\theta)] = \begin{cases} -1.039 \\ +1.039 \end{cases}
$$

### Adaptare la intrarea etajului 2 (S2)

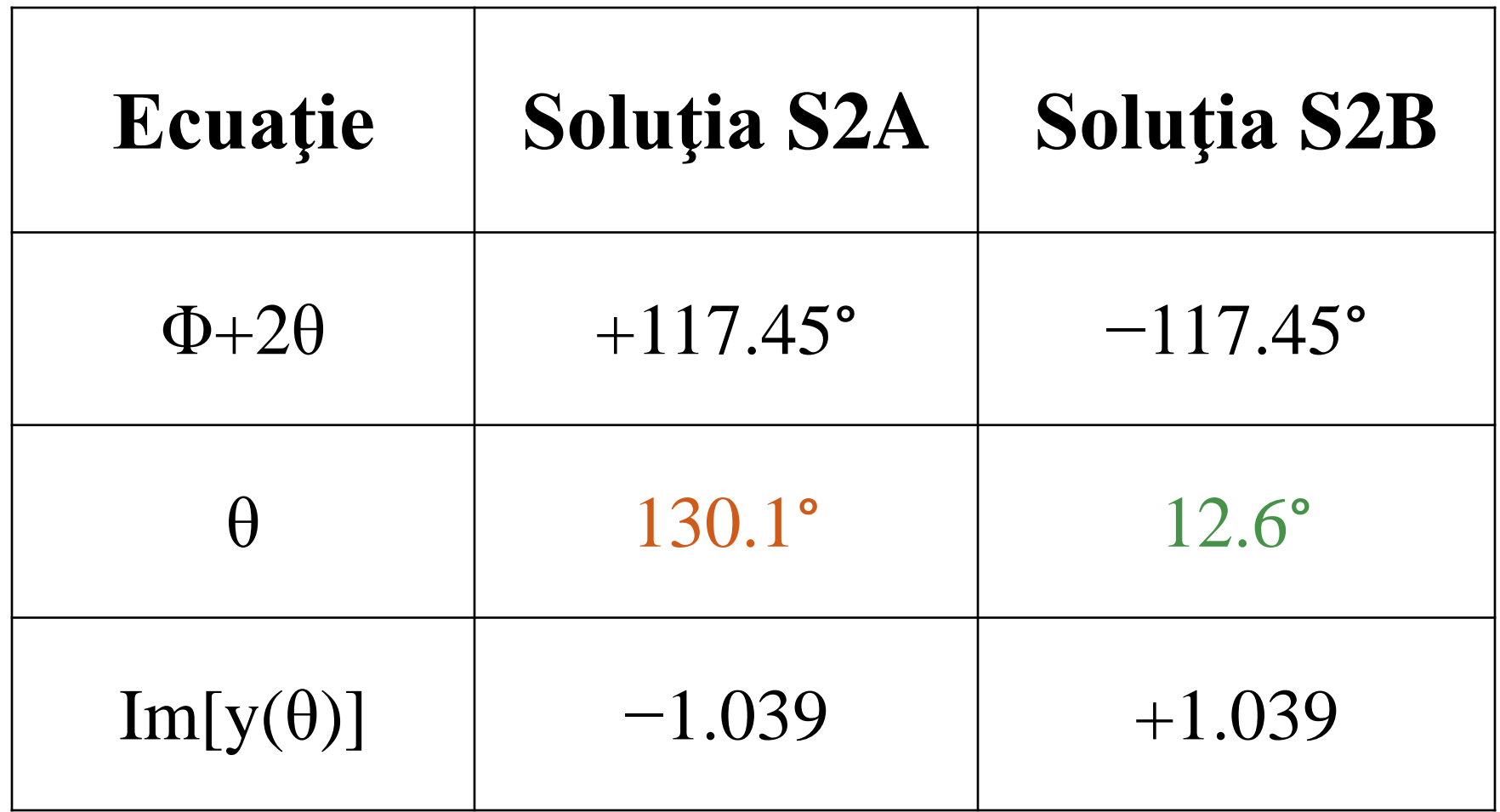

## Verificare etaj 2

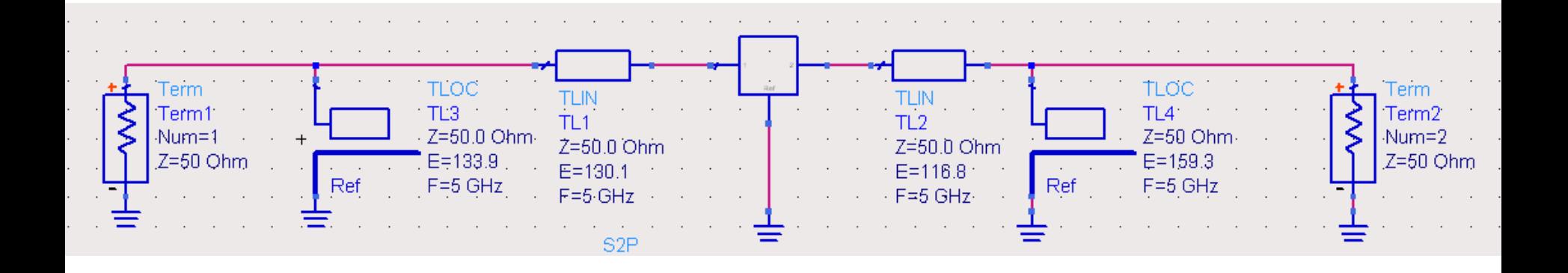

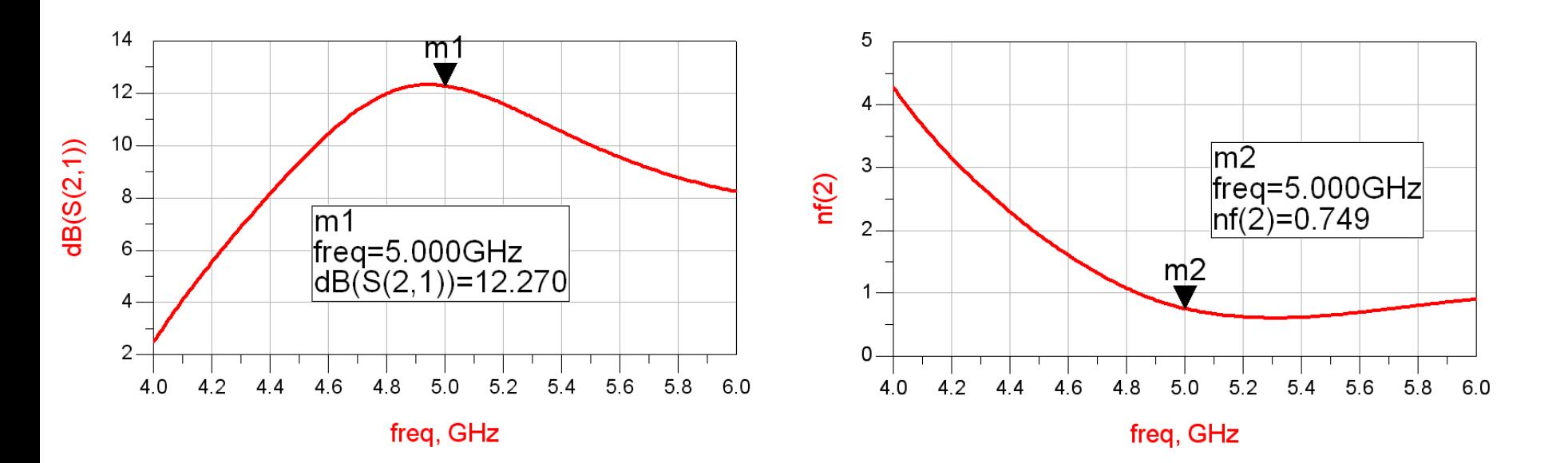

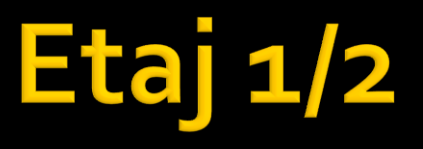

**Connform concluziilor obtinute din formula** Friis al doilea etaj obtine castig mai mare deoarece se accepta un zgomot mai mare

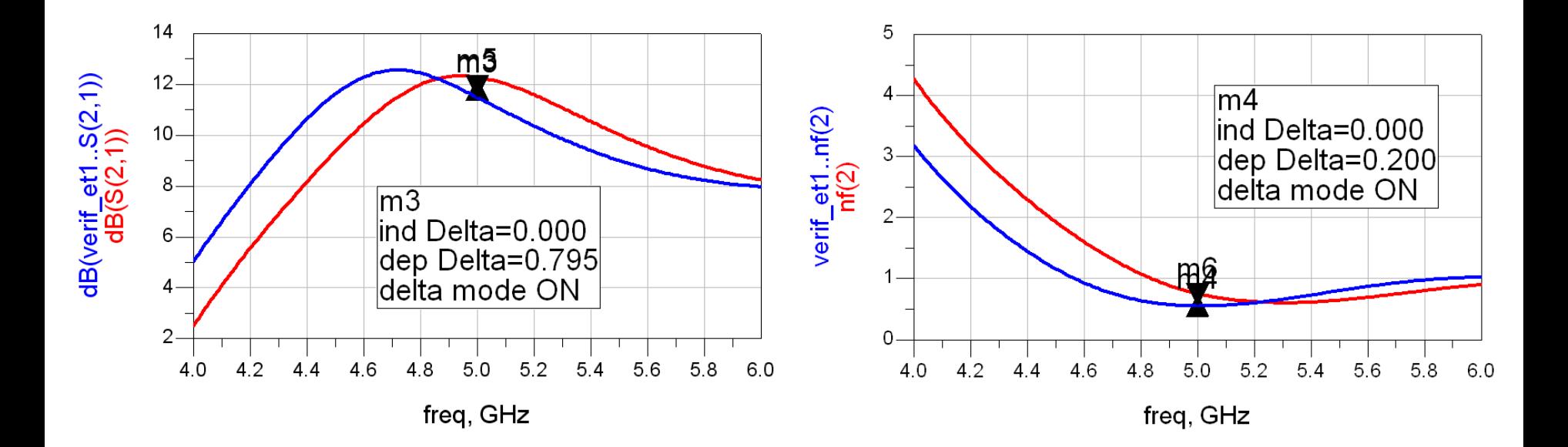

### Combinarea celor 2 stub-uri paralel

- **Cele doua stub-uri in paralel se combina intr-unul singur**
- Exista **4 combinatii posibile** in functie de cum se combina lungimile electrice alese pentru cele doua linii serie
	- pentru fiecare lungime electrica aleasa (θ) se foloseste obligatoriu Im[y(θ)] corespunzator
- $\blacksquare$  Ex:

$$
\theta_{L1} = 116.8^{\circ}
$$
  $\theta_{S2} = 130.1^{\circ}$   $\text{Im}[y_{sp}] = \text{Im}[y_{L1}(\theta)] + \text{Im}[y_{S2}(\theta)] = -1.418$   
 $\theta_{sp} = \tan^{-1}(\text{Im}[y_{sp}])$   $\theta_{sp} = 125.2^{\circ}$ 

#### Combinarea celor 2 stub-uri paralel

- 4 combinatii posibile
	- admitantele sunt in paralel si se aduna, nu lungimile electrice

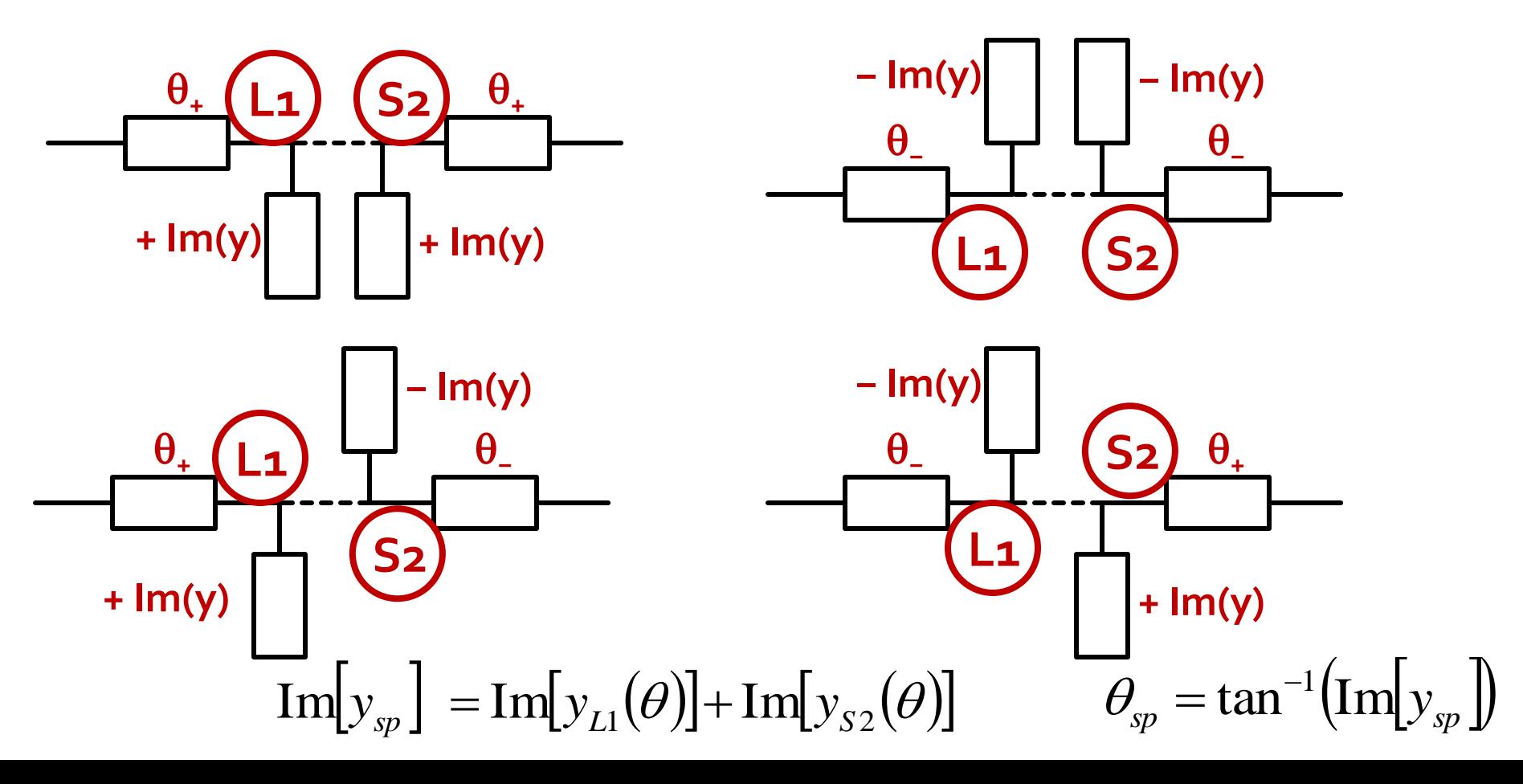

#### Combinarea celor 2 stub-uri paralel

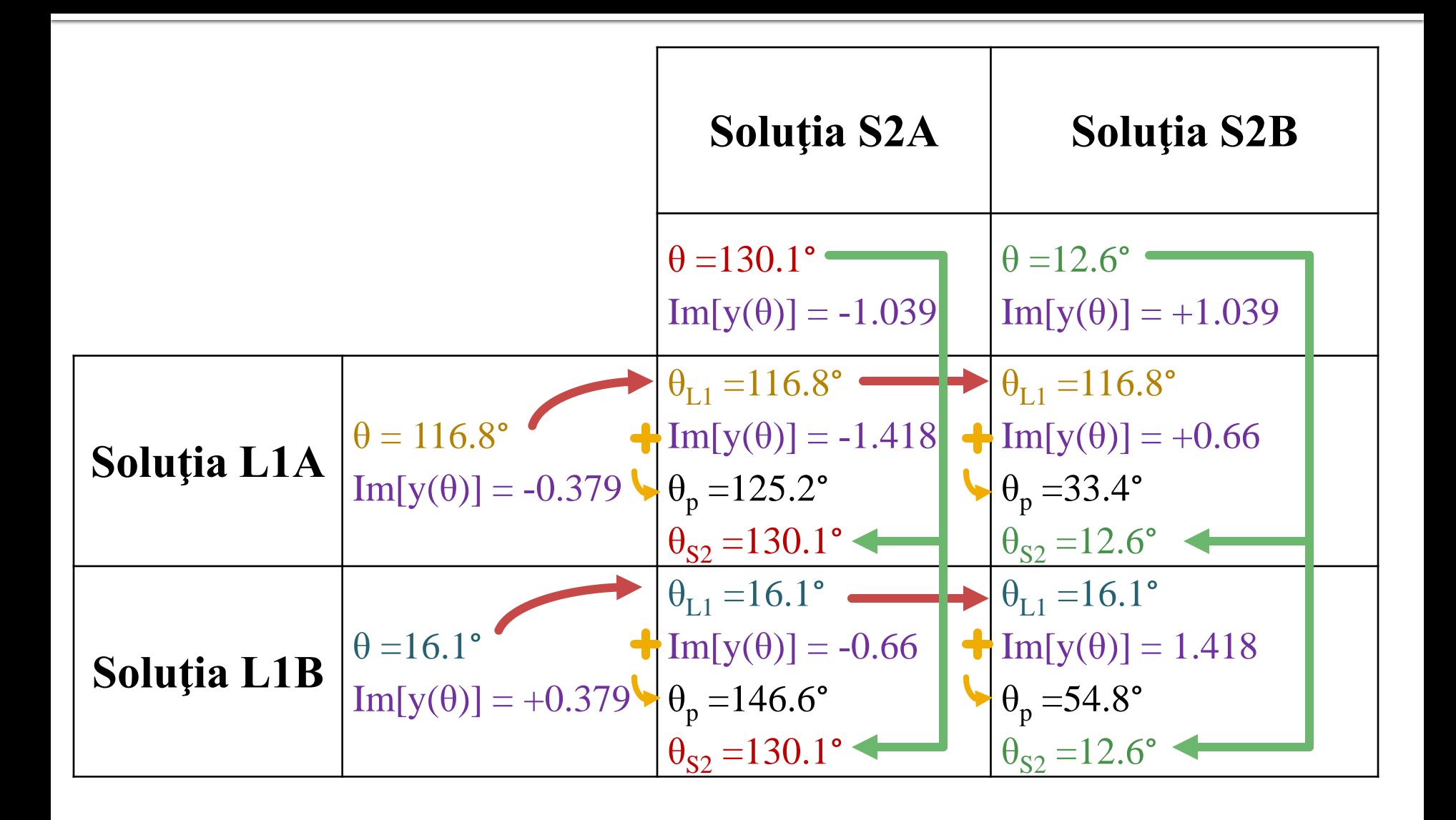

# **Diagrama Smith**

**stub** 

**paralel**

linie serie  $\rightarrow$  pe cercul cu centrul in originea DS stub paralel  $\rightarrow$  pe cercul g=1

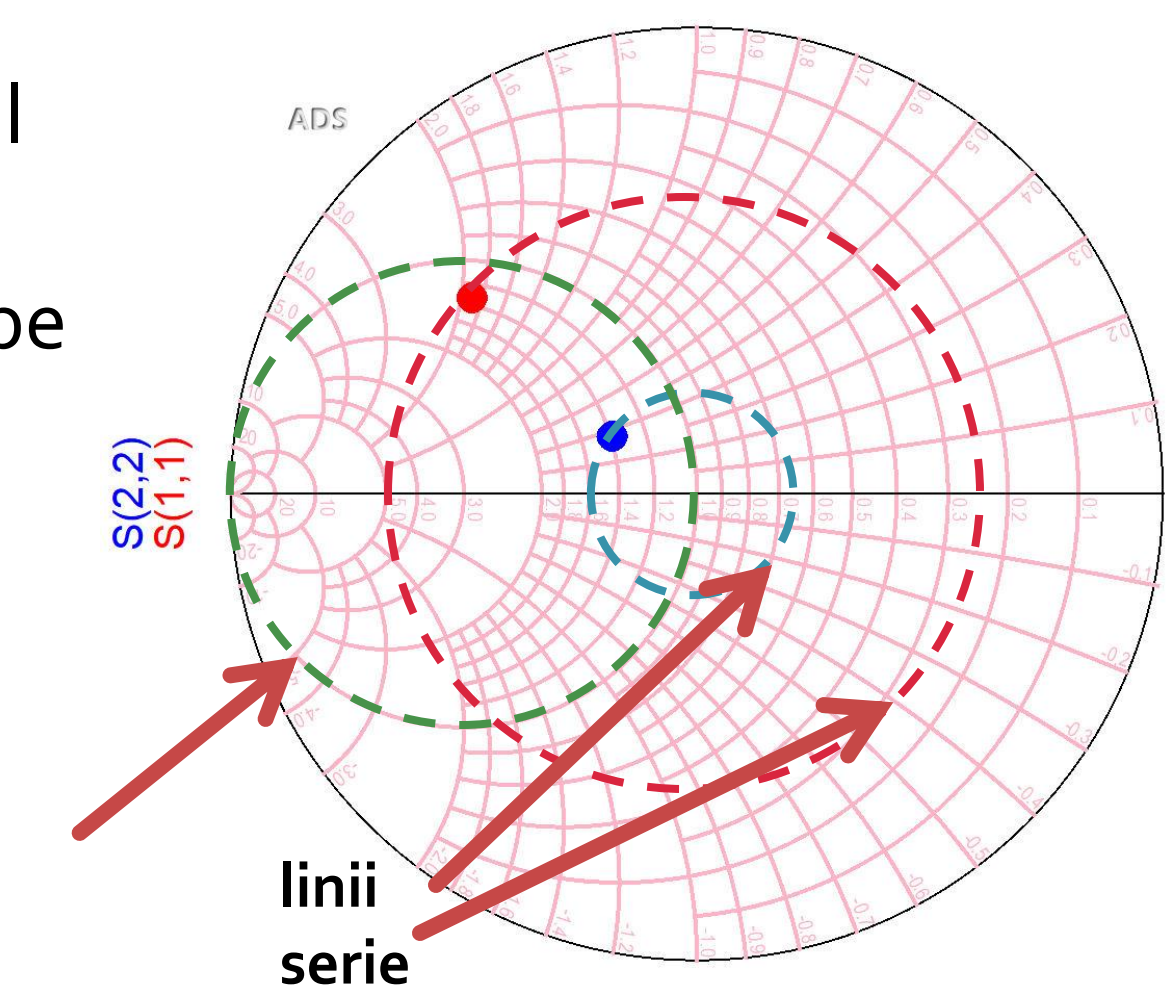

# Diagrama Smith 1

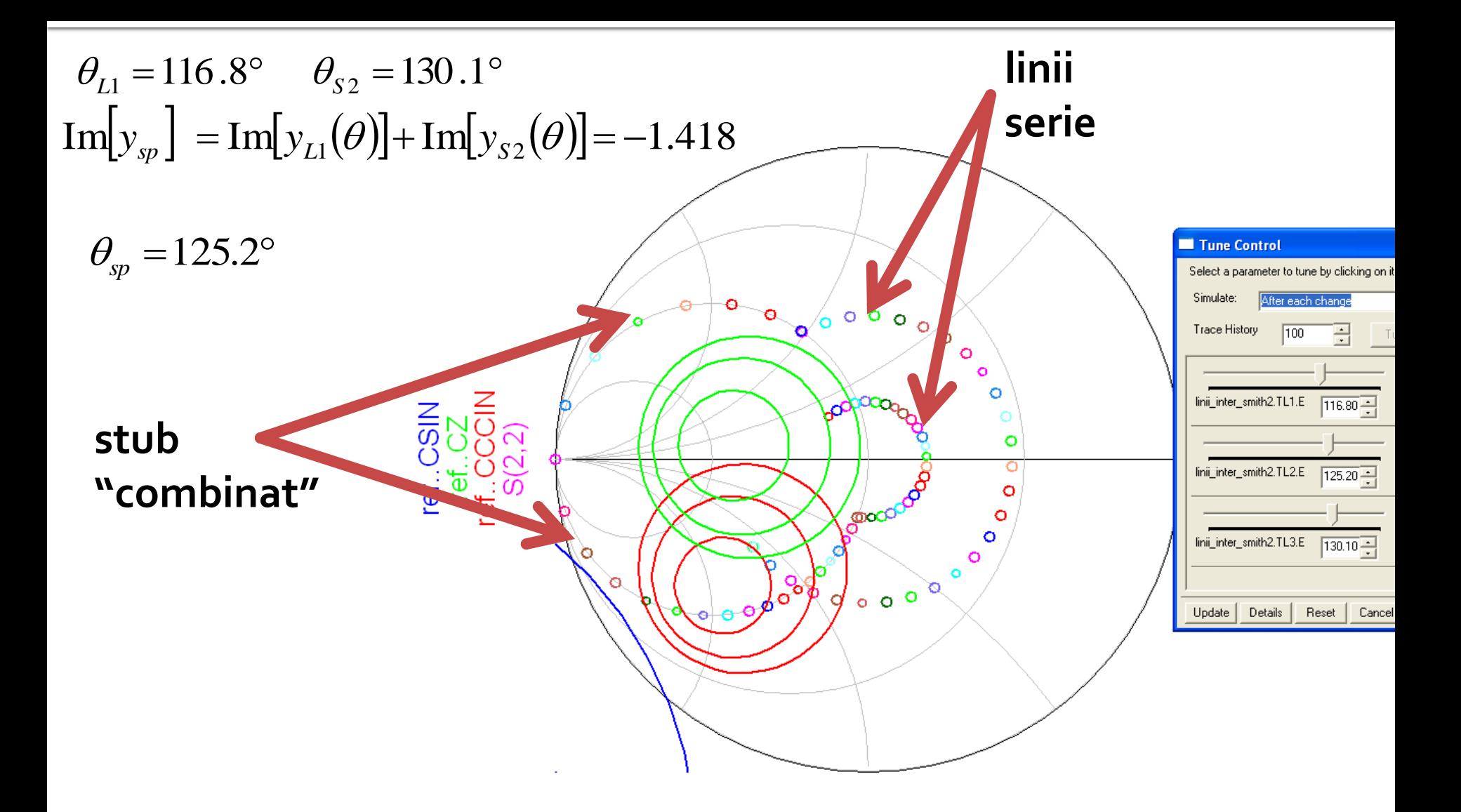

### ADS<sub>1</sub>

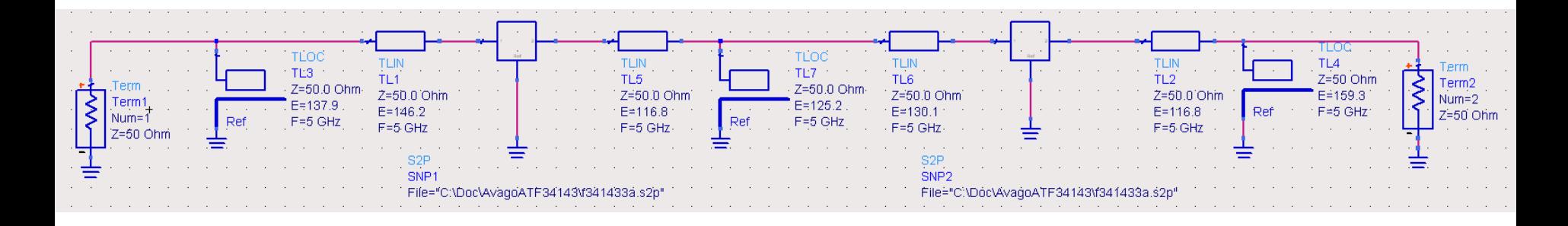

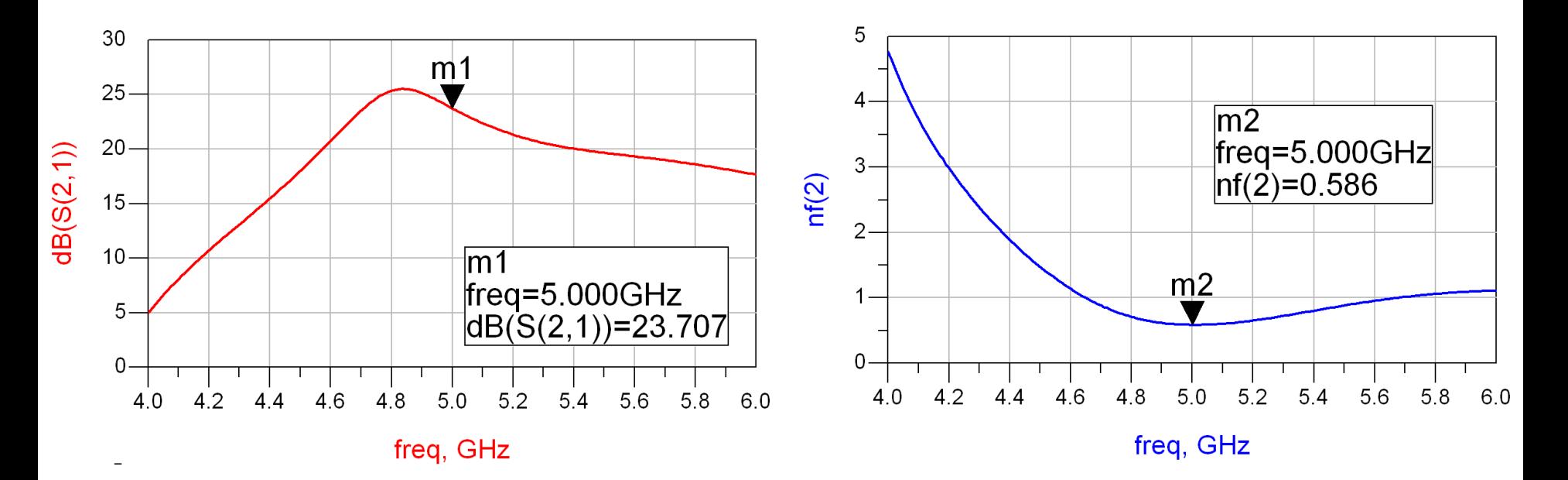

# Diagrama Smith 2

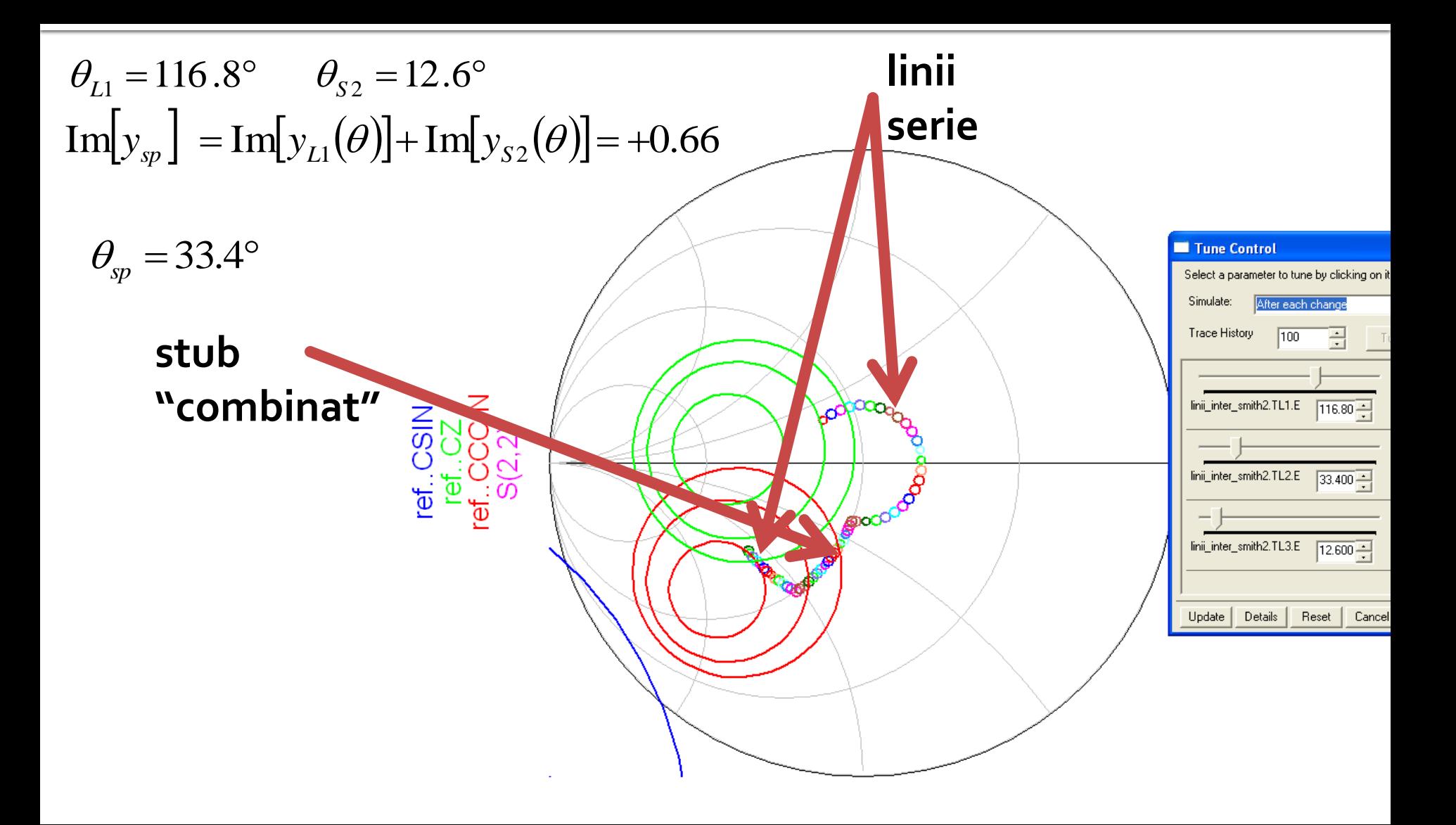

### ADS<sub>2</sub>

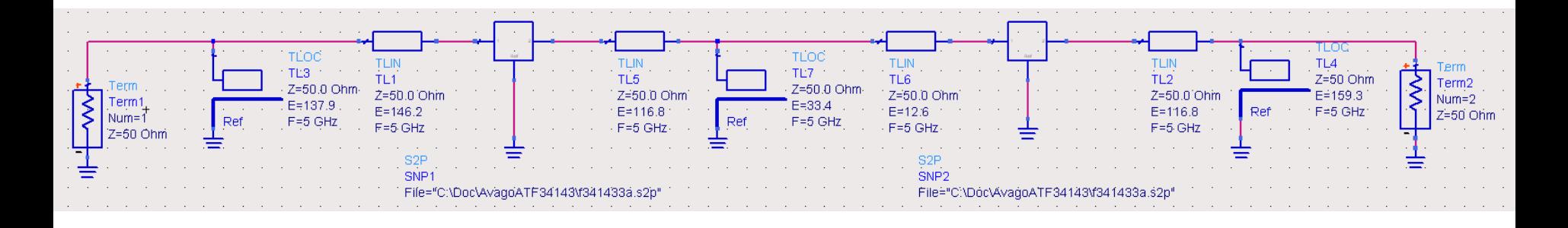

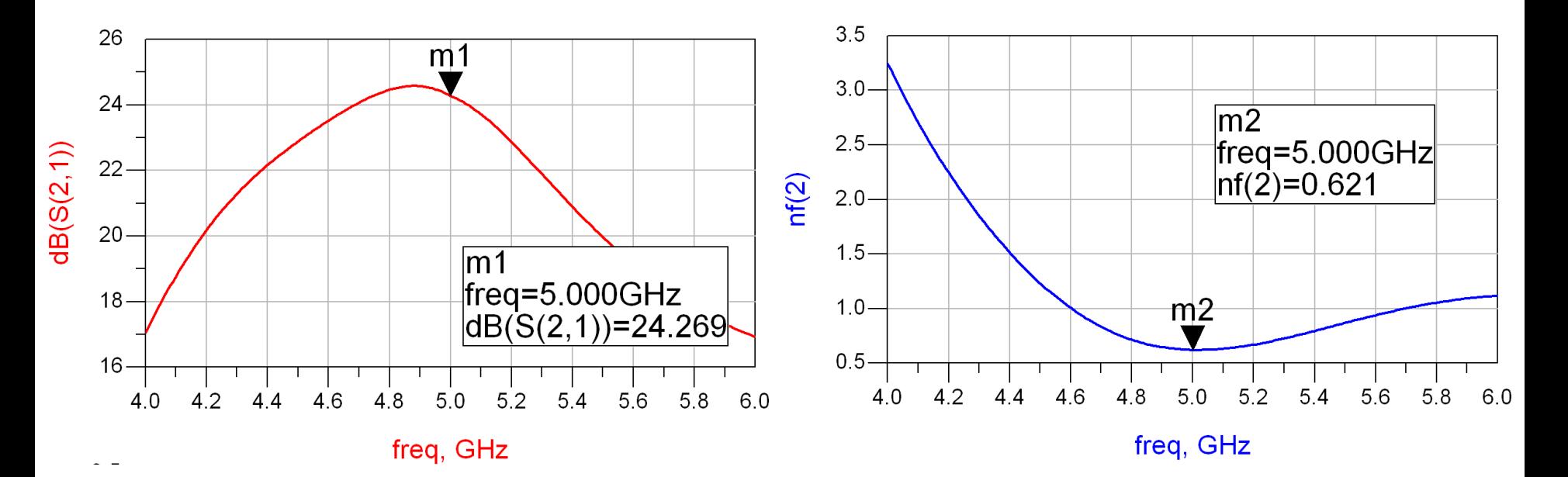

# **Diagrama Smith 3**

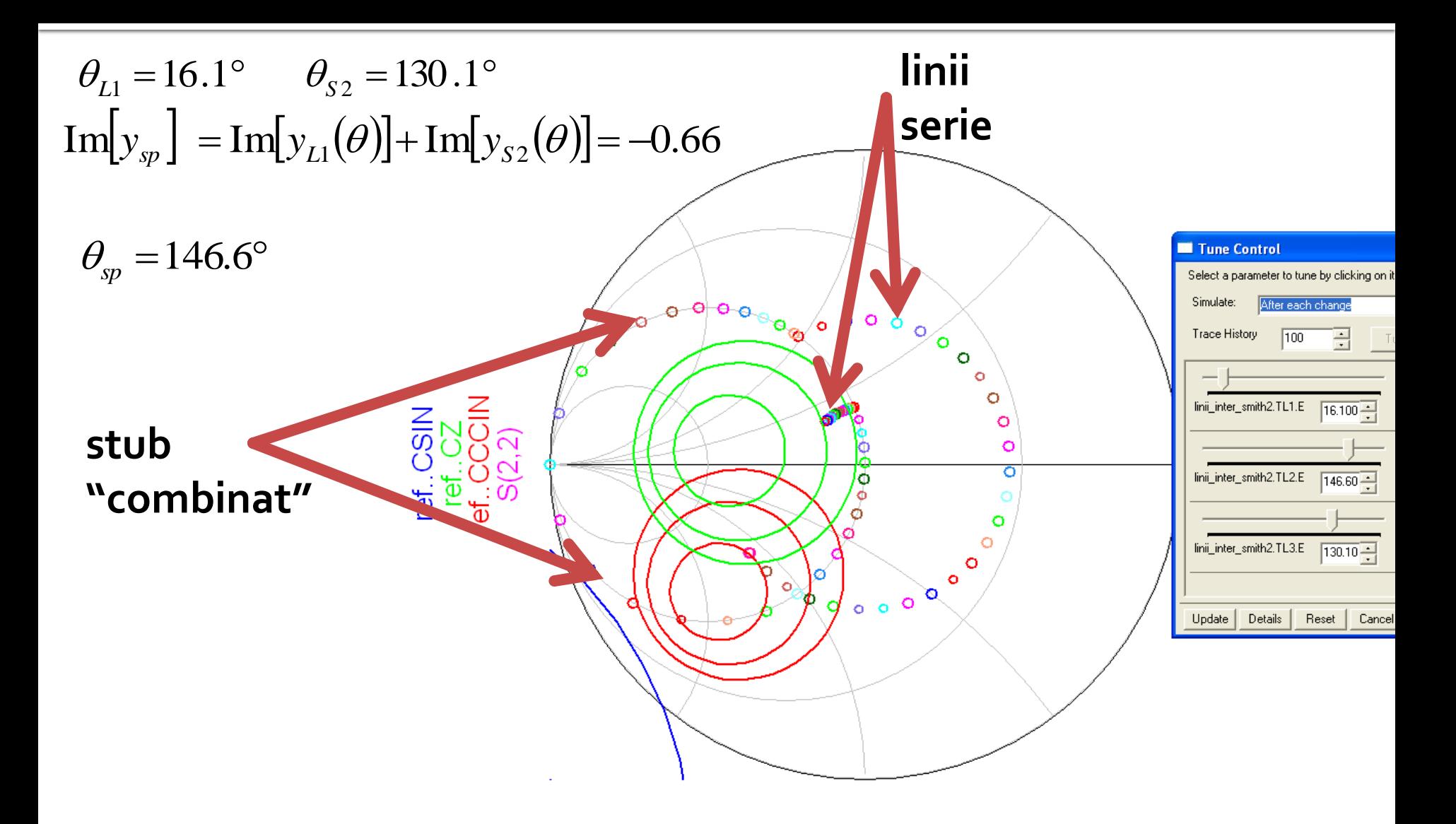

# ADS 3

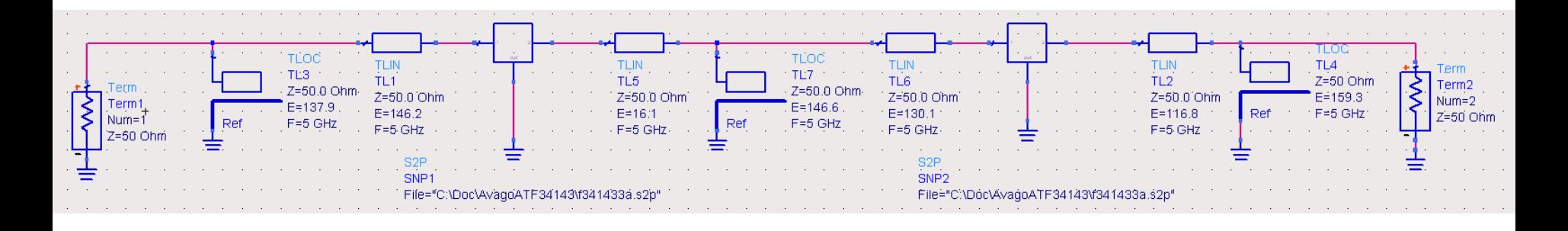

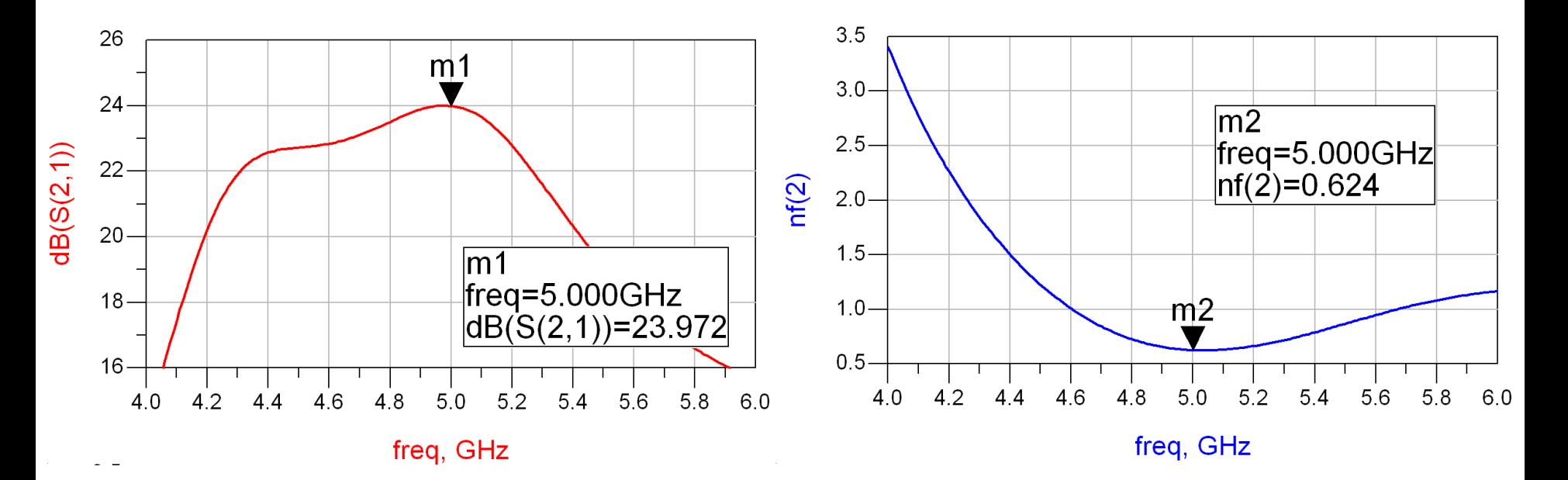

# Diagrama Smith 4

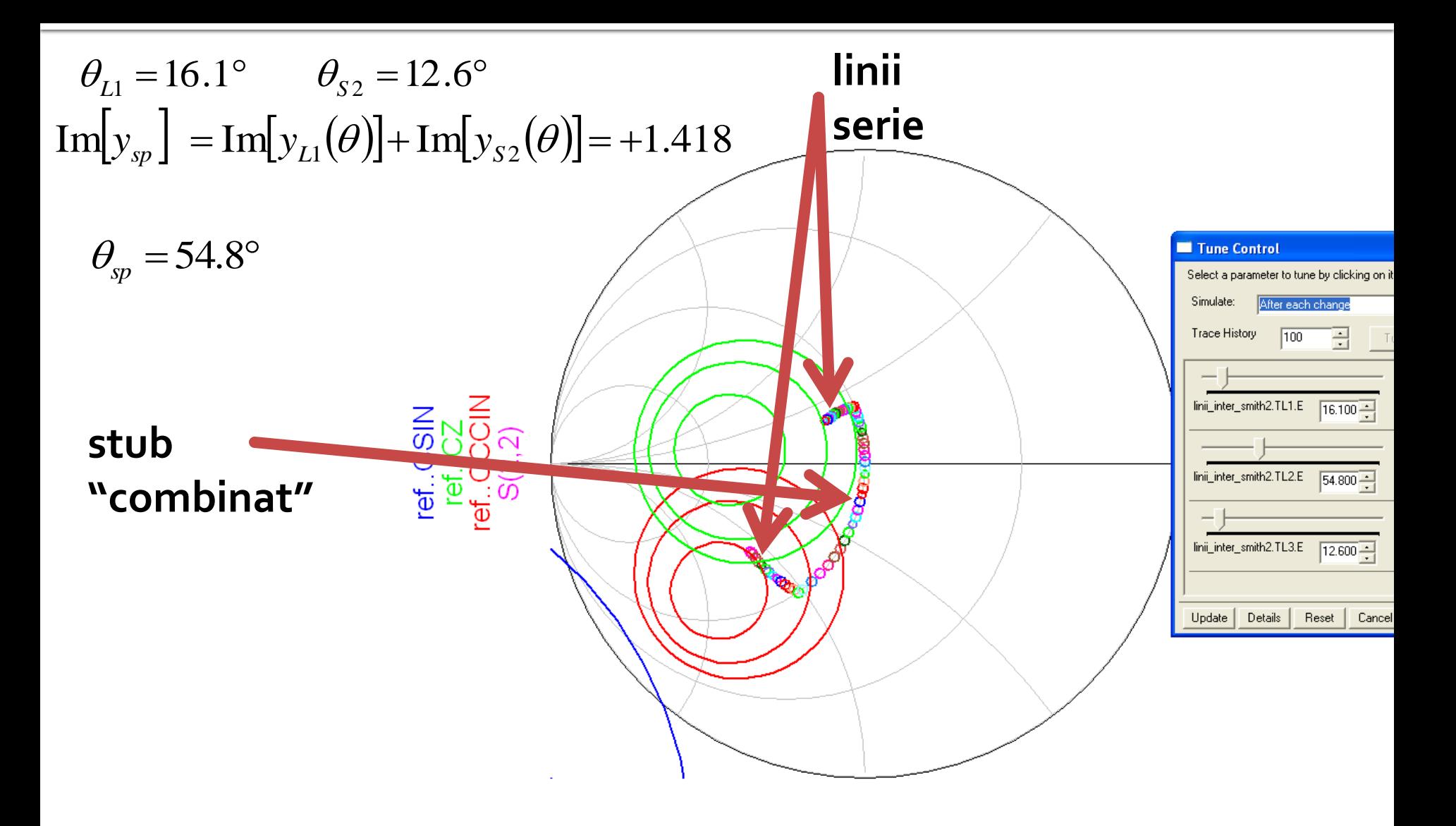

# ADS<sub>4</sub>

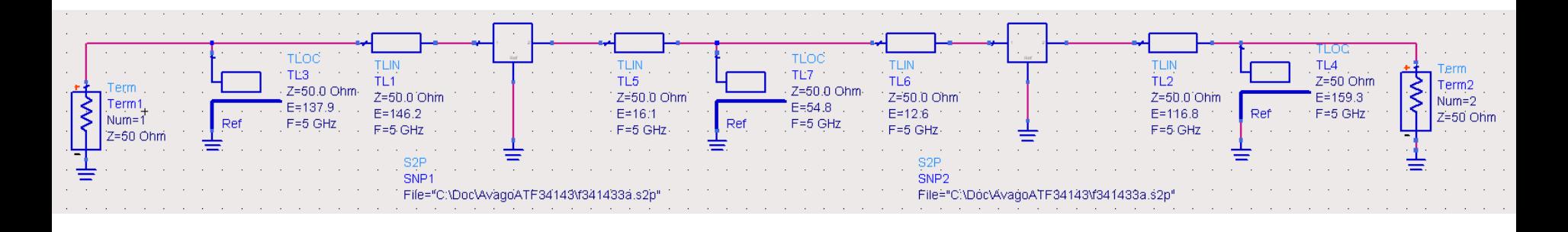

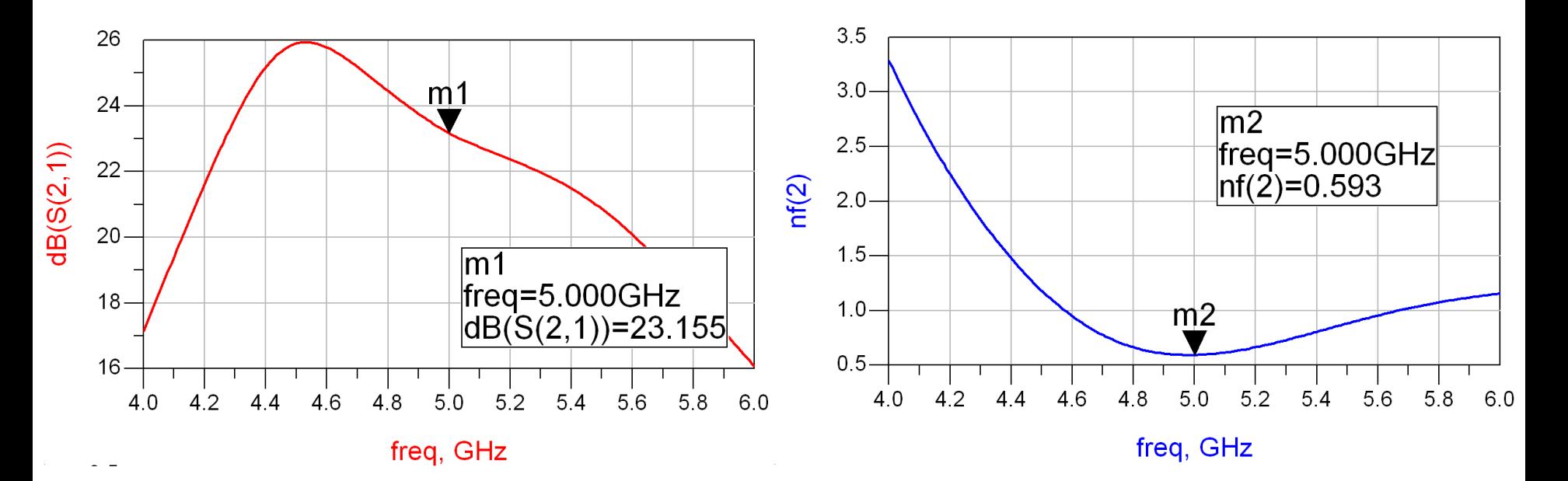

# Adaptare inter-etaje

- **Toate variantele obtinute indeplinesc** conditiile de castig si zgomot
- Se alege una convenabila in functie de:
	- dimensiunile fizice ale liniilor

$$
l = \frac{\theta}{360^{\circ}} \cdot \lambda
$$

- **Comportare in frecventa**
- stabilitate
- performanta (zgomot/castig) • dimensiunile fizice ale linillor  $l = \frac{1}{360^\circ} \cdot \lambda$ <br>• comportare in frecventa<br>• stabilitate<br>• performanta (zgomot/castig)<br>• reflexie intrare iesire<br>• etc.
- **Part entrare is essire**
- 

# Supliment Mini Proiect

- **I**linii microstrip
	- strat dielectric
	- metalizare totala (plan de masa)
	- trasee care fixeaza
		- **· impedanta caracteristica**
		- **· lungime fizica/electrica**

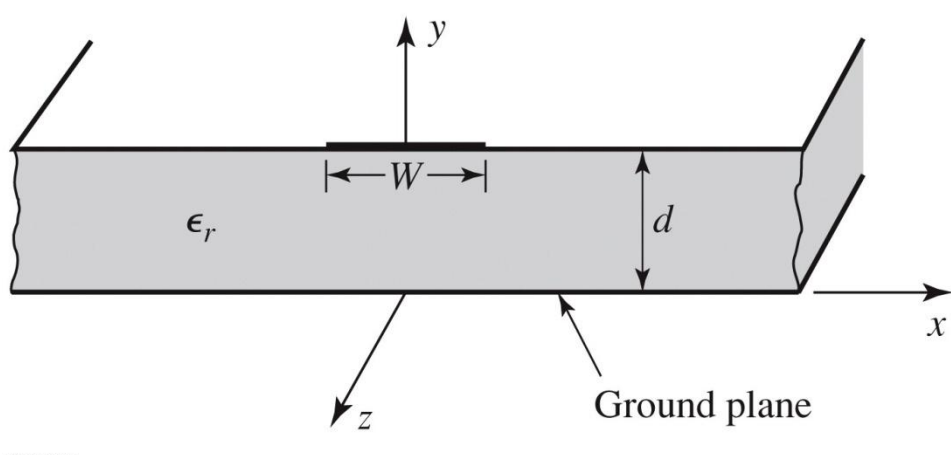

Figure 3.25a © John Wiley & Sons, Inc. All rights reserved

#### **Linie quasi TEM**

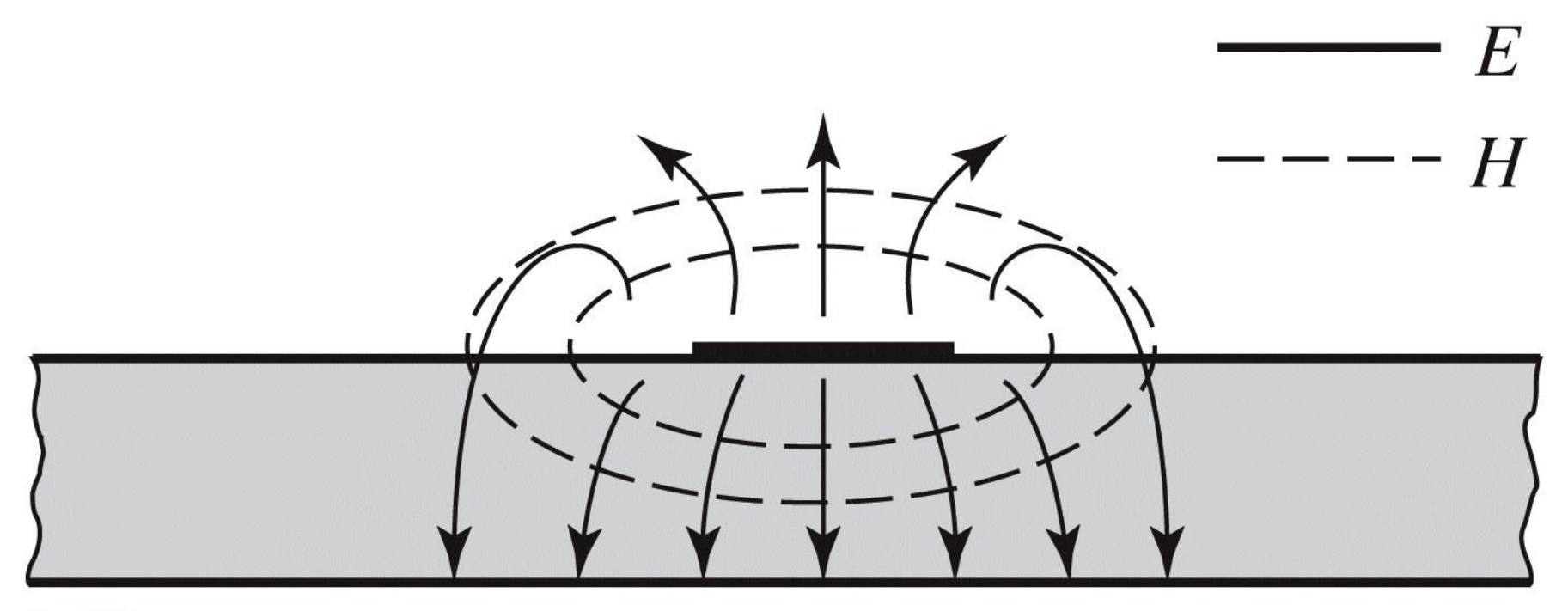

#### **Linie quasi TEM, EmPro**

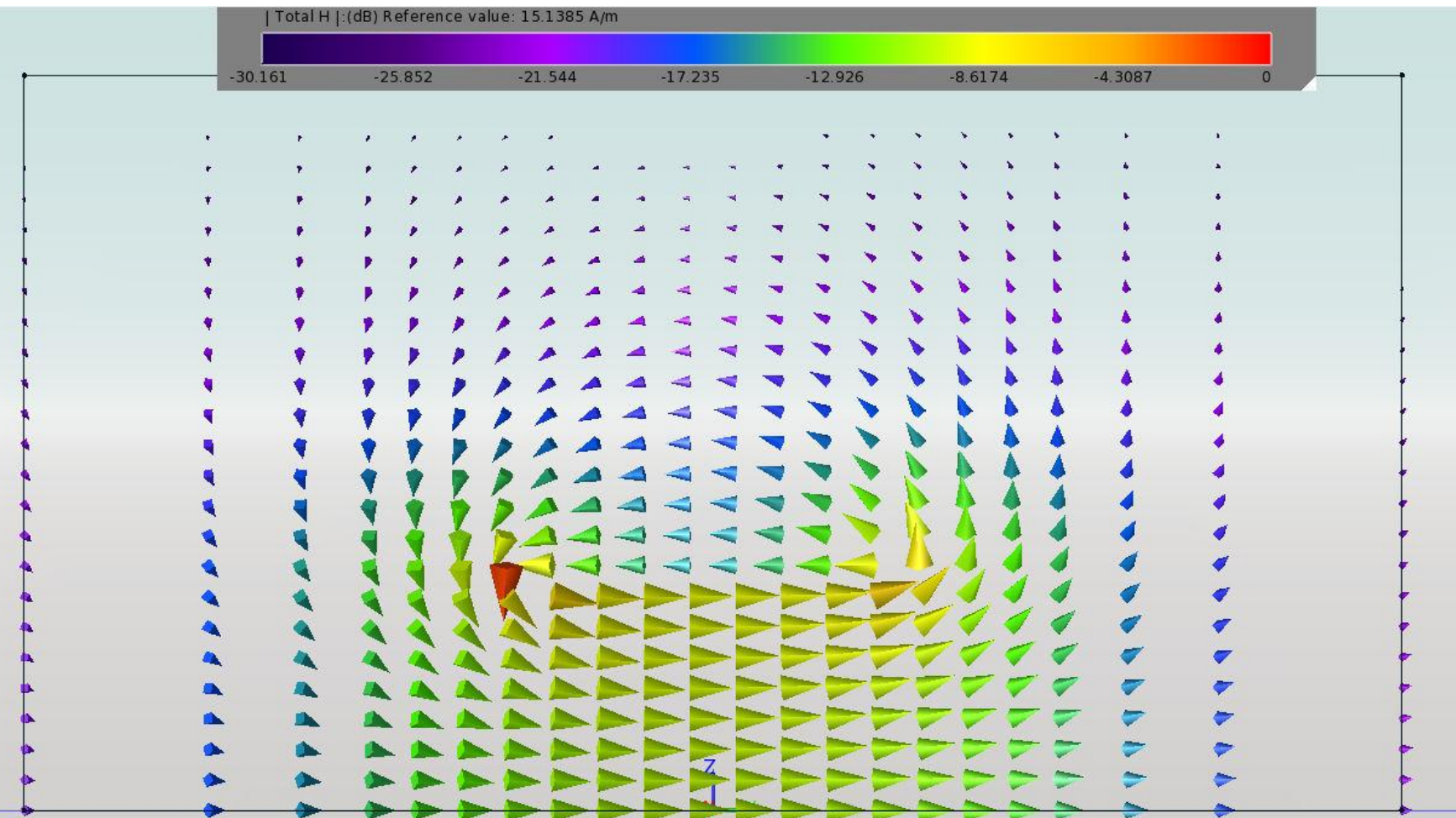

#### **Linie quasi TEM, EmPro**

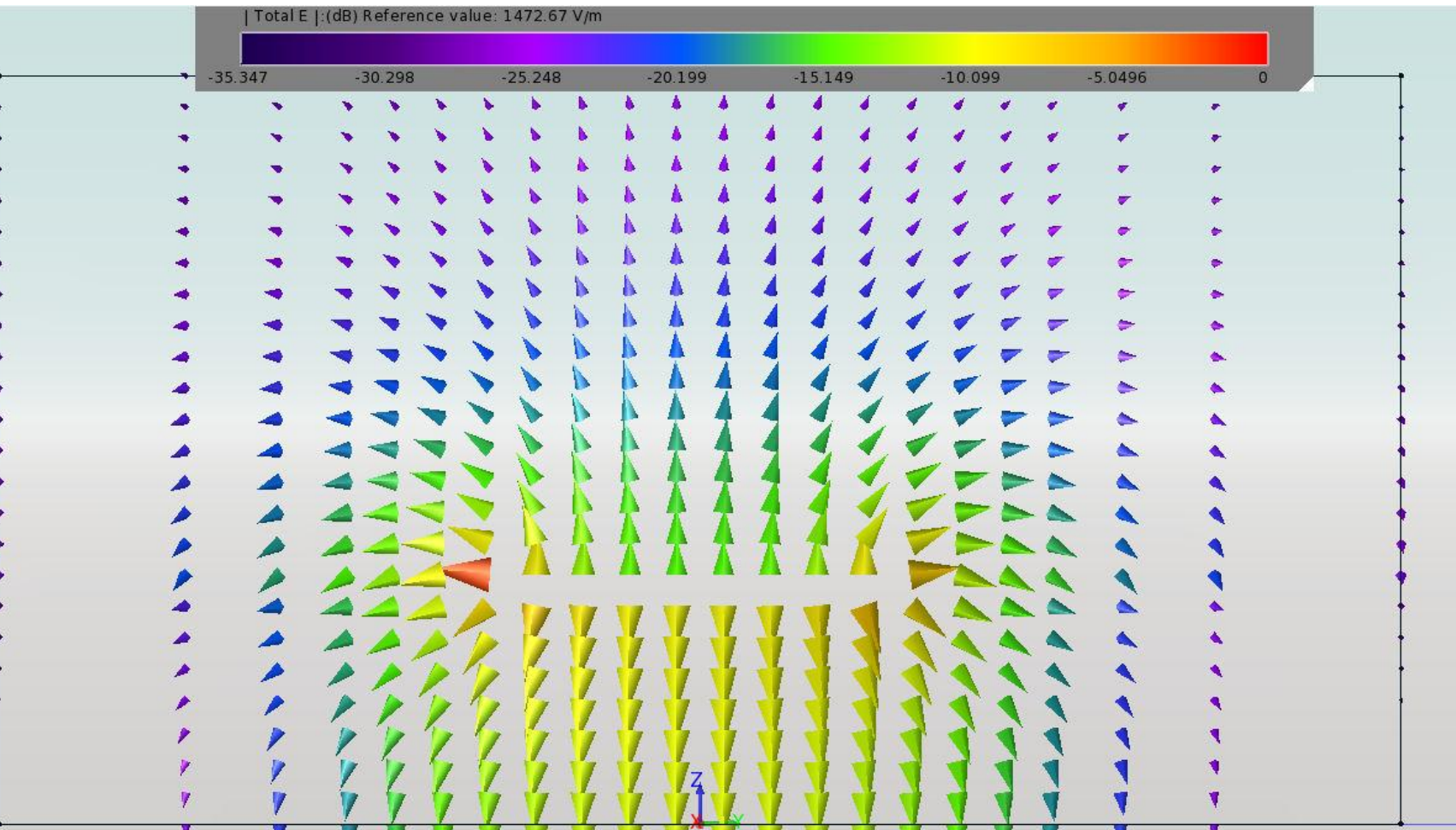

#### **Linie quasi TEM, EmPro**

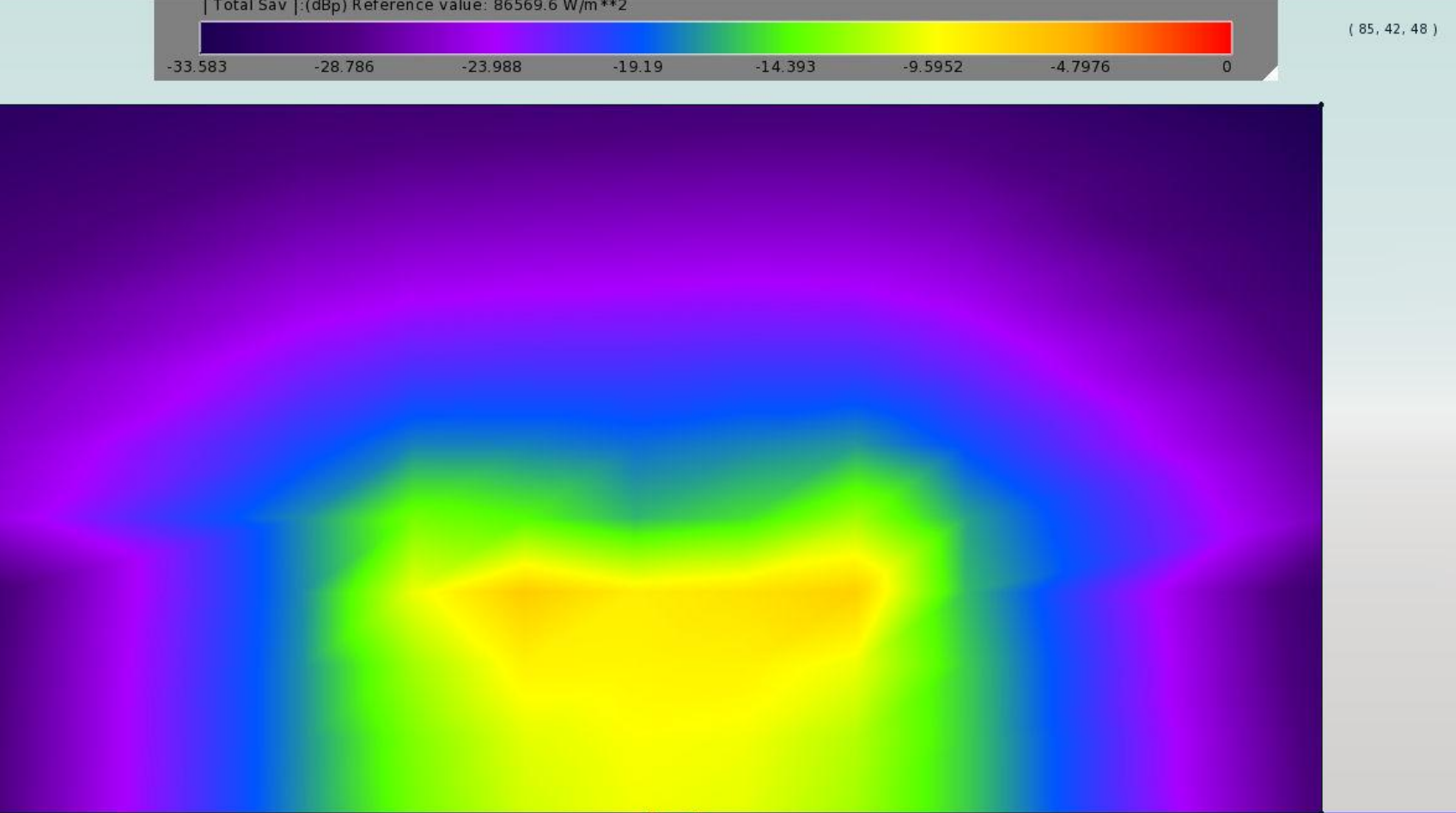

#### $\blacksquare$  ~ Aproximativ TEM

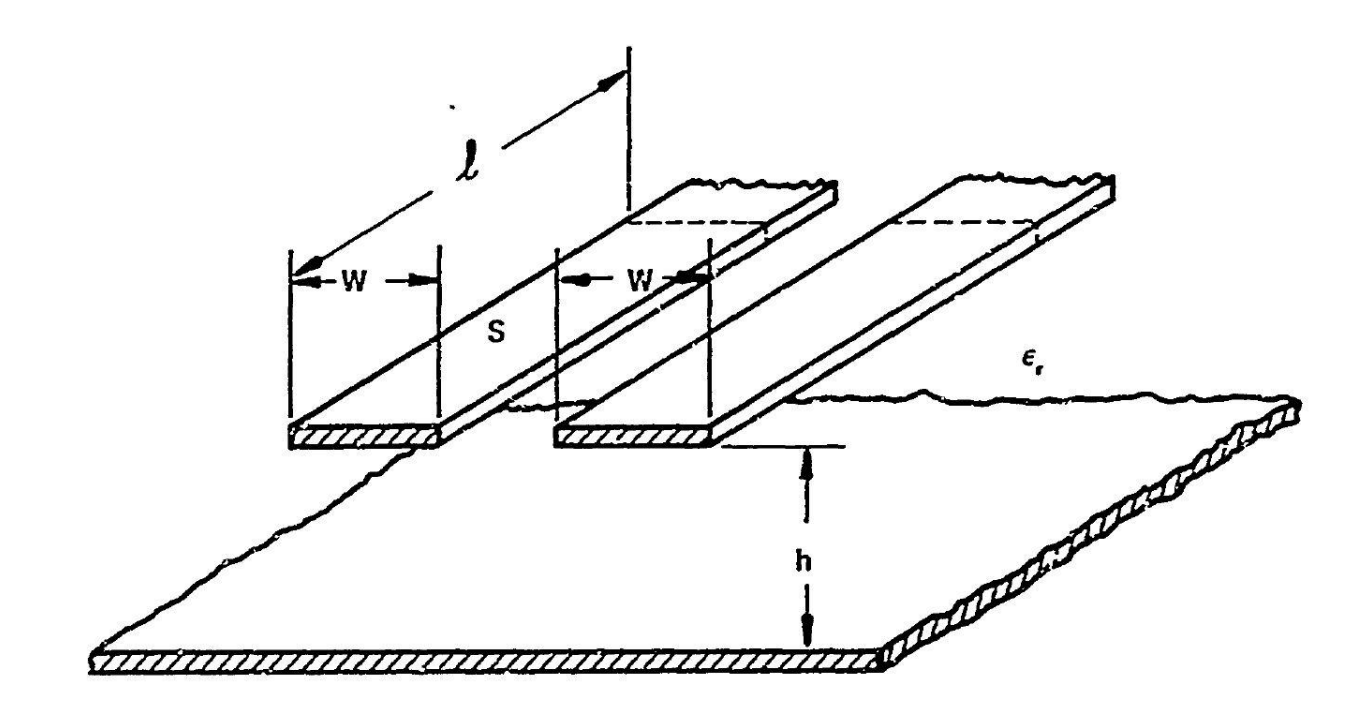

al COUPLED STRIP GEOMETRY

~ Aproximativ  $\overline{\phantom{a}}$ **TEM** muuuuuu b) EVEN MODE ELECTRIC FIELD PATTERN (SCHEMATIC) 777777777777777777777777777777

c) ODD MODE ELECTRIC FIELD PATTERN (SCHEMATIC)

 Se echivaleaza linia cu o linie cu dielectric omogen echivalent

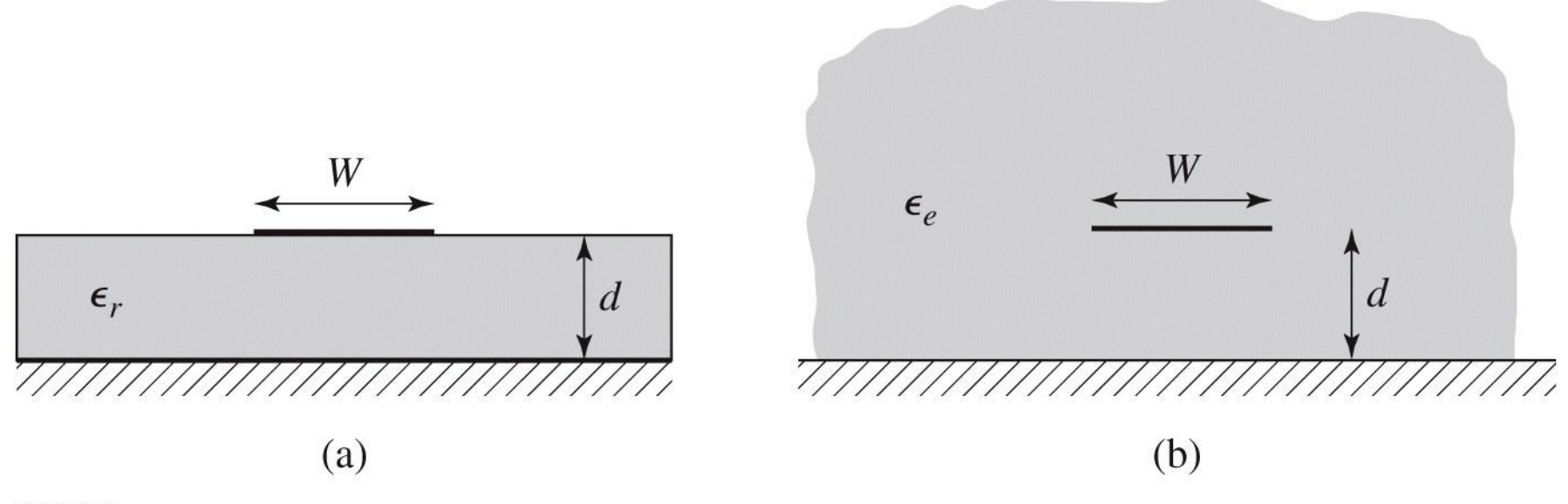

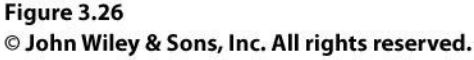

## **Calcul**

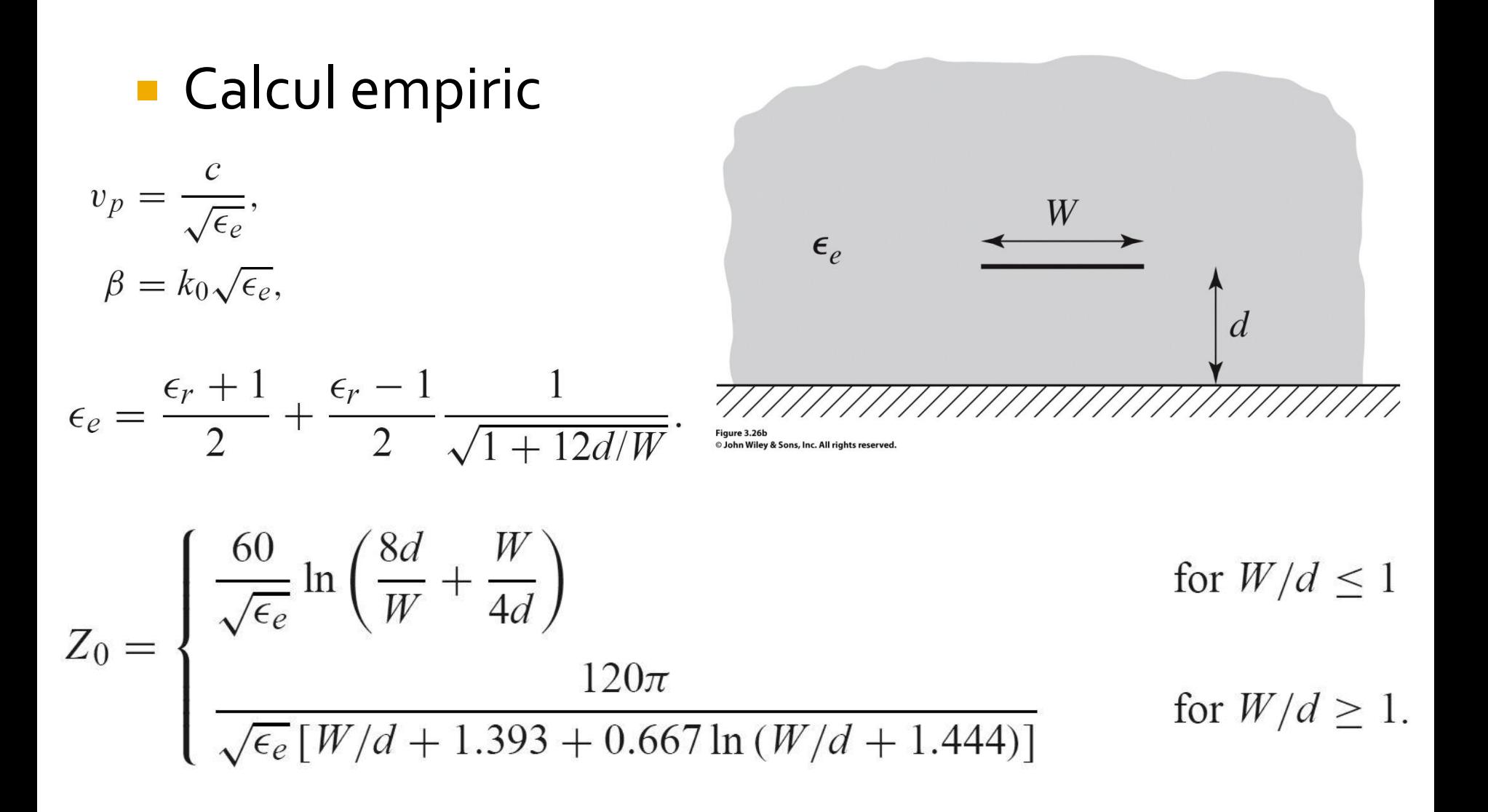

## Calcul

#### **Calcul empiric**

$$
A = \frac{Z_0}{60} \sqrt{\frac{\epsilon_r + 1}{2}} + \frac{\epsilon_r - 1}{\epsilon_r + 1} \left( 0.23 + \frac{0.11}{\epsilon_r} \right)
$$

$$
B = \frac{377\pi}{2Z_0\sqrt{\epsilon_r}}.
$$

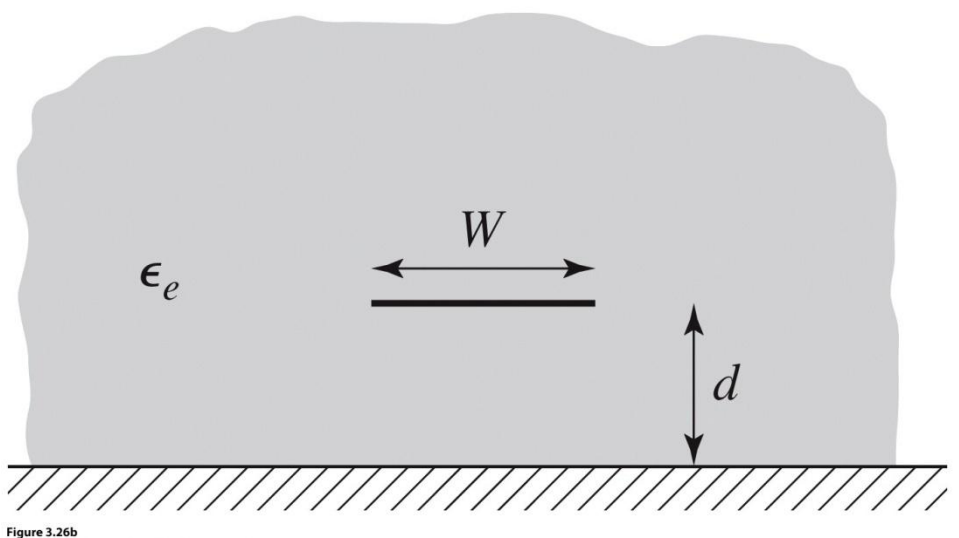

<sup>©</sup> John Wiley & Sons, Inc. All rights reserved.

$$
\frac{W}{d} = \begin{cases} \frac{8e^{A}}{e^{2A} - 2} & \text{for } W/d < 2\\ \frac{2}{\pi} \left[ B - 1 - \ln(2B - 1) + \frac{\epsilon_r - 1}{2\epsilon_r} \left\{ \ln(B - 1) + 0.39 - \frac{0.61}{\epsilon_r} \right\} \right] & \text{for } W/d > 2, \end{cases}
$$

### Impedanta caracteristica

 Pentru **impedante mari** e nevoie de **latimi mici** ale traseelor Pentru **impedante mici** e nevoie de **latimi mari** ale traseelor

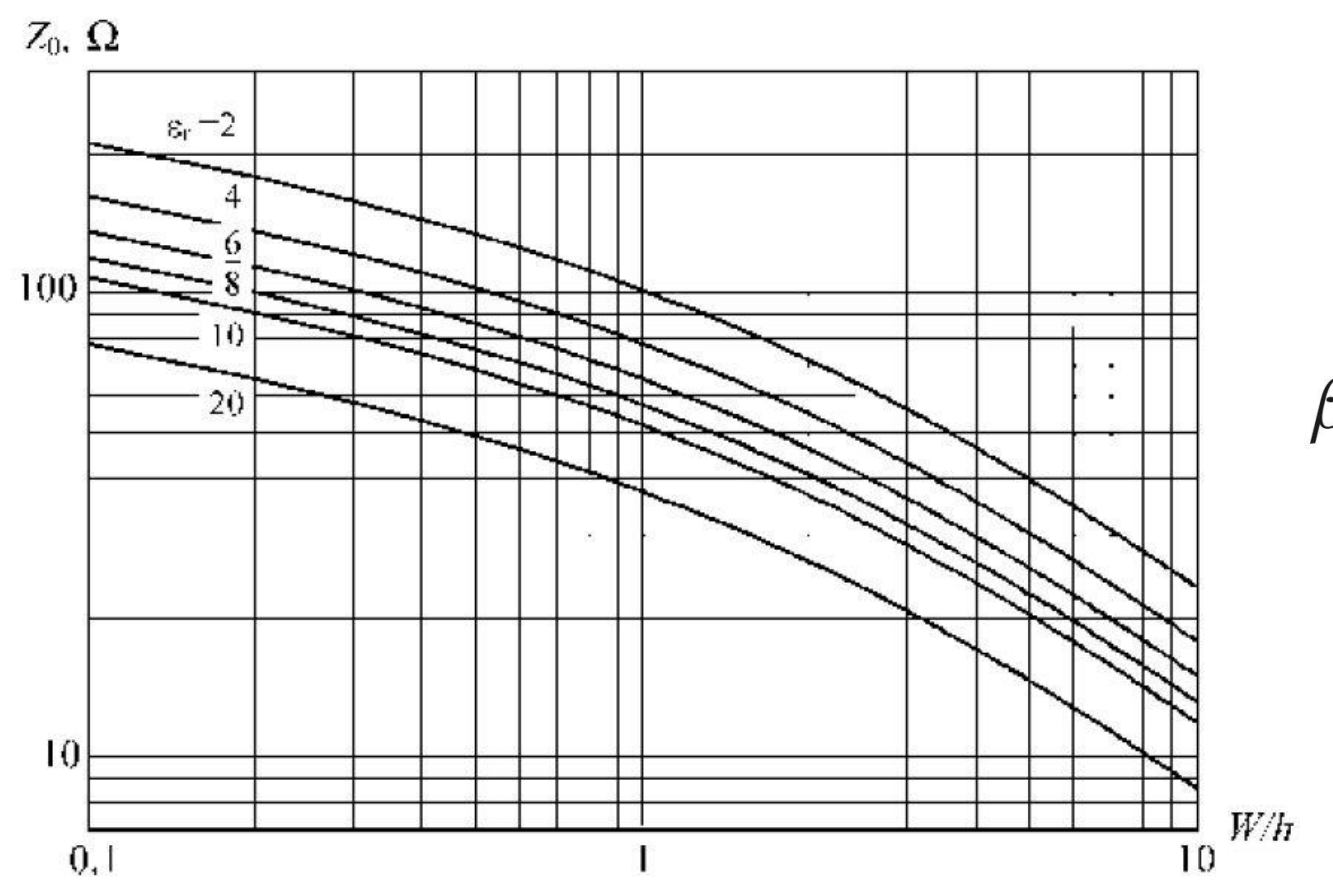

$$
k_0 = \frac{2\pi f}{c}
$$

$$
\beta \ell = \sqrt{\epsilon_e} k_0 \ell,
$$
## Microstrip standardizare

- **Standardizare** 
	- dimensiuni in **mil**
	- $\blacksquare$  1 mil = 10<sup>-3</sup> inch
	- $\blacksquare$  1 inch = 2.54 cm
- **Inaltimea conductoarelor** 
	- **in functie de greutatea** cuprului
	- uncii / picioare pătrate  $(oz/ft<sup>2</sup>)$
	- $\blacksquare$  10z=28.35g și 1ft=30.48cm

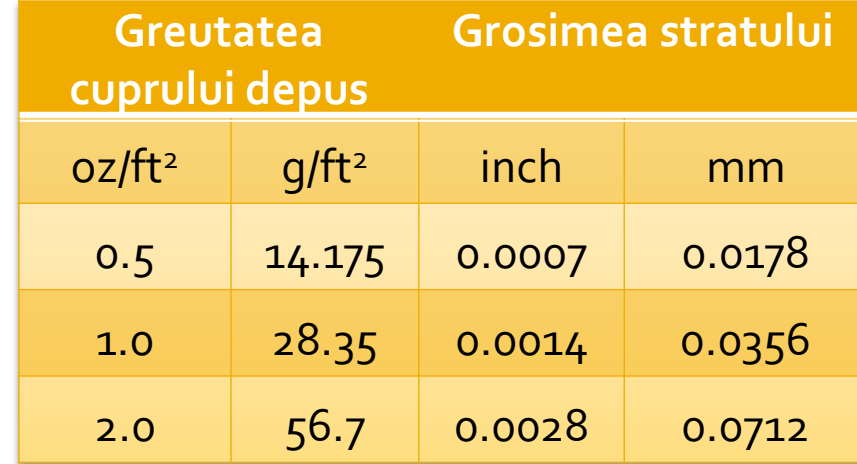

## Microstrip standardizare

• Tipic inaltimea straturilor de dielectric de asemenea standardizat in mil

**Standard Thickness** 

#### **RO4003C:**

 $0.008"$  (0.203mm), 0.012 (0.305mm), 0.016" (0.406mm),

 $0.020"$  (0.508mm)

0.032" (0.813mm), 0.060" (1.524mm)

#### **RO4350B:**

 $*0.004"$  (0.101mm), 0.0066" (0.168mm) 0.010" (0.254mm), 0.0133 (0.338mm), 0.0166 (0.422mm), 0.020" (0.508mm) 0.030" (0.762mm), 0.060" (1.524mm)

## Microstrip, materiale substrat

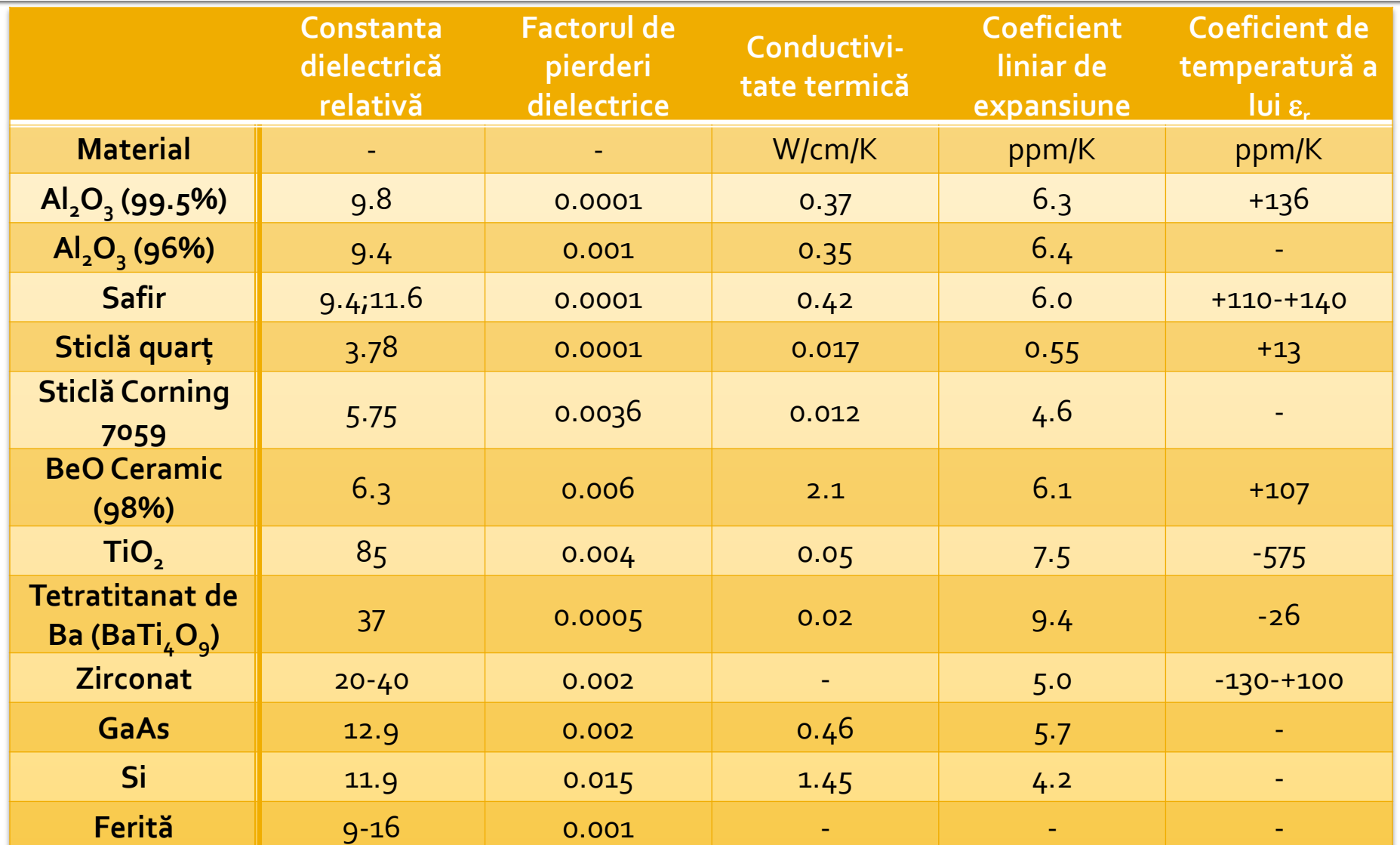

- **In scheme:** 
	- >Tools>LineCalc>Start
	- Pentru linii Microstrip >Tools>LineCalc>Send to Linecalc

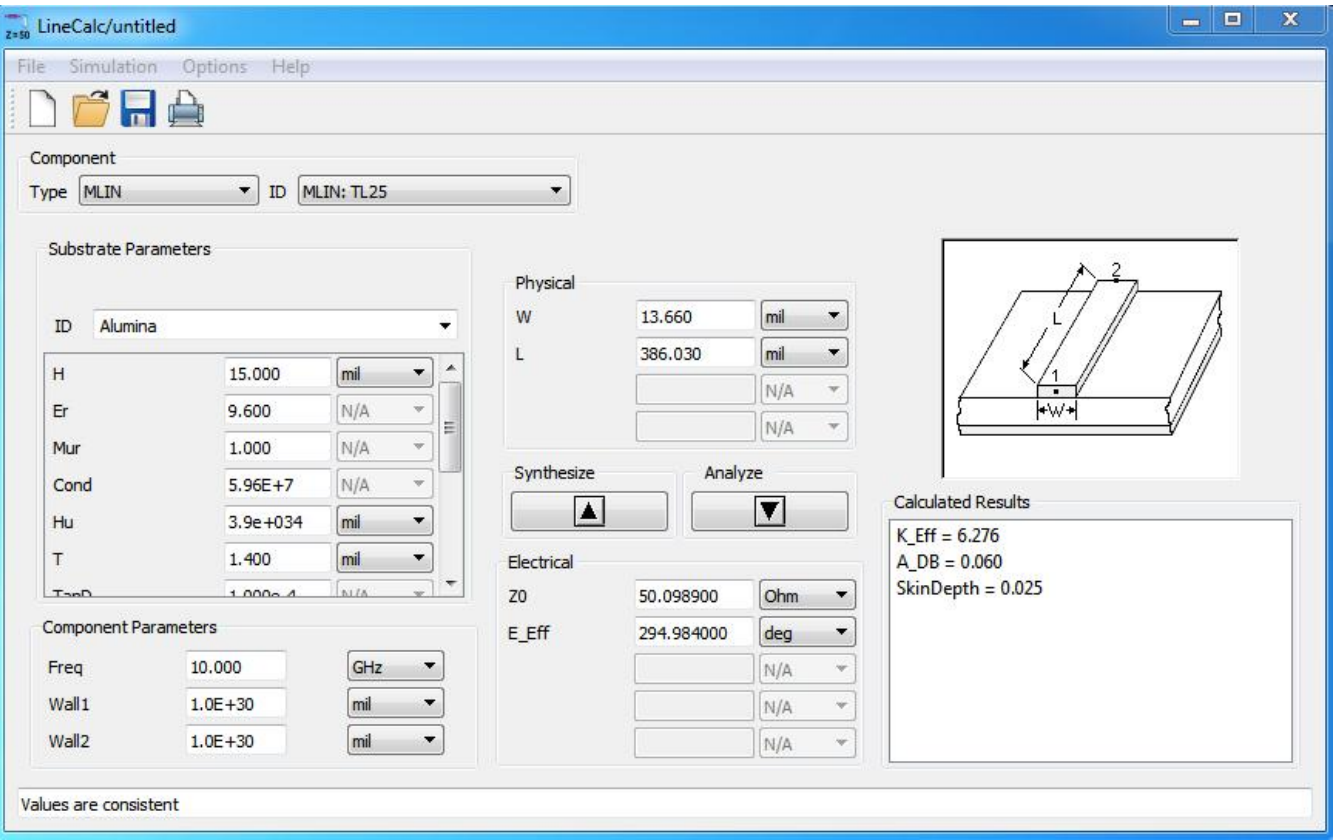

- **1. Definire (receptie din schema) substrat**
- **2. Introducere frecventa**
- 3. Introducere date de intrare
	- Analiza: W,L  $\rightarrow$  Zo,E sau Ze,Zo,E / la f [GHz]
	- Sinteza: Zo,E > W,L / la f [GHz]

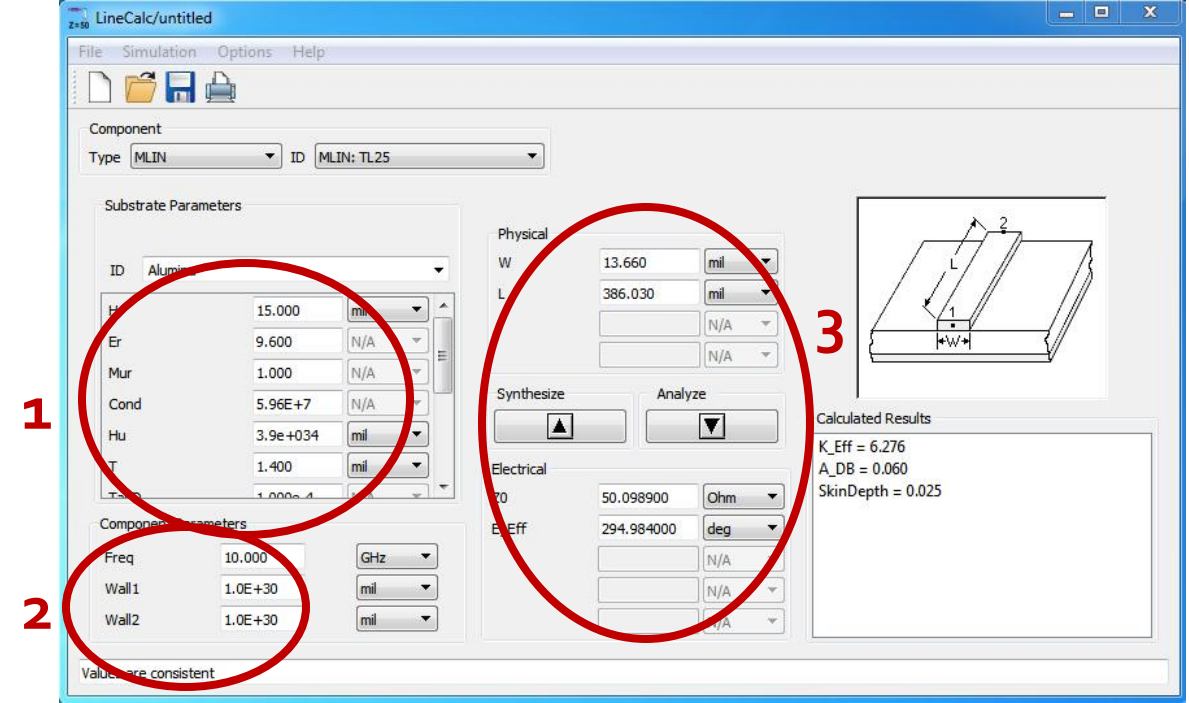

#### ■ Se poate utiliza pentru:

- linii microstrip MLIN: W, L  $\Leftrightarrow$  Zo, E
- linii cuplate microstrip MCLIN: W,L  $\Leftrightarrow$  Ze,Zo,E

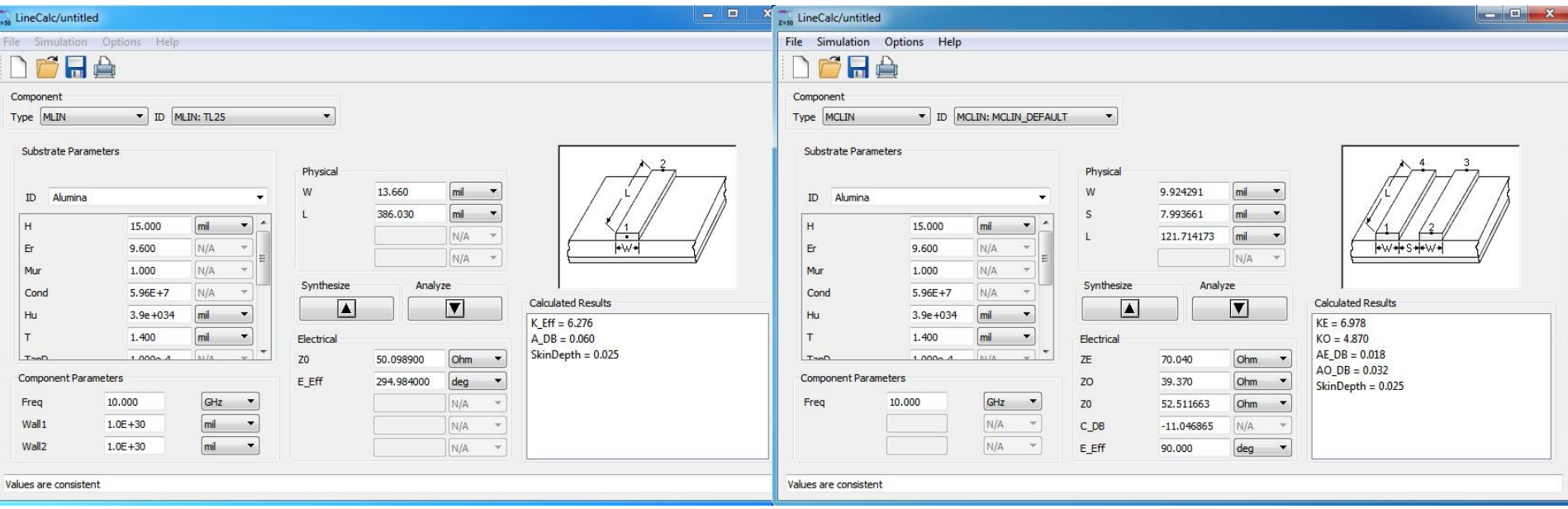

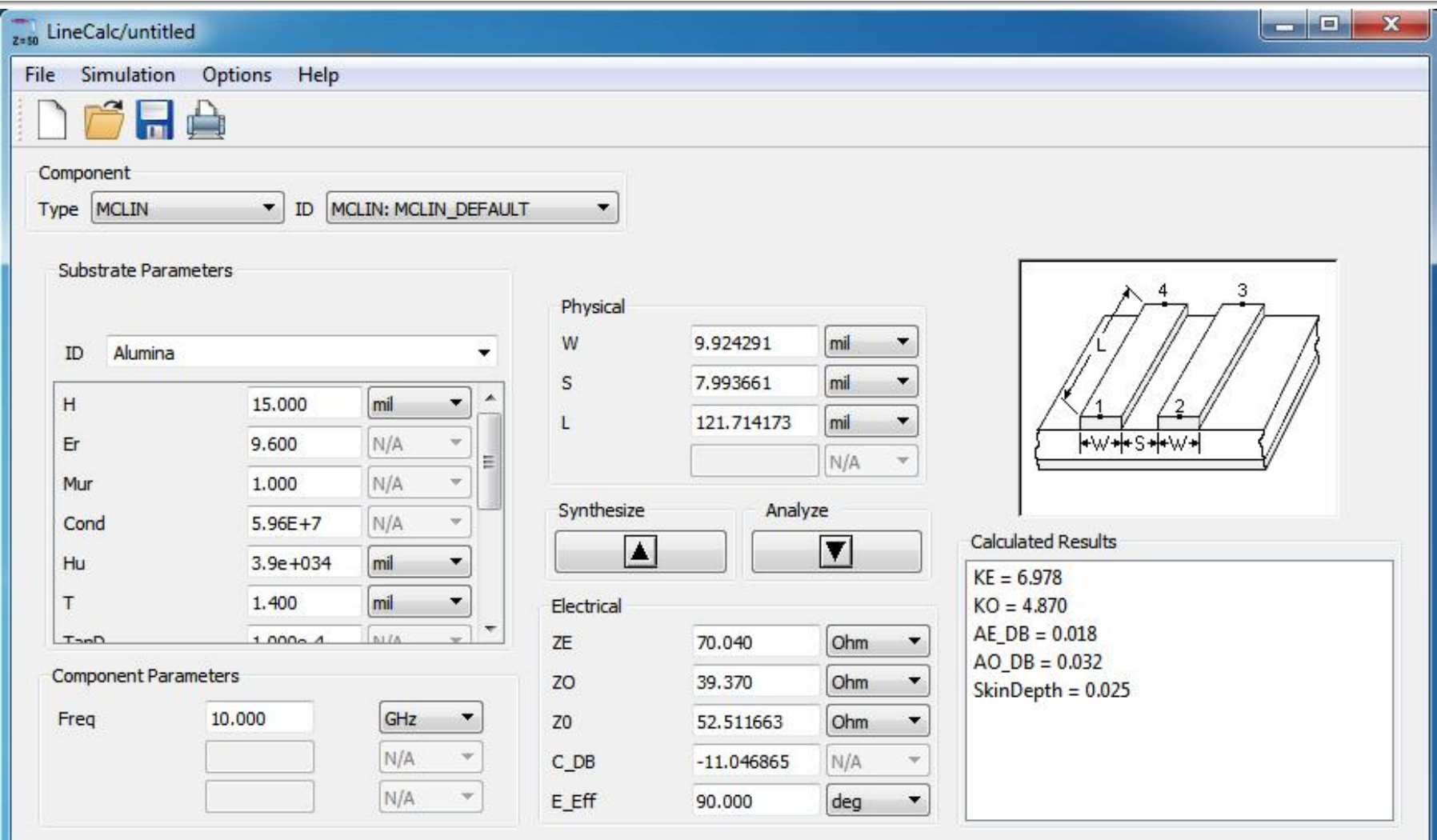

Values are consistent

## Linii de transmisie

- **http://rf-opto.etti.tuiasi.ro**
- **Inii de transmisie Rogers** 
	- relatii dependente de
		- t, inaltimea metalizarilor
		- f, frecventa
	- relatii pentru
		- **microstrip**
		- strip
		- **·** linii cuplate

## Polarizare

- **http://rf-opto.etti.tuiasi.ro**
- note de aplicatii importante Agilent
	- decuplarea circuit de semnal/circuit de polarizare
	- detalii de implementare a circuitelor de polarizare pentru tranzistoarele cu microunde
- **Appcad contine instrumente pentru calculul** schemelor de polarizare

#### Polarizare

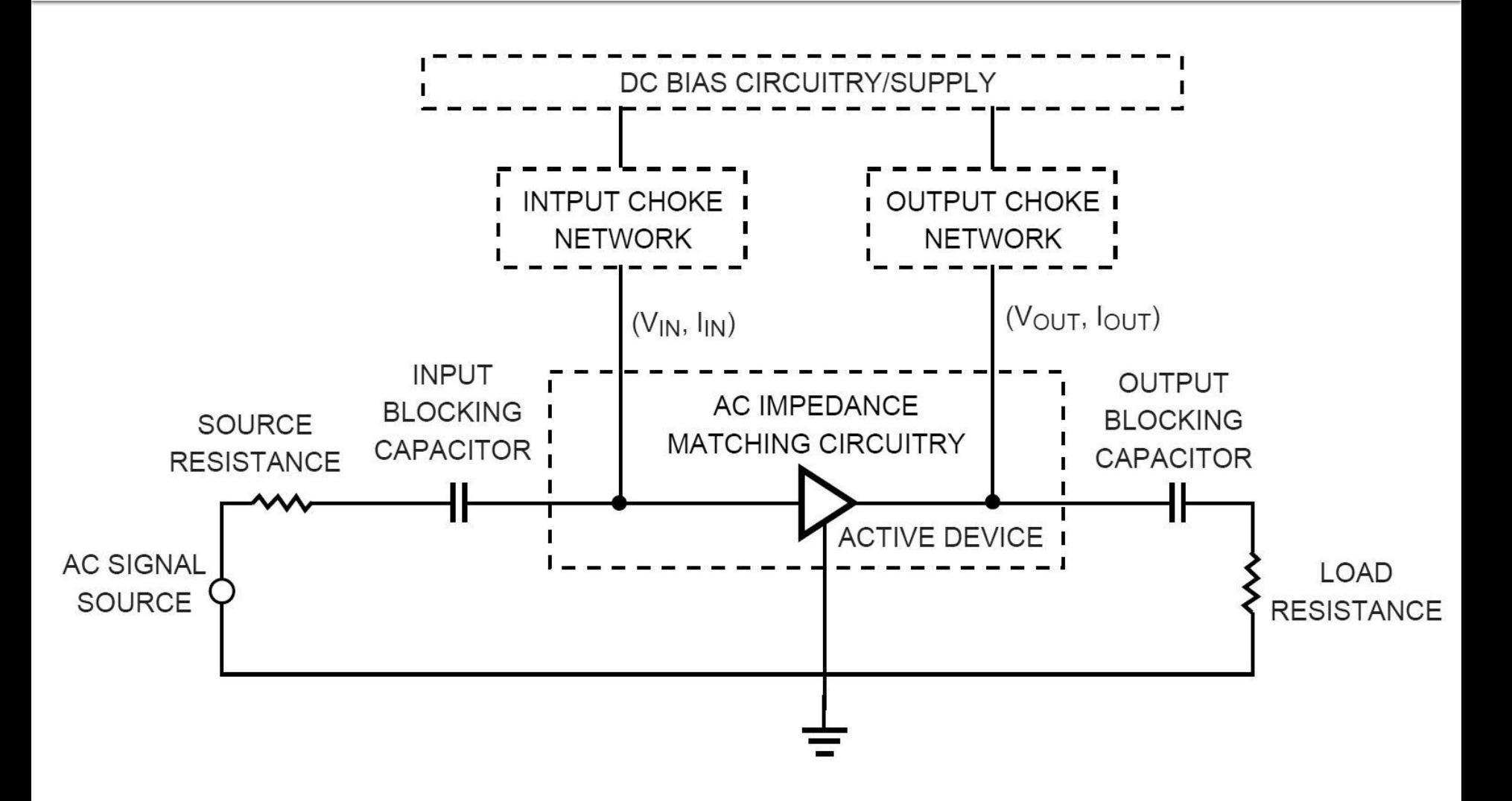

## Polarizare, soc tipic

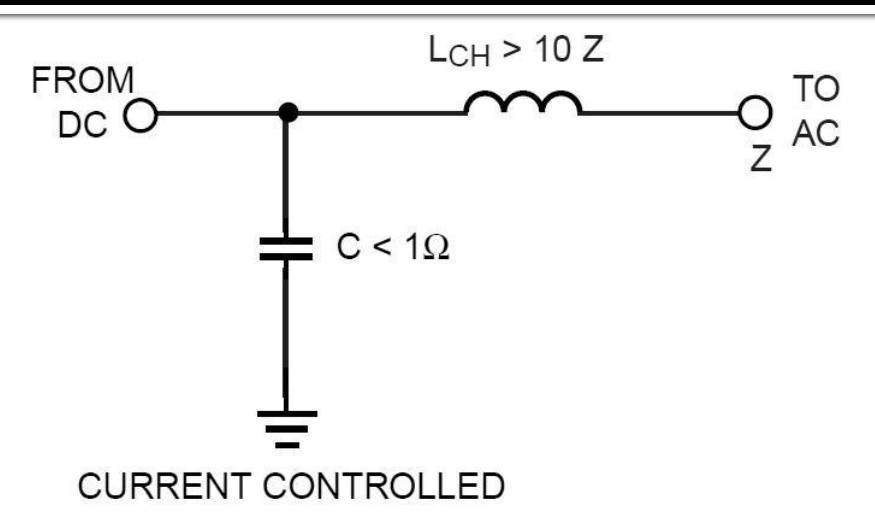

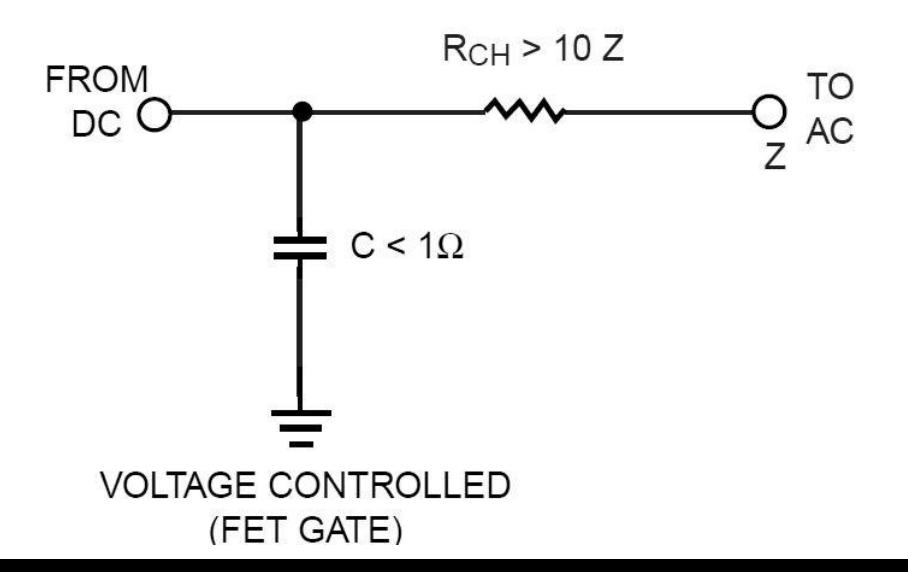

## Polarizare, scheme/valori tipice

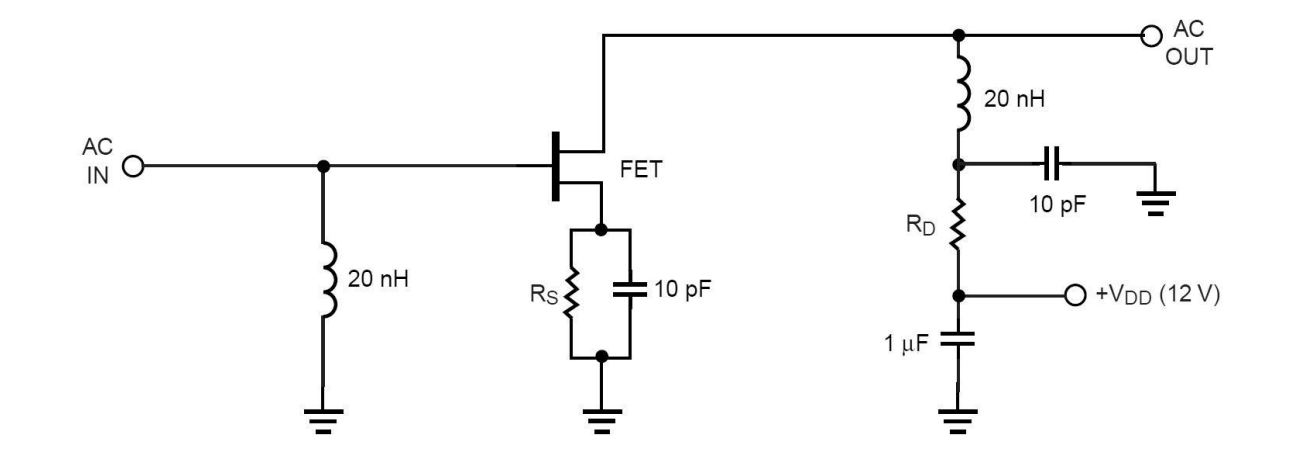

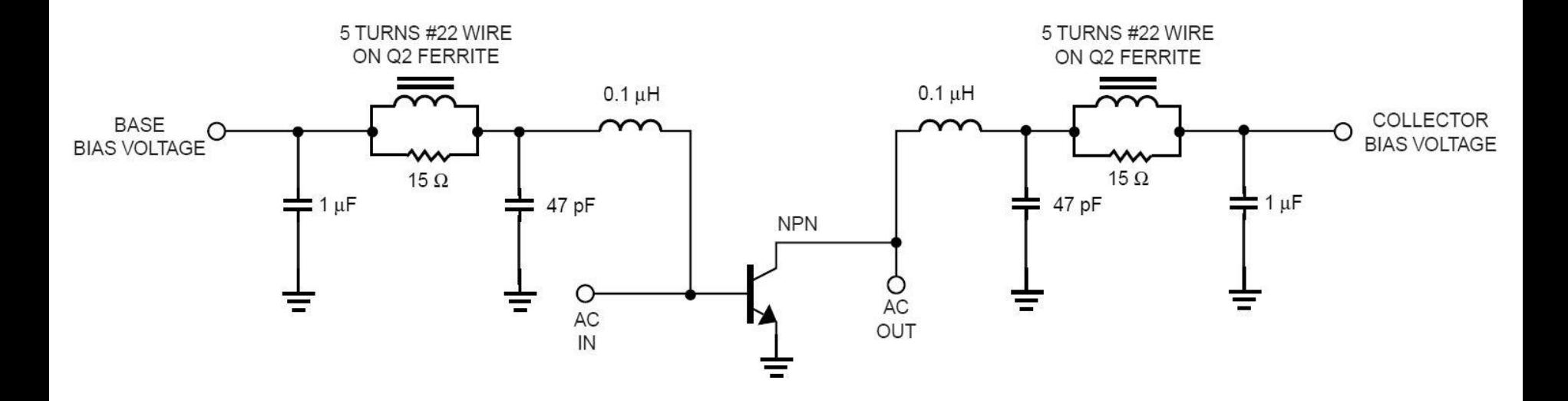

#### Polarizare, problema elementelor conectate in E/S

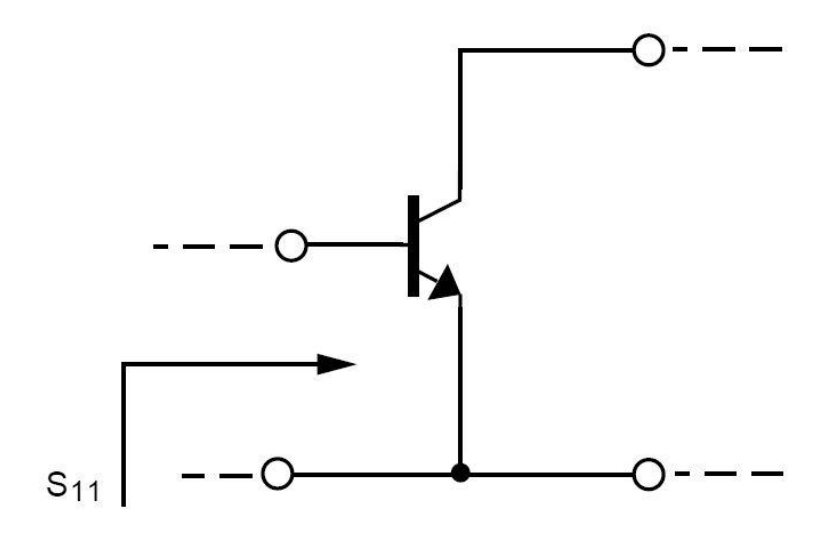

S<sub>11</sub> (AT 4 GHz) =  $0.52 \angle 154^{\circ}$ 

 $S_{11}$  (AT 0.1 GHz) = 0.901  $\angle$  -14.9°

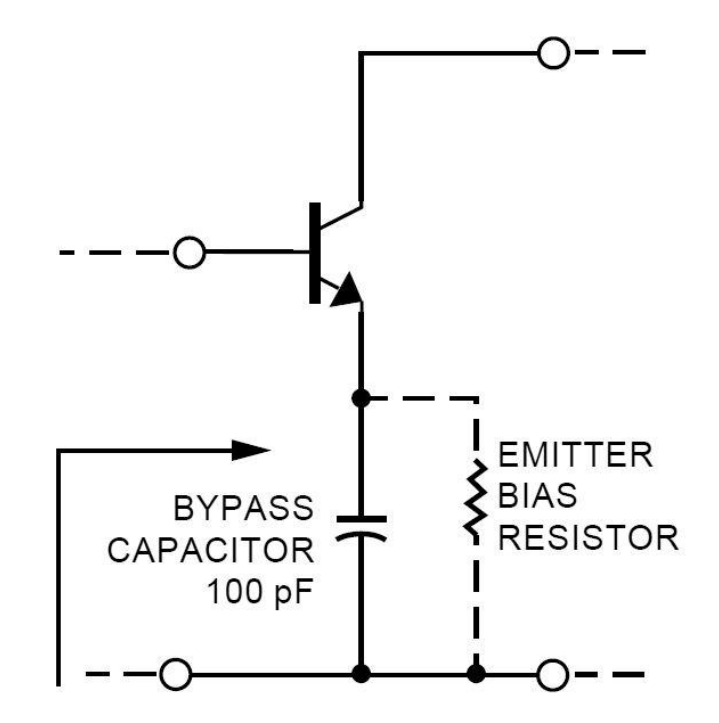

 $S'_{11}$  (AT 4 GHz) = 0.52  $\angle$  154° UNCHANGED AT 4 GHz

 $S'_{11}$  (AT 0.1 GHz) = 1.066  $\angle$  -8.5° |S<sub>11</sub>|>1 AT 0.1GHz

#### Polarizare TB scheme de polarizare

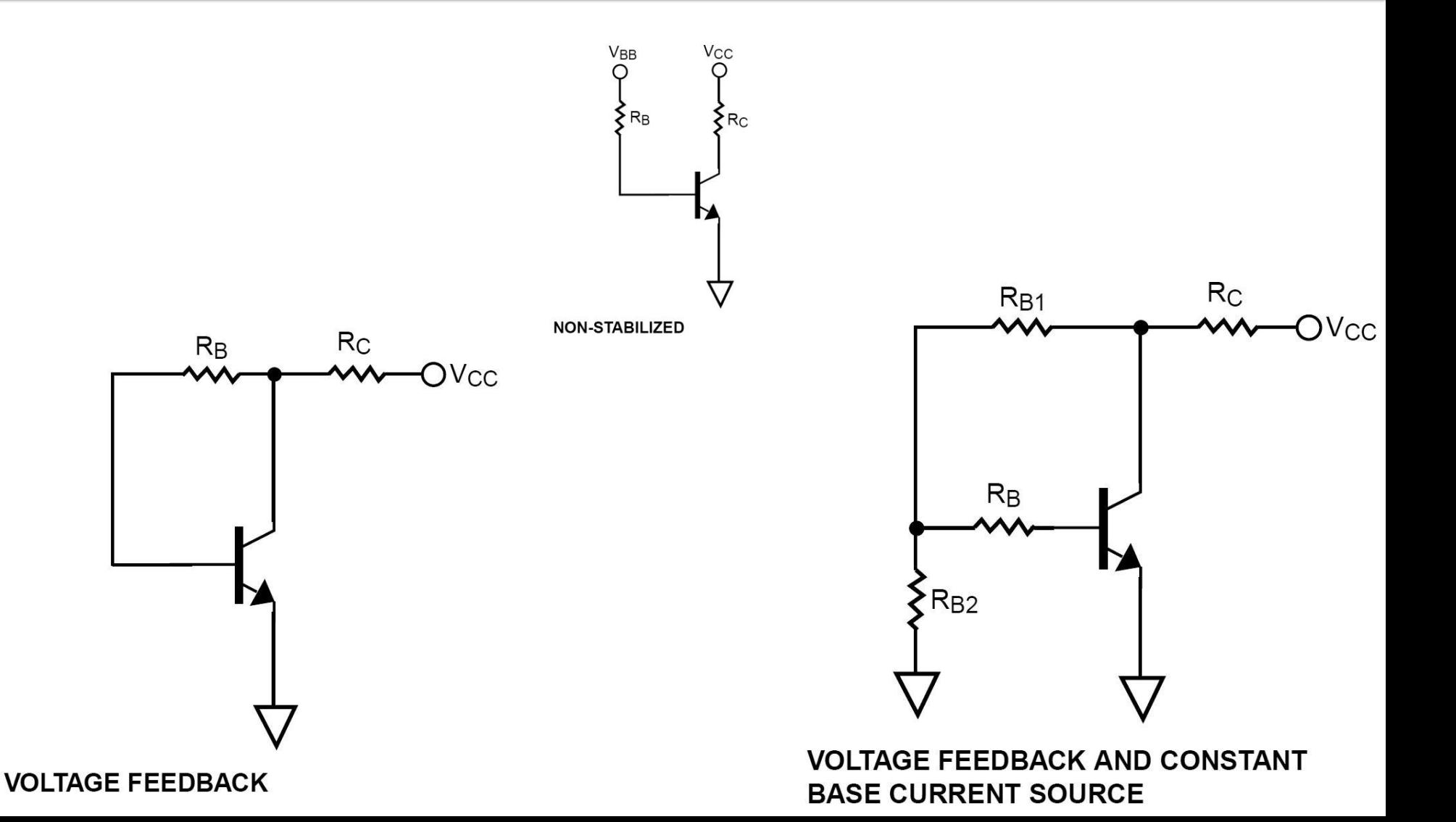

## Exemplu proiect

#### **Unirea celor doua scheme**

- C8 amplificator
- C9 filtru

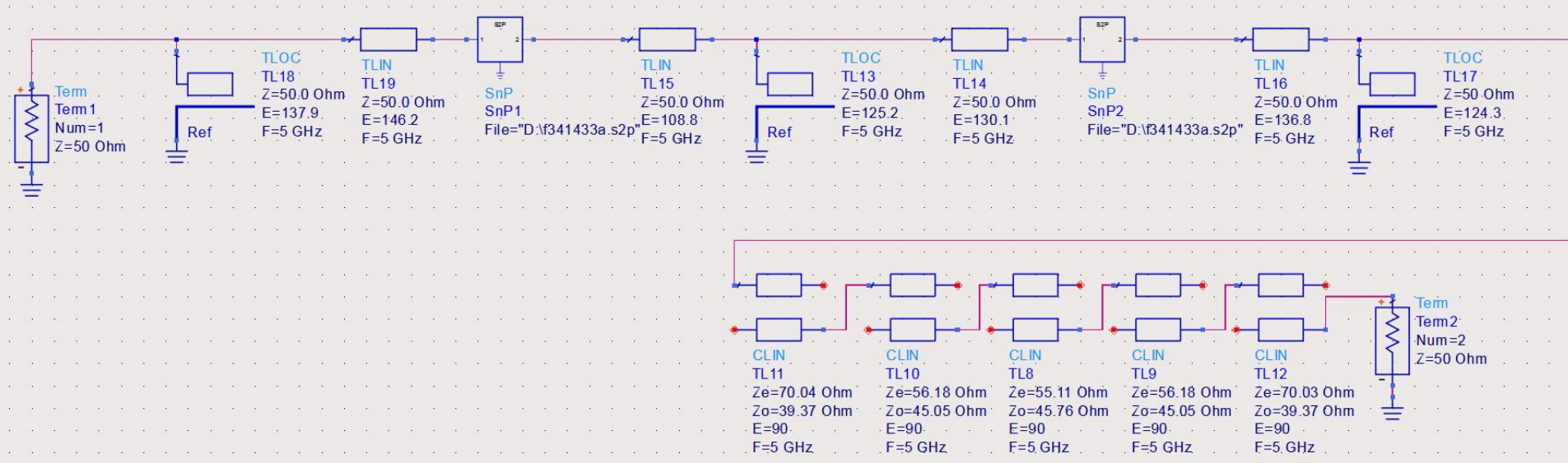

## Rezultat (dezechilibrat)

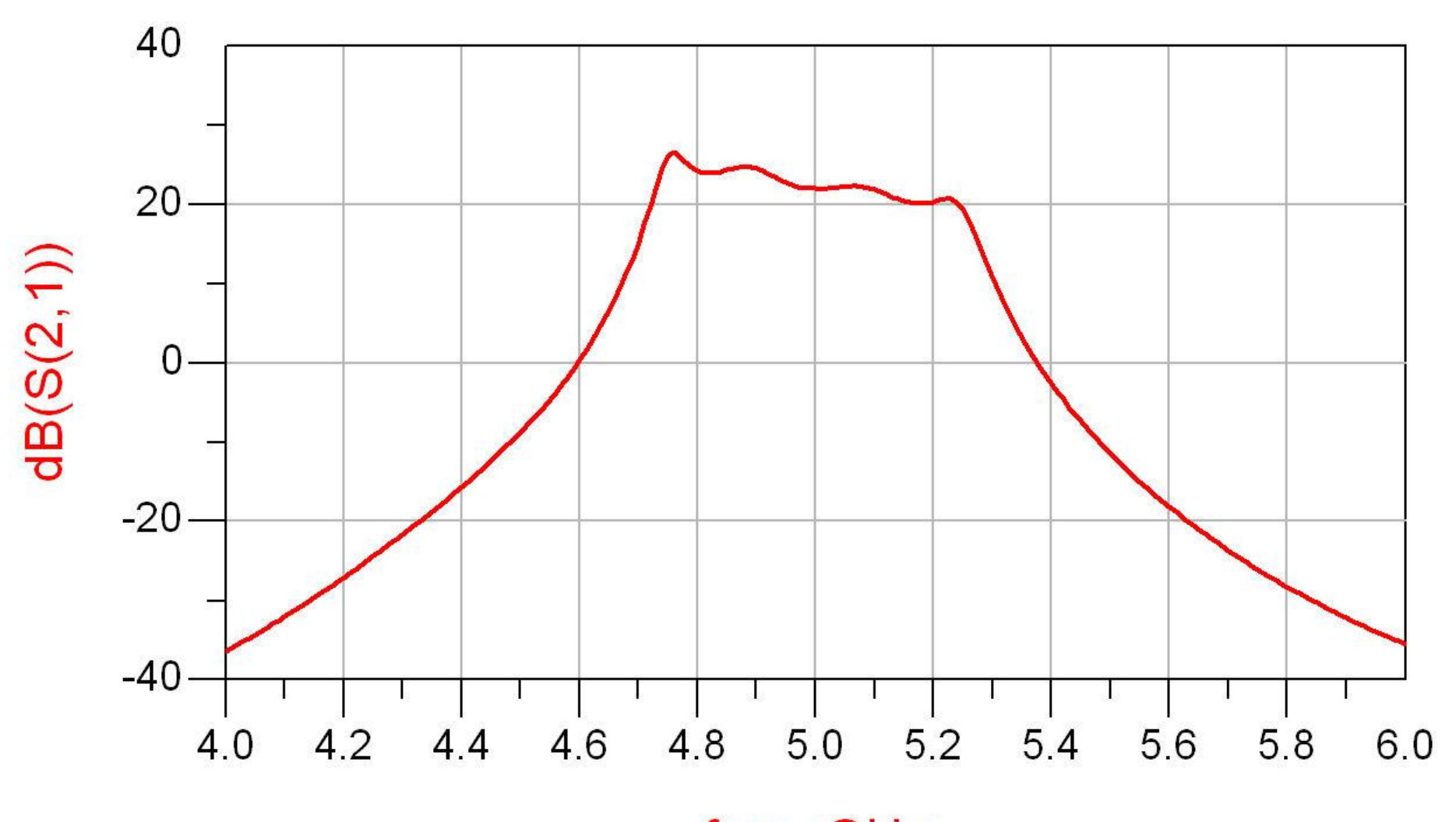

## Rezultat (dezechilibrat)

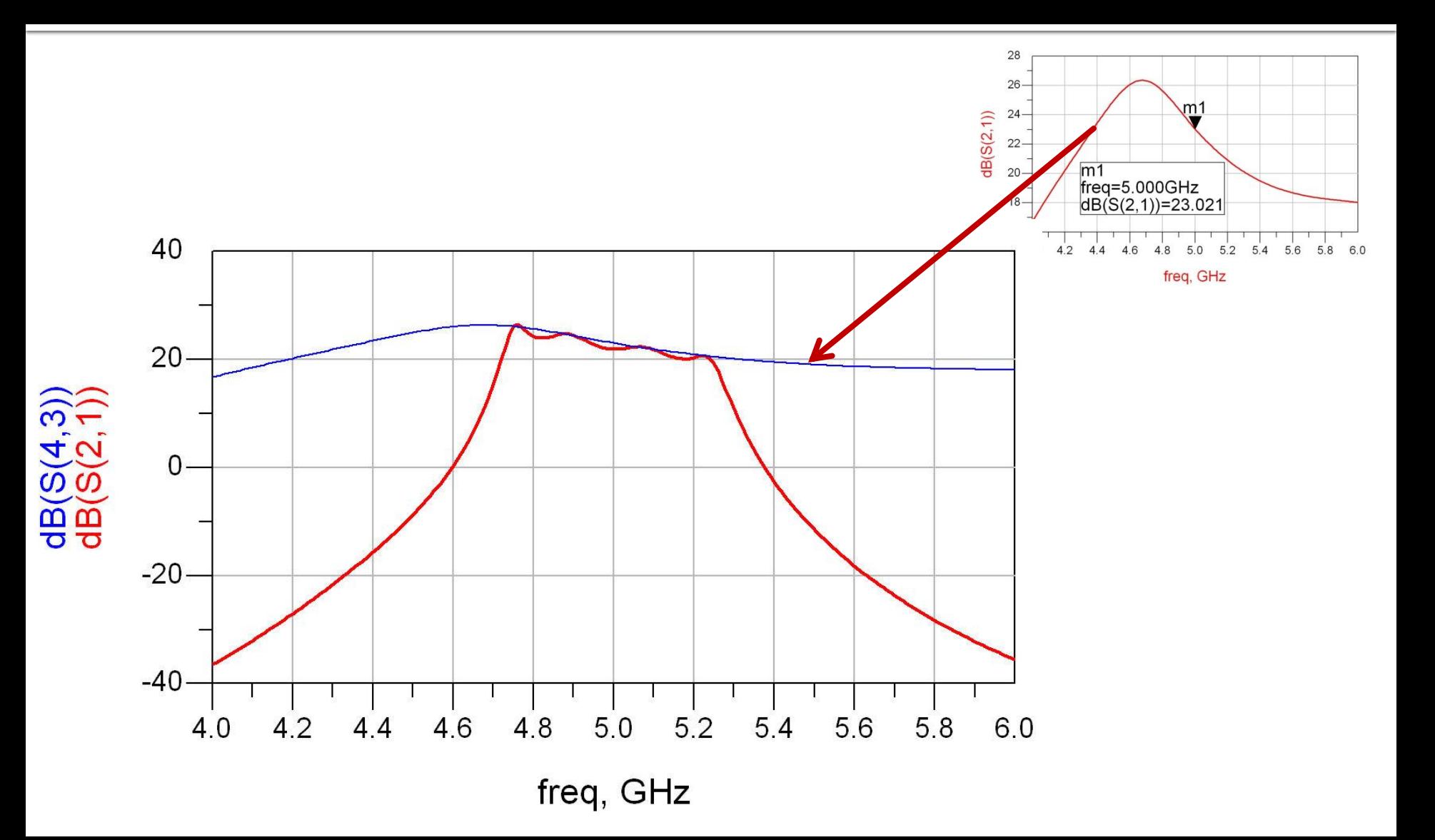

## Rezultat (periodic in frecventa)

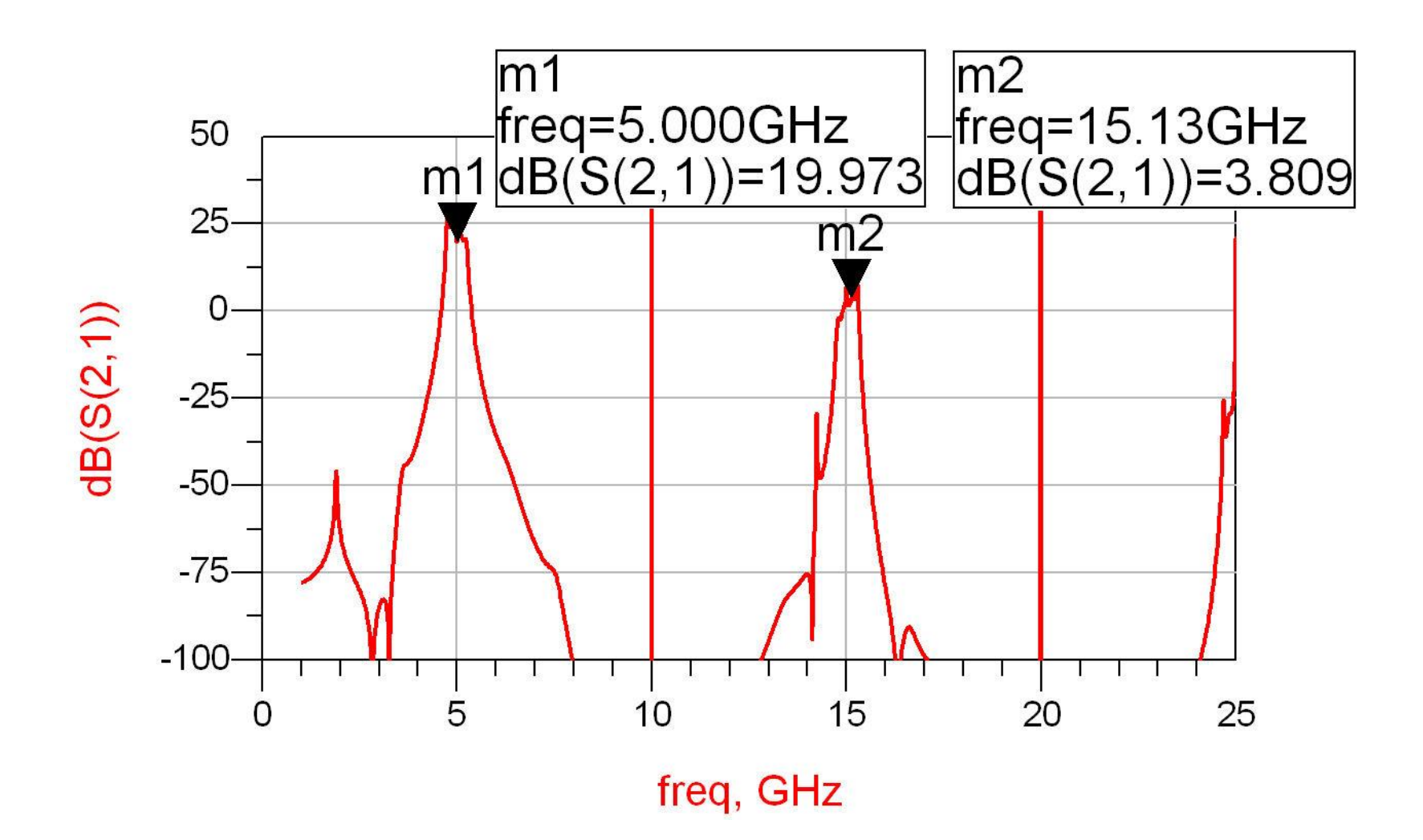

# Reglaj -> echilibrare

- scopul: echilibrarea caracteristicii amplificatorului (maxim la frecventa centrala)
	- se prefera reglarea lungimii liniilor de la iesirea amplificatorului
		- **· micsorarea afectarii zgomotului**

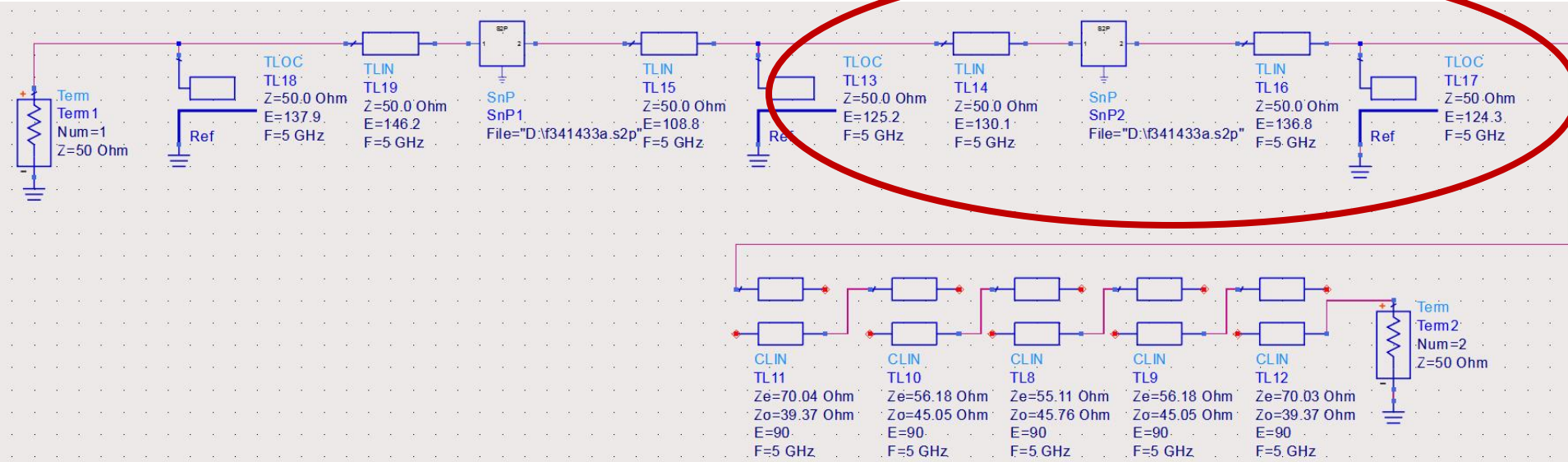

## Reglaj -> echilibrare, efect

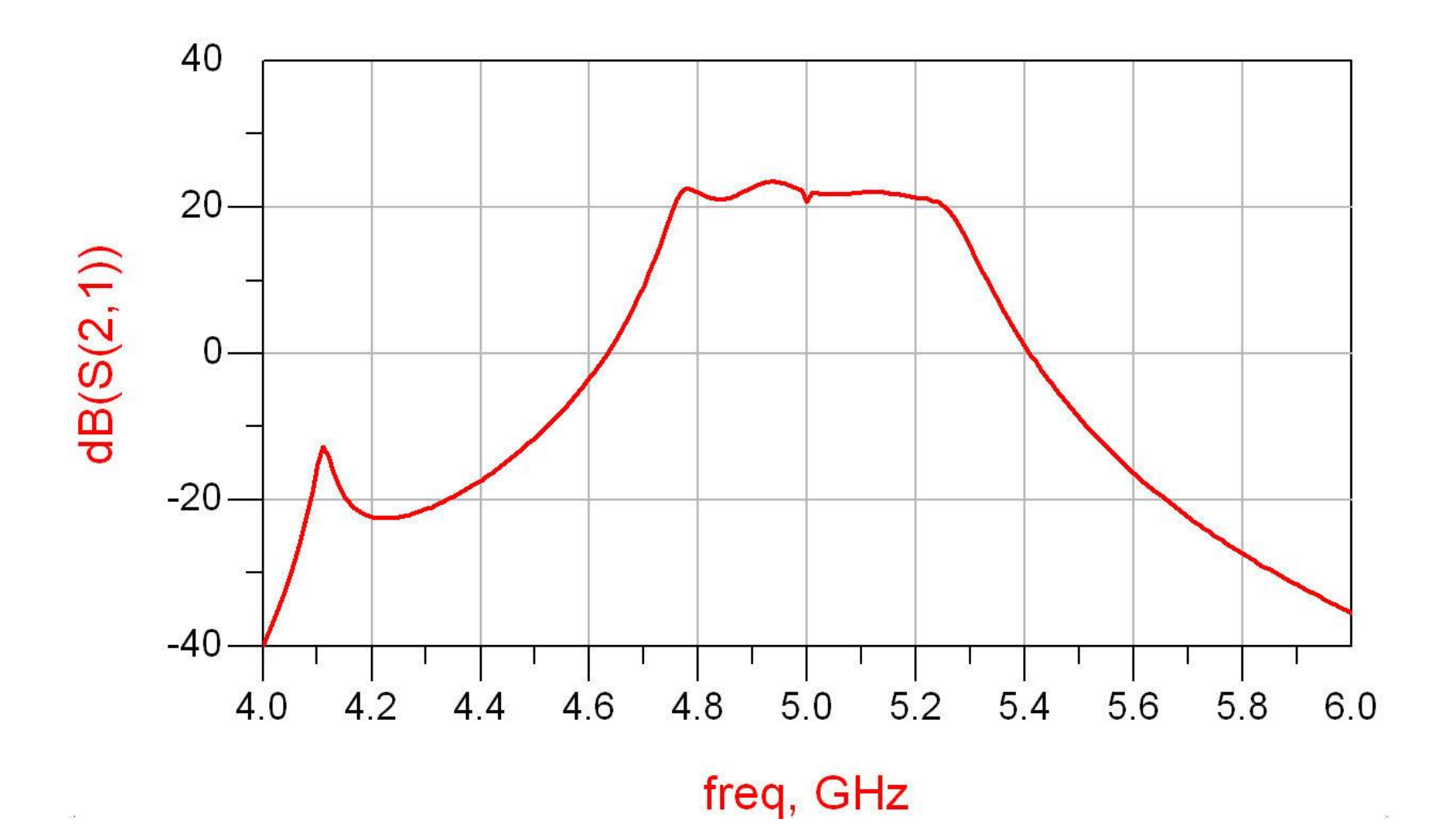

## **Amplificator, Filtru, Total**

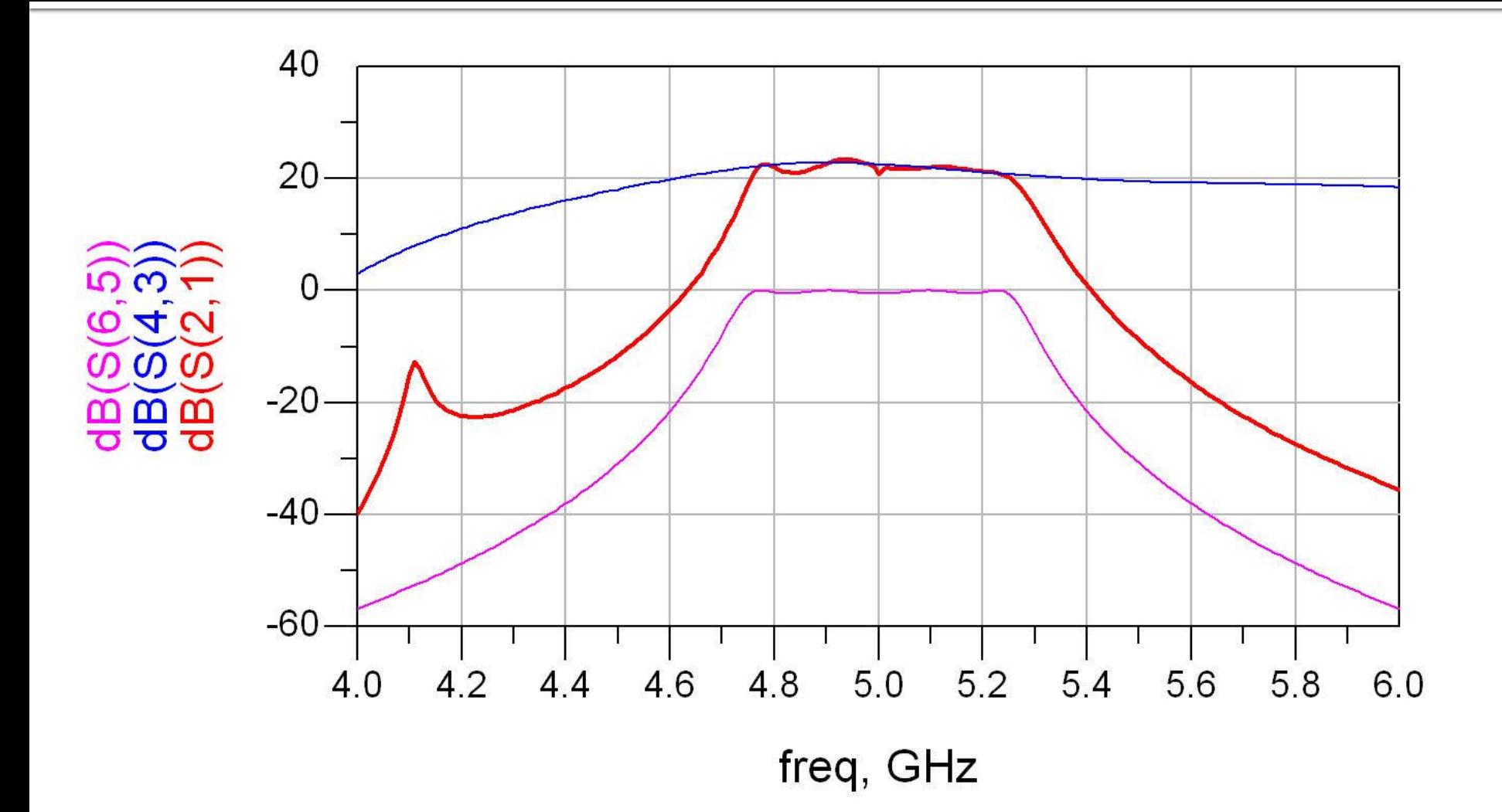

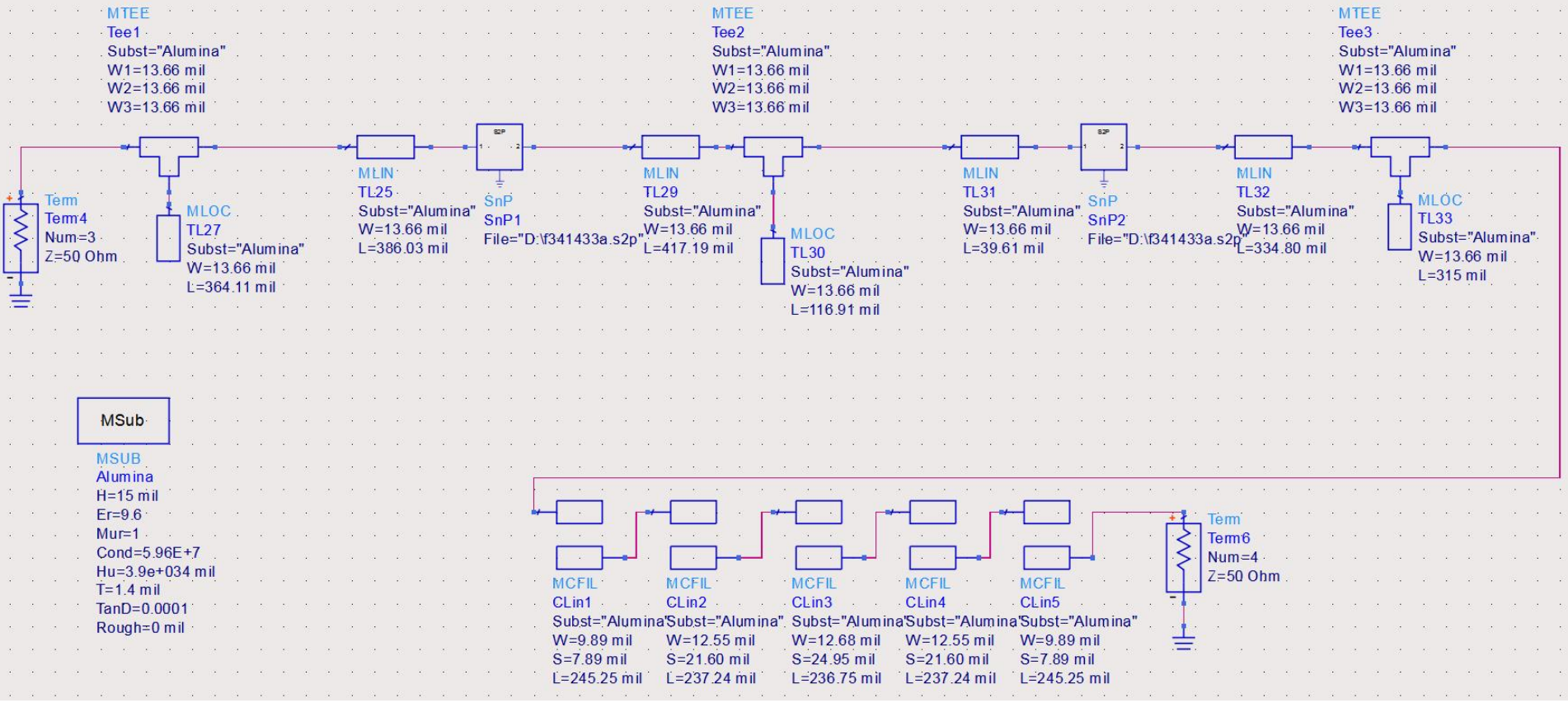

- Se introduce modelul de substrat
- **Liniile/liniile cuplate se calculeaza cu Linecalc** pentru acelasi substrat

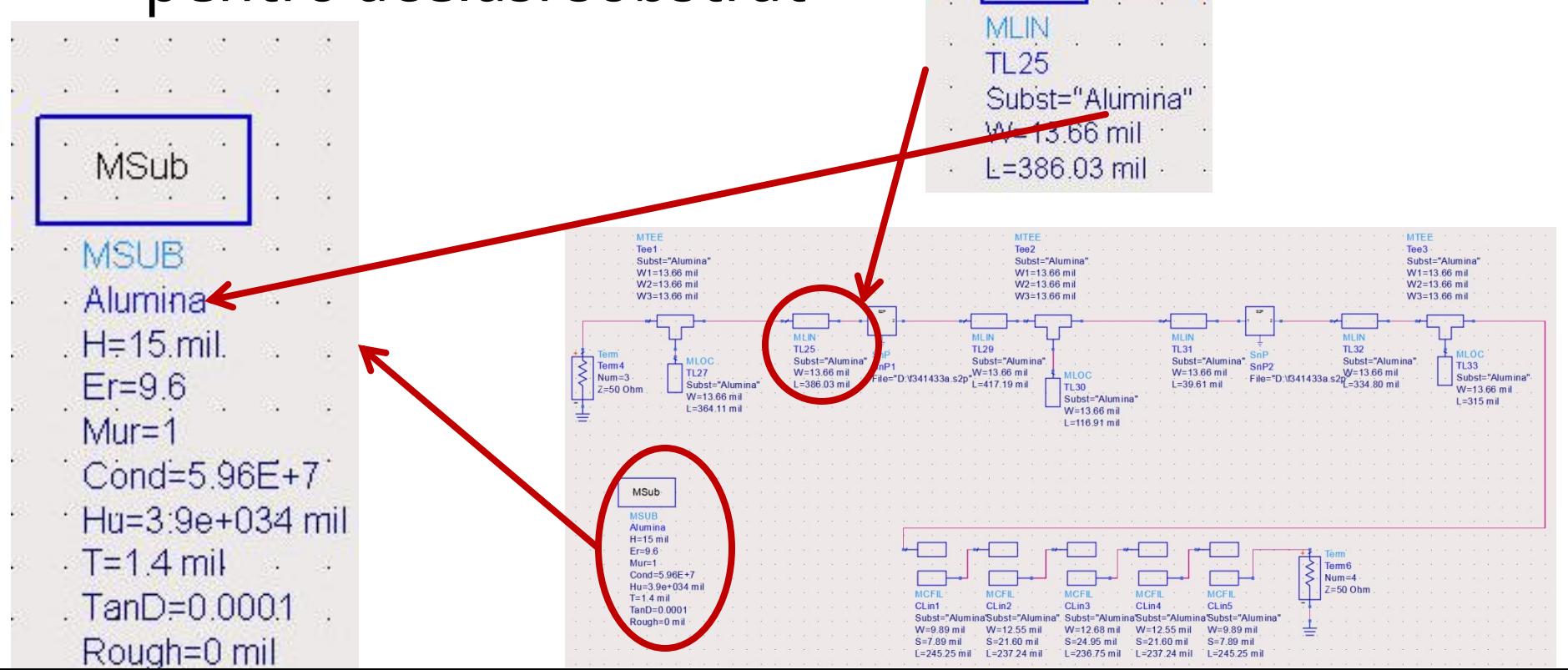

- Se folosesc componente din paleta Transmission Lines – Microstrip
	- MSUB substrat
	- MLIN linie serie
	- **MLOC** stub paralel in gol
	- MTEE modelare conexiune cu stub in paralel
	- MCFIL sectiune de filtru cu linii cuplate (alternativa mai precisa decat MCLIN – se tine cont de faptul ca doua sectiuni succesive sunt in fizic alaturate)

 E necesara atentie la completarea parametrilor pentru MTEE si MCFIL prin verificarea in schema a latimii liniilor conectate la fiecare terminal

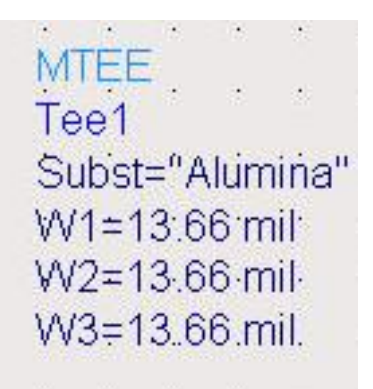

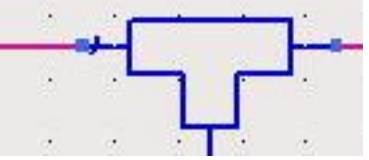

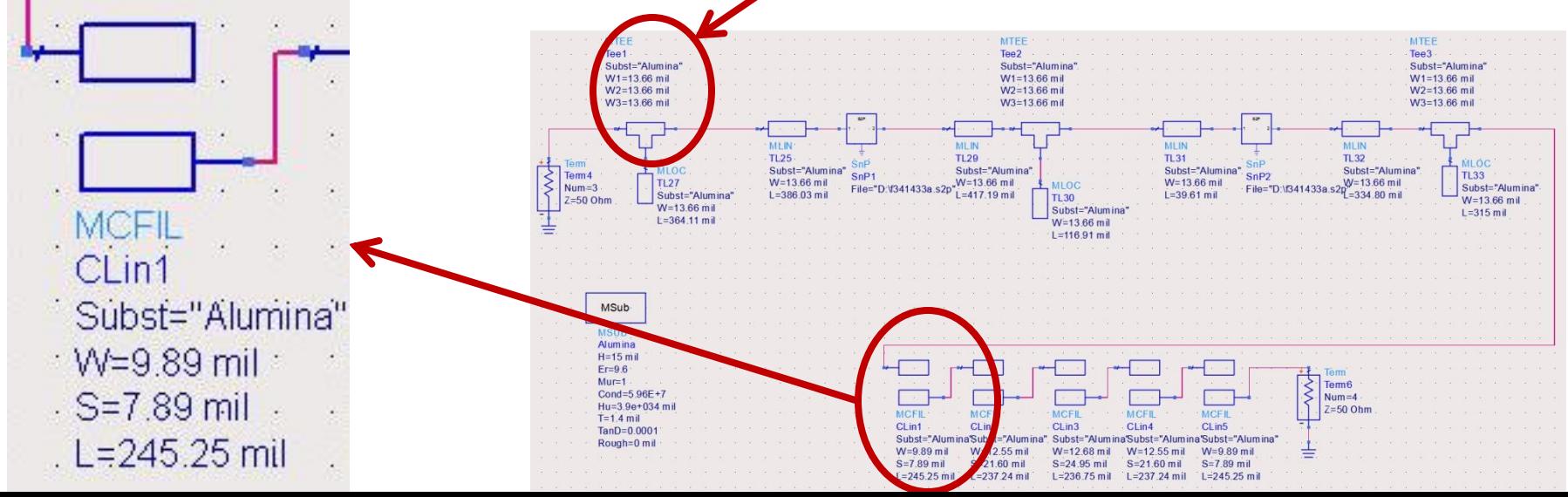

#### Implementare cu linii microstrip Rezultat

- Se constata o deplasare a benzii obtinute (albastru) spre frecvente mai mici fata de modelele ideale (rosu)
	- datorat diferentei MCFIL / MCLIN

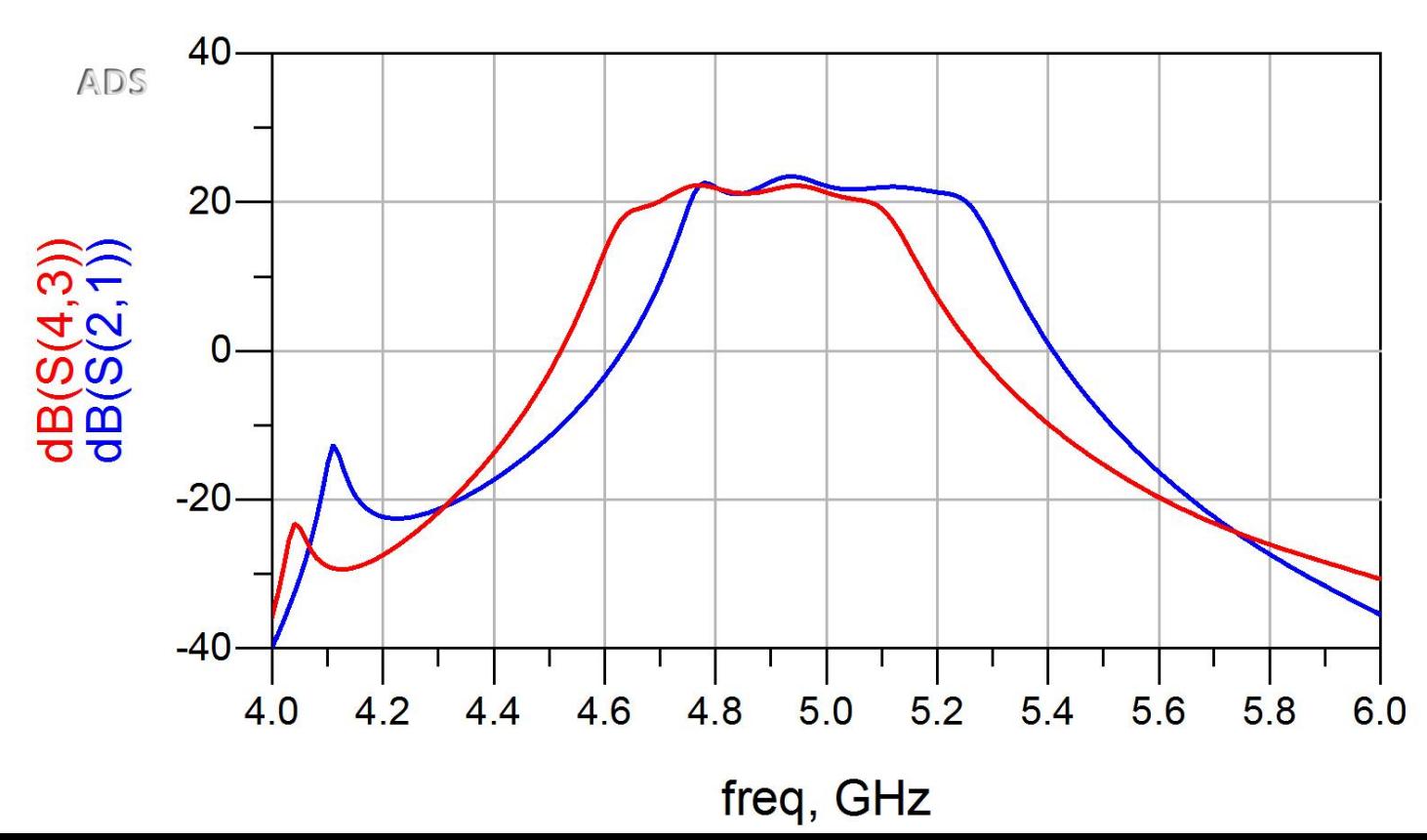

#### Introducere elemente de polarizare

 Reglaj de lungimi la elementele filtrului pentru reglarea frecventelor in jurul fo =  $5GHz$ **Introducere L (soc RF) si C (decuplare)** 

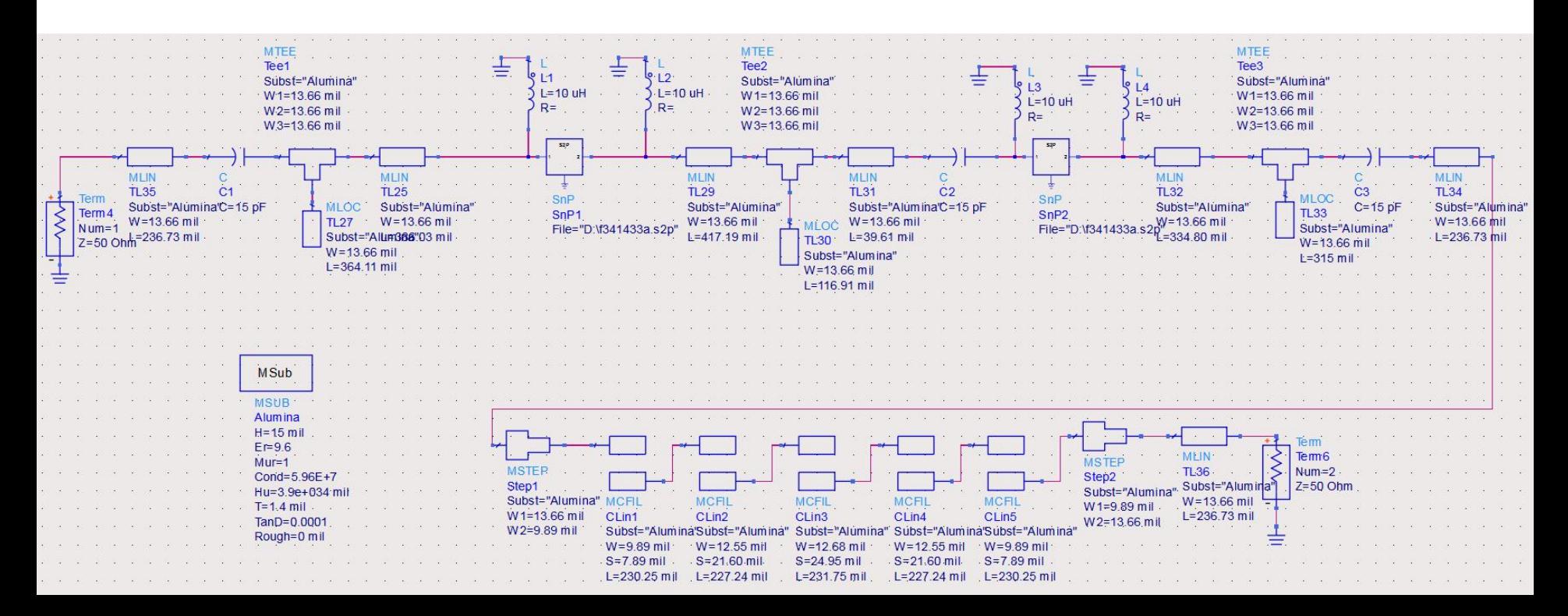

# **Castig -> Reglaj/Optimizare**

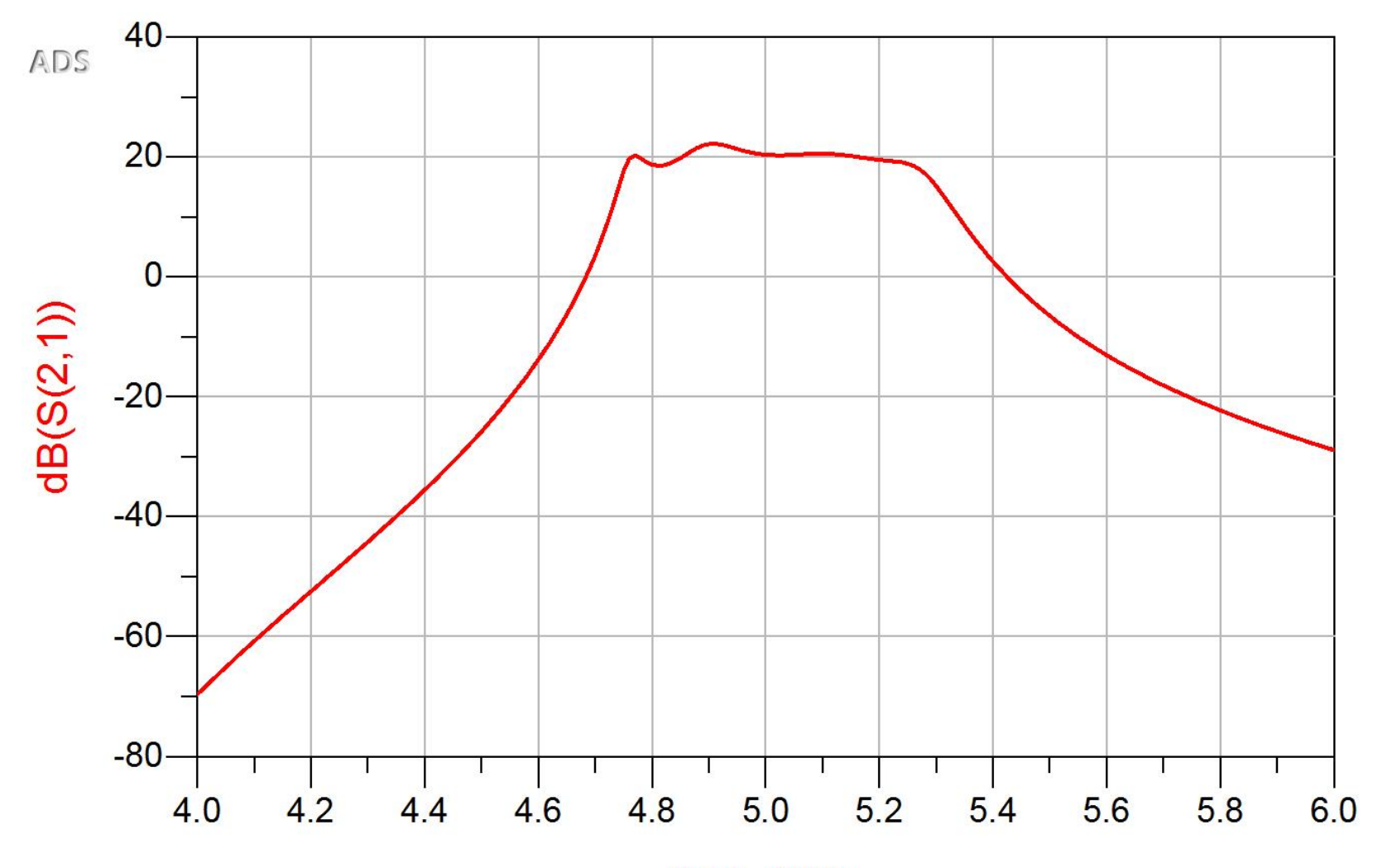

## **Rezultat final (Castig)**

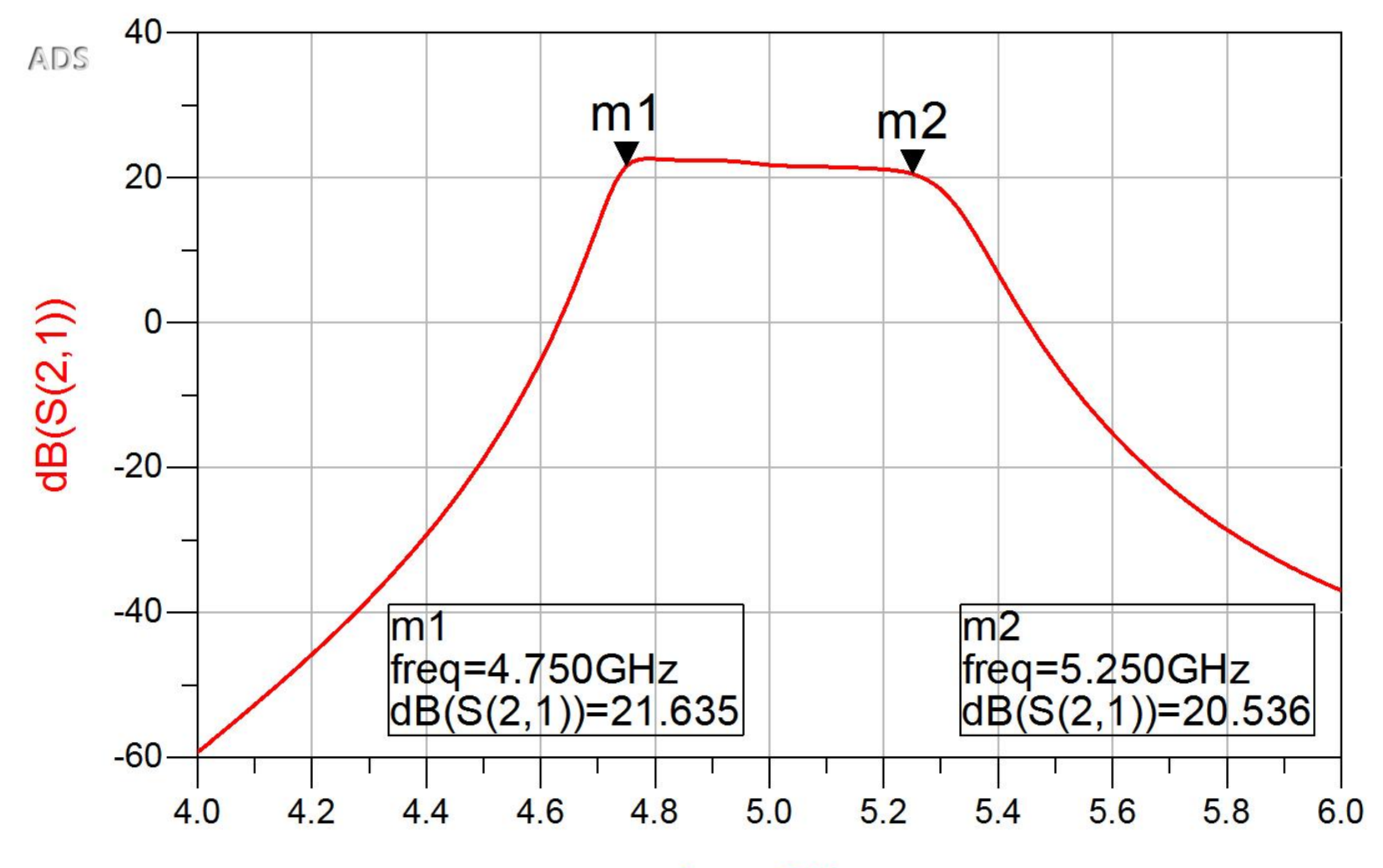

## Rezultat final (Zgomot)

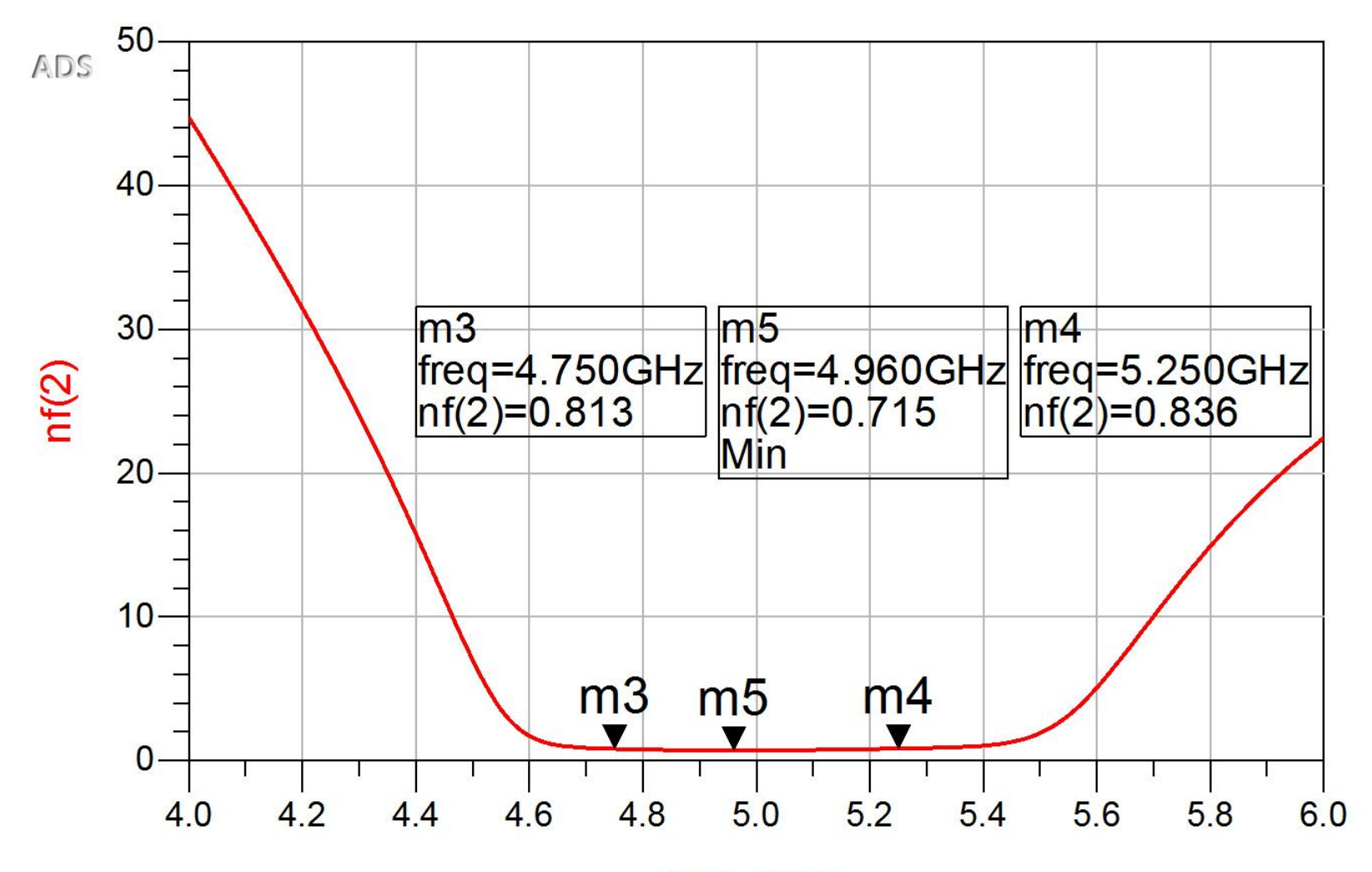

## Layout (Exemplu)

 Inlocuirea (fictiva) a tranzistoarelor si elementelor concentrate (LC) cu elemente pentru care ADS are informatii despre capsule

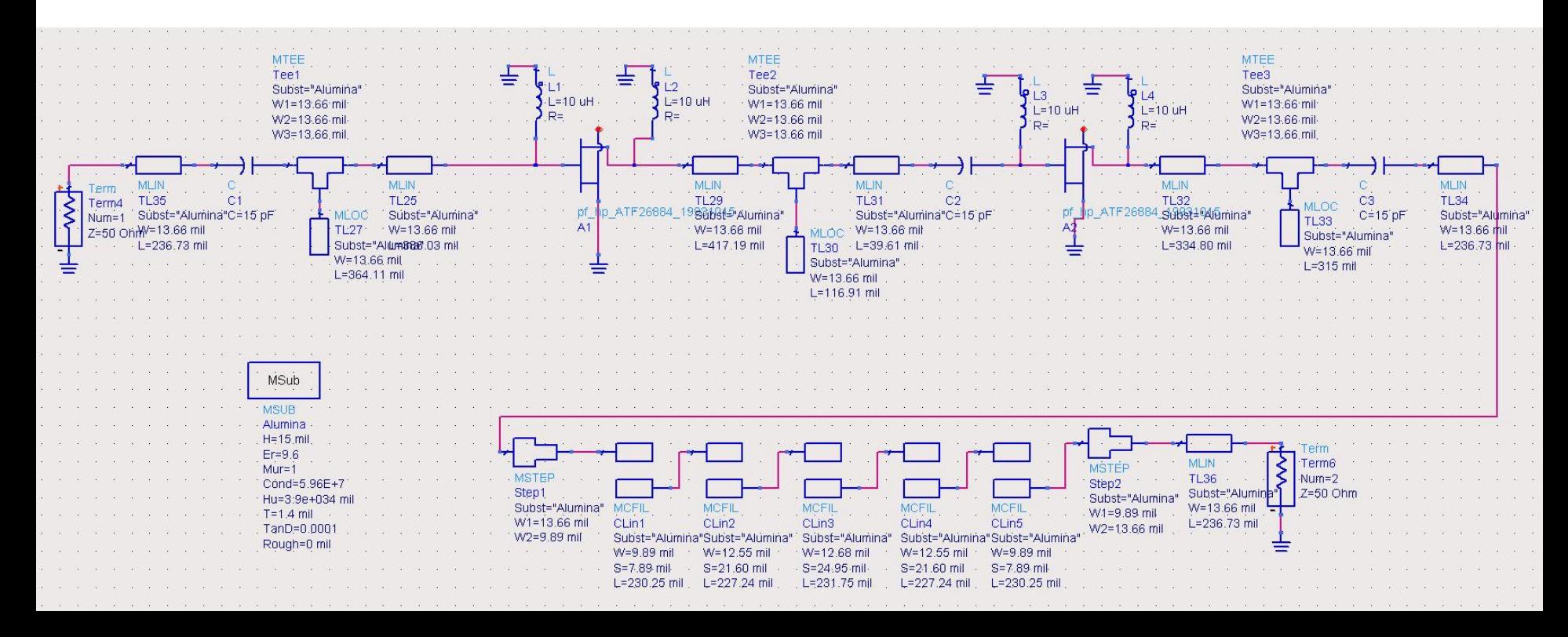

## Layout (Exemplu)

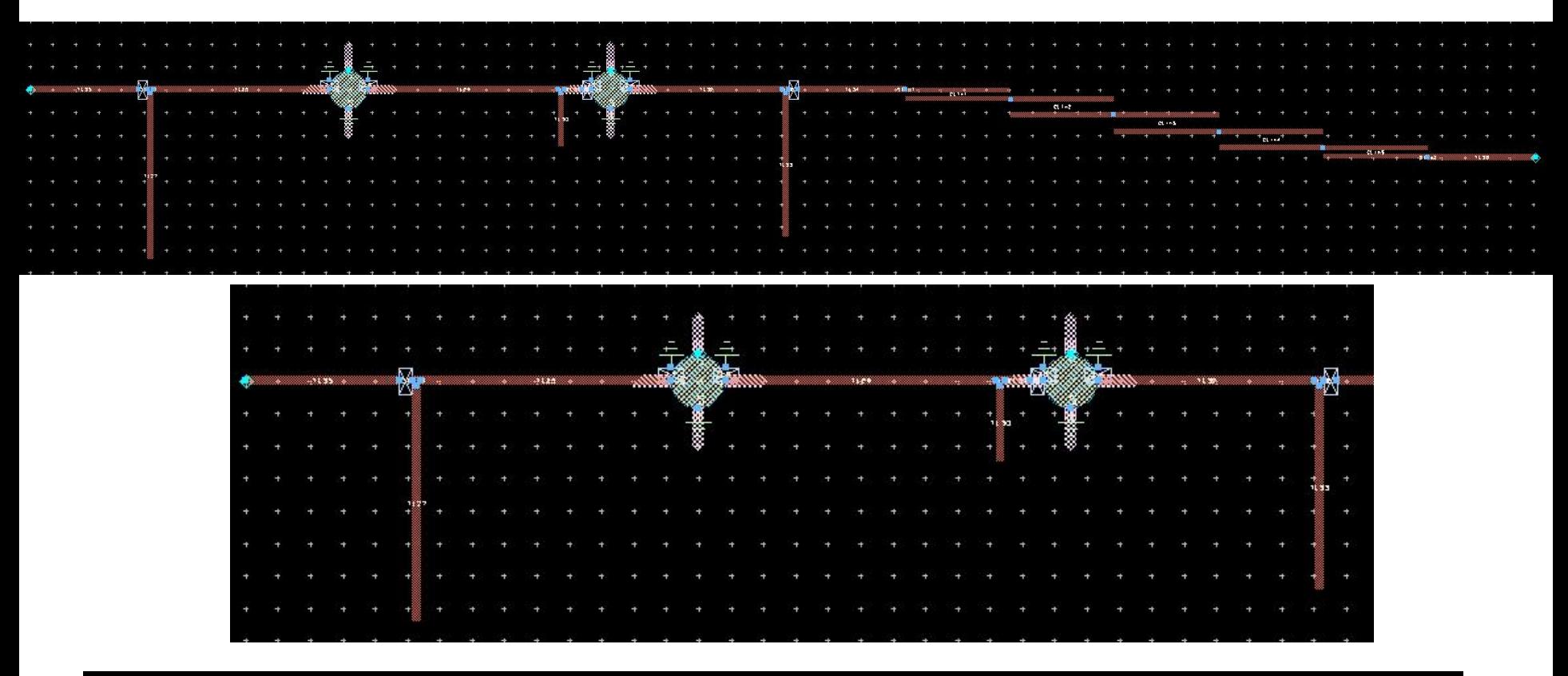

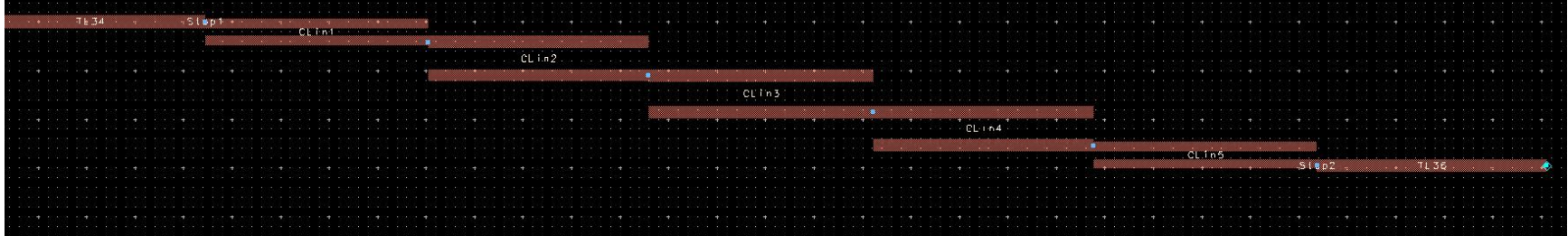

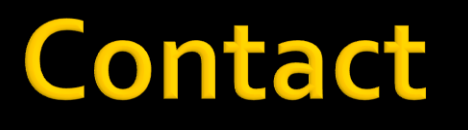

**Laboratorul de microunde si optoelectronica http://rf-opto.etti.tuiasi.ro rdamian@etti.tuiasi.ro**